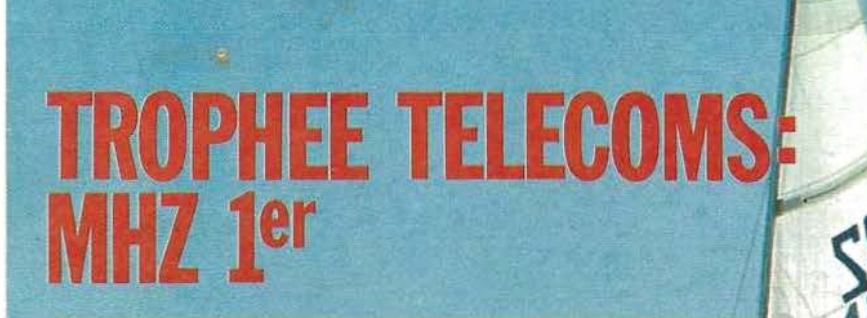

# **ELECTRONIQUE<br>MARINE 1987**

# **CB: VERS UNE<br>NOUVELLE LOI**

M 2135-47-19FF

MENSUEL DE COMMUNICATION-JANVIER 87-Nº 47

SSN - 0755 - 4419

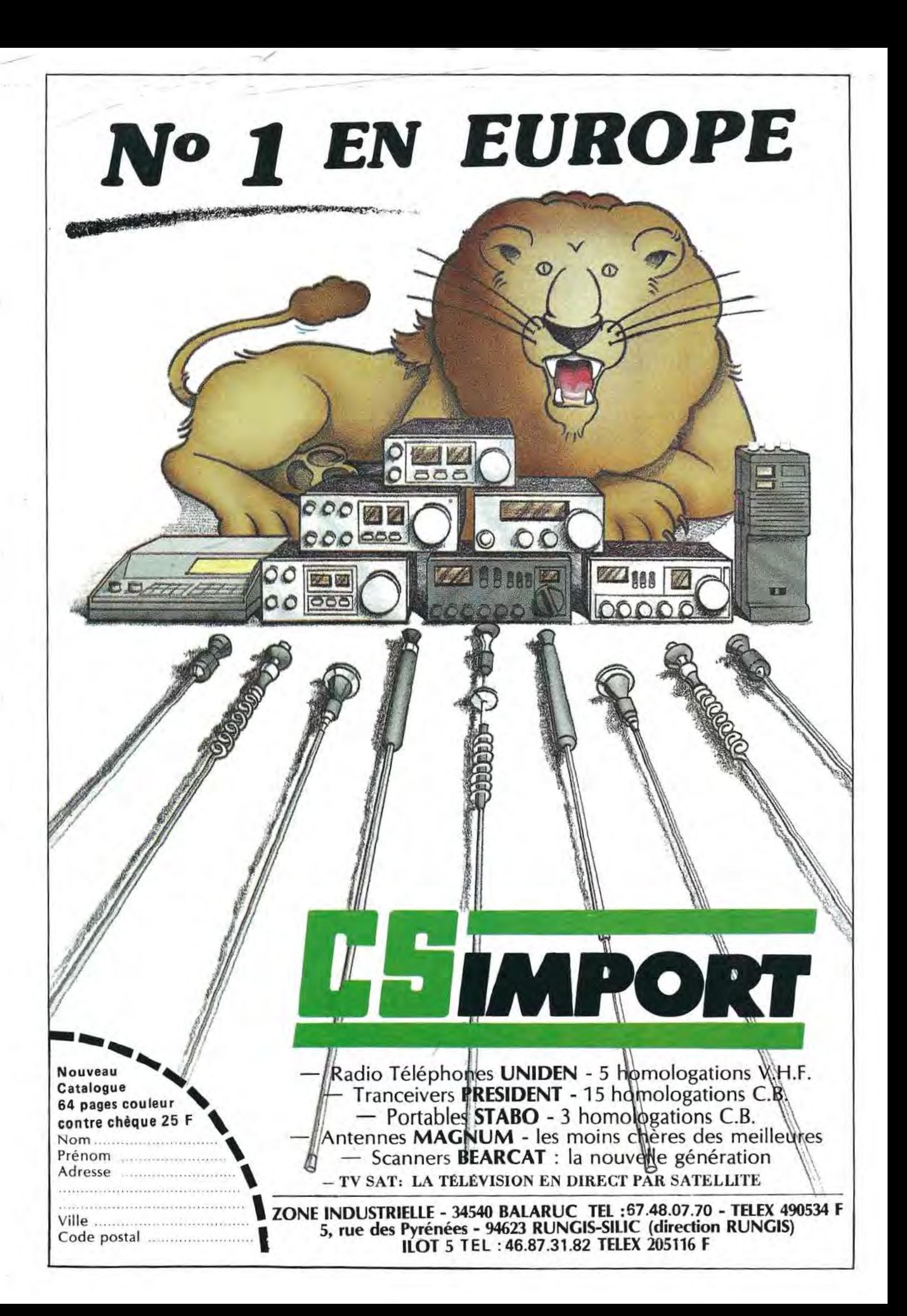

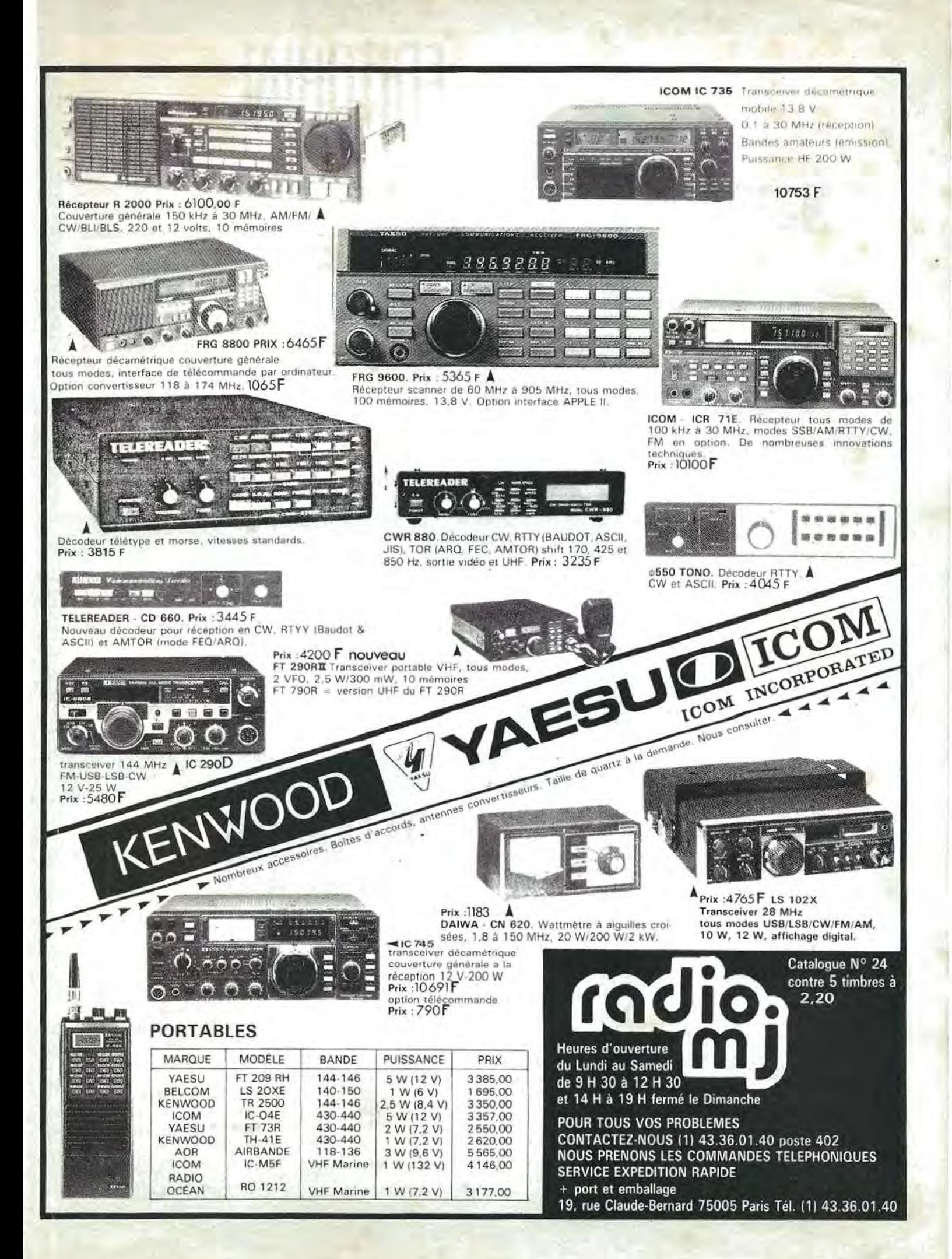

# **[OllORIAl**

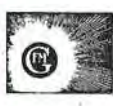

**MEGAHERTZ Magazine est une publication** du **groupe de presse FAUREZ-MELLET.** 

**Directeur de publication**  Sylvia FAUREZ - F6EEM **Redacteur en chef**  Marcel LE JEUNE - F6D0W **Secretaire de redaction**  Florence MELLET • F6FYP Trafic - J.P. ALBERT • F6FY A Satellites - P. LE BAIL · F3HK Politique - économie S. FAUREZ lnformatique - **Propagation**  M. LE JEUNE Station Radio TV6MHZ Photocomposition • **Dessins FIDELTEX** Impression R.F.I. Photogravure Noir et Blanc SORACOM **Photogravure Coulaur**  BRET AGNE PHOTOGRAVURE **Maquette**  Patricia MANGIN Jean-Luc AULNETTE **Abonnements** ·~ Catherine FAUREZ **Service Rassort**  Vente au numéro Gerard PELLAN **Secretariat** - **Redaction**  SORACOM EDITIONS La Haie de Pan 35170 BRUZ RCS Rennes 8319 816 302 Tel. 99.52.98. 11 + Telex : SORMHZ 741.042 F Telecopieur : 99.57.90.37 CCP RENNES 794.17V Distribution NMPP Dépôt légal à parution Commission paritaire 64963 Code APE 5120

Régie Publicitaire IZARD CREATION 15, rue St. Melaine 35000 RENNES Tel. 99.38.95.33 Chef de publicité **SIONNEAU Assistante**  Fabienne JAVELAUD

I

Les articles et programmes que nous publions<br>dans ce numéro bénéficient pour une grande part<br>du droit d'auteur. De ce fait, ils ne peuvent être reproduits, imités, contrefaits, même partielle-<br>ment, sans l'autorisation écrite de la Société<br>SORACOM et de l'auteur concerné. Les différents montages présentés ne peuvent être réalisés que<br>dans un but privé ou scientifique, mais non commercial. Ces réserves concernent les logiciels publiés dans la revue.

I

Les choses bougent dans le monde amateur, cela malgré un certain attentisme. Dans bien des cas, l'Administration, déjà lente en temps normal, joue la carte CNCL en pretendant ne plus savoir qui dirige les affaires des amateurs. Cela n'a pas empeche de sanctionner le responsable du relais de Paris a la suite d'une retransmission interdite de liaisons radio. C'est toujours plus facile que de chercher le **vrai** coupable. Pourtant, ils sont parfois connus. Enfin, il nous faut mentionner l'activité débordante de ce club parisien AIR. Former des radioamateurs et faire de !'animation, c'est bien. Organiser des concours, pourquoi pas ? Mais demander de l'argent pour s'inscrire à ce concours RADIOAMATEUR, relève du scandale. De mémoire, je n'ai encore jamais entendu de teUes choses se produire dans le monde radioamateur. Voila qui entâche une activité pourtant bien nécessaire.

#### **S. FAUREZ**

I

**La redaction de MEGAHETZ et !'ensemble des collaborateurs de la societe**  vous souhaitent une excellente année.

#### *A VIS Aux BR/COLE URS !* I

*Nombreux sont /es amateurs qui bricolent mais conservent par devers eux leurs realisations, parfois par timidite.* 

*Nous avons done decide de lancer un appel d tous /es inconnus !* 

*La meilleure realisation qui nous parviendra au 31 janvier 1987 sera recompensee par un· cheque d'une valeur de IO 000 F. Ce cheque sera depose chez un huissier rennais. Alo rs, ne laissez pas passer la date fatidique du 31 janvier et envoyez votre realisation d la redaction de MEGAHERTZ.* 

## SOMMAIRE

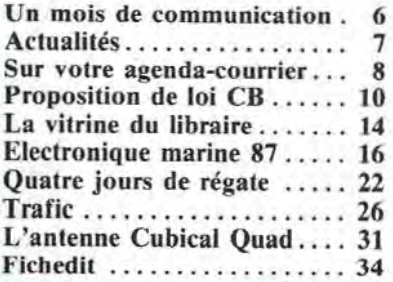

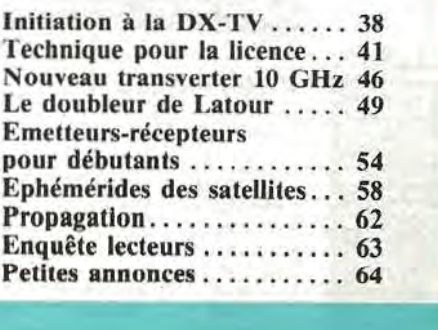

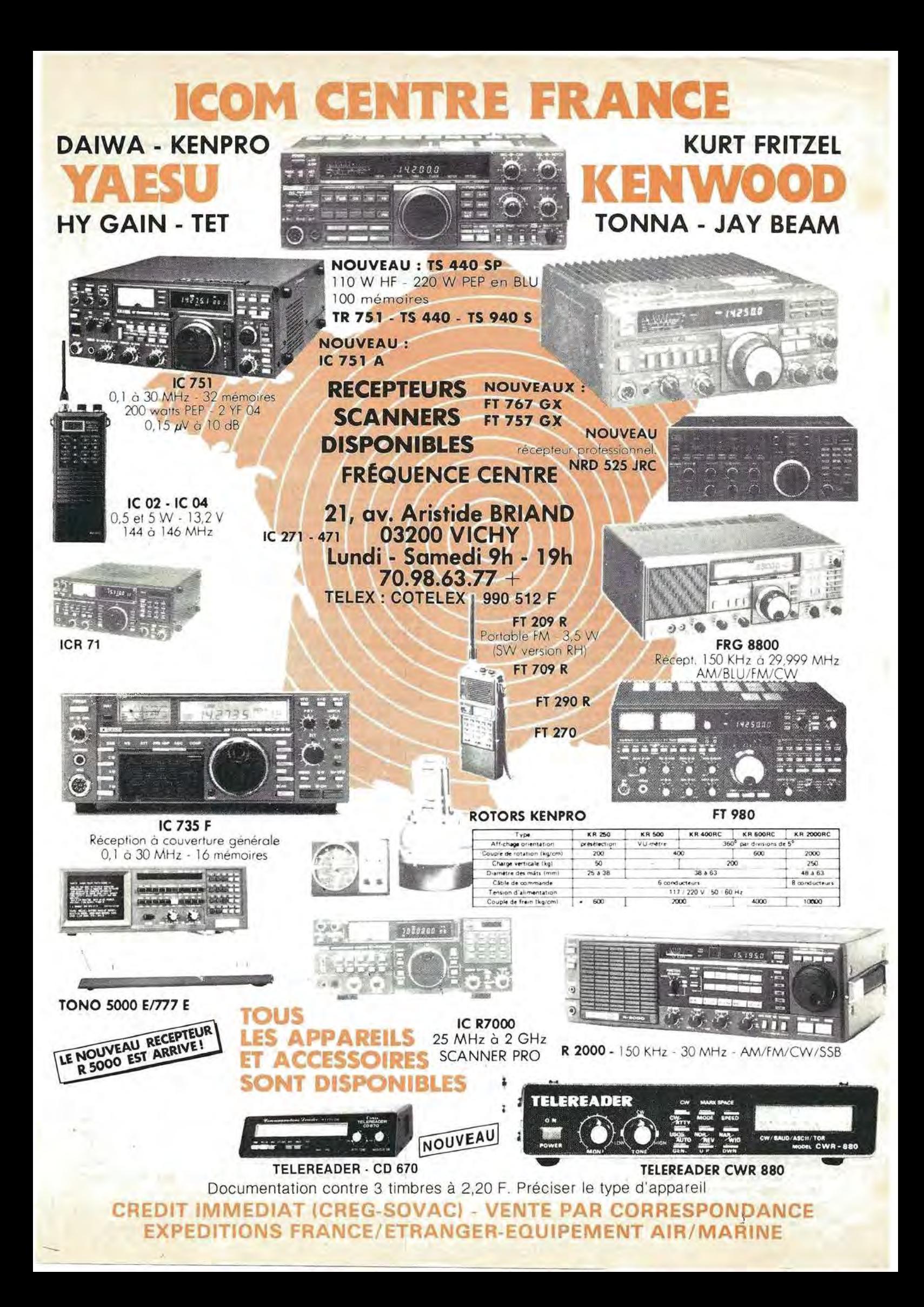

#### **e Ide I Un mois de**

.. ..

#### *LE* CC£ *EN FA VEUR DE MAC-PAQUET*

Le Conseil des Communautés Européennes a adopté le 3 novem-<br>bre dernier une directive préconisant l'adoption des spécifications communes de la famille Mac-Paquet pour la télédiffusion par satellites.

#### *M USIC BOX DEMENA GE*

Les programmes de la célèbre chaîne musicale britannique Music Box, diffusée par satellite seront intégrés vers la fin du mois de janvier dans la chaîne Super Channel, ce qui laissera momentanément un créneau vacant, mais qui devrait rapidement être comblé. En effet, British Telecom, Robert Maxwell et le groupe américain Viacom préparent la mise en place d'une nouvelle chaîne musicale qui s'appellera MTV Europe et qui a pour ambition d'etre proposée à tous les foyers câblés d'Europe.

#### *VOTRE PHOTO DANS LA PUCE*

Jean-Louis CORNILLE vient de mettre au point un procédé de digitalisation et de compactage permettant de stocker dans la mémoire d'une carte à puce, une image représentant le porteur. Cette technique, pour laquelle une demande de brevet est en cours, permettrait d'accroître la sécurité des transactions.

#### *RADIO FRANCE SUR MIN/TEL*

Radio France vient de mettre en service de nouveaux services télématiques permettant au grand public de dialoguer avec les animateurs des principales emissions. II sera egalement possible de consulter les catalogues de disques et de cassettes produits par la station et de participer à des jeux qui feront appel à des sponsors.

#### *BIARRITZ: TELEVISION A LA CARTE*

L'expérience de télévision à la carte annoncée depuis deux ans vient d'être mise en service auprès de 1500 foyers de Biarritz câblés par fibres optiques qui peuvent desormais choisir leurs films sur catalogue et se les faire diffuser à l'heure de leur convenance entre 15 heures et une heure du matin.

#### *CANAL PLUS VEUT S'EXPORTER*

Après le succès obtenu en France, Canal Plus envisage d'exporter son savoir-faire en matière de télévision à péage. Des dossiers sont deja a l'etude pour la Belgique, la Suisse, l'Espagne, l' ltalie et le Brésil. D'autre part, Canal Plus va soumettre son projet de chaîne cryptée pour les enfants à la CNCL.

#### **LE CABLE A PARIS: CA DEMARRE ENFIN**

Après bien des péripéties, la CNCL vient d'autoriser la société Paris-Cable a diffuser ses programmes vers une centaine de foyers câblés des 13<sup>°</sup>, 14<sup>°</sup> et 15<sup>°</sup> arrondissements. Pour 140 F par mois, les abonnés pourront recevoir les 15 chaînes suivantes : TF1, A2,

FR3, Canal Plus crypté, La 5, TV6, RAI1, BBC1, Sky Channel, RTL, CNN, Canal J, Canal mosaïque, Paris première et TV5.

"

 $\mathbf{r} = \mathbf{r}_1 + \mathbf{r}_2$ 

·, • ' . . .. ....

#### **LA TV-SAT EN EUROPE: COMBIEN ÇA COUTE ?**

Dans notre dernier numéro, nous vous avons présenté le texte de l'arrêté définissant les conditions d'exploitation des stations individuelles de réception de télévision par satellite. Voyons ce qu'il en est chez nos voisins et combien cela coûte :

- Grande-Bretagne : une taxe de 10 livres lors de la demande de licence,

- Belgique : stations individuelles non autorisées,
- Danemark : stations individuelles non autorisées,
- -- Luxembourg : licence obtenue gratuitement auprès des PTT,<br>-- Pays-Bas : gratuit, pas de licence,
- 
- Allemagne : 20 DM par mois et une licence PTT,
- Autriche: 300 Sch (150 F) pour la licence + 15 Sch par mois,
- Suisse : taxe PTT *95* SFrs par mois ct par chaine,
- Italie : gratuit, pas de licence,

Espagne : le matériel doit être mis en place par un installateur agréé et une autorisation doit être demandée aux PTT.

#### *CANAL PLUS SUR MTN/TEL*

Canal Plus vient de mettre en place un gros serveur télématique (30 000 pages et 400 accès simultanés) accessible par le 3615 et le code CPLUS. On y trouve naturellement les programmes de la chaîne, des fiches de cinéma, des informations sur le sport et une dizaine de jeux, dont "Shangai-Paris", le premier programme audio-video interactif.

#### *ENCORE DU RETARD POUR ARIANE*

Après l'explosion en vol de la fusée le 31 mai dernier, des modifications ont été apportées au moteur du troisème étage. Au cours d'une conférence de presse qu'il a donnée au salon Technospace de Bordeaux, le directeur d'Arianespace a déclaré que les vols, qui devaient reprendre en février, seront retardés de quelques semaines.

#### *M. JACQUES DONDOUX CHANGE D'AFFECTATION*

Les lecteurs de MEGAHERTZ connaissent bien maintenant M. J. DONDOUX, puisque c'est sous sa direction que les textes concernant la modification de l'arrêté des radioamateurs a vu le jour.

Nous avions deja laisse entendre dans nos colonnes son prochain départ.

Il est remplacé par M. Marcel ROULET, polytechnicien (1954), il est âgé de 53 ans et fut ingénieur en chef de l'office des postes et télécommunications de Côte d'Ivoire (1959) puis du Sénégal en 64. Il était entièrement à la direction régionale des télécommunications de Lyon de 69 à 73. M. DONDOUX devrait être nommé, dans un avenir proche, conseiller maître à la Cour des comptes au tour extérieur.

#### **APROPOS DES PETITES ANNONCES**

Quelques lecteurs nous ont fait part de difficultés obtenues en tentant de contacter par téléphone les auteurs des petites annonces de MEGAHERTZ. Après vérification de notre part, il s'avère que la plupart des erreurs parviennent d'annonceurs de la region parisienne qui omettent de faire précéder leur numéro de téléphone du chiffre l. Cette remarque concerne souvent des numéros à huit chiffres commençant par un 4 ou un 6. Nous vous demandons done, !ors de la rédaction de vos annonces, d'y faire figurer votre numéro de téléphone avec le prefixe s'il y a lieu.

#### **LA FRANCE RAPPELEE A L'ORORE**

Le gouvernement suisse vient d'intervenir auprès de l'UIT afin d'obtenir du gouvernement français qu'il mette de l'ordre dans le comportement des radios locales transfrontalières. Cette intervention remonte au mois d'aoilt dernier. 36 radios locales du bassin lémanique et de la région de Bâle sont concernées.

Dans un premier temps, la Cour d'appel de Chambery a condamné à 5000 francs d'amende Radio Thollon les Mémisses.

#### **RADIO PRAGUE A CINQUANTE ANS**

Les émissions vers l'étranger de la radiodiffusion tchecoslovaque font partie des plus anciennes d'Europe. En effet, le 31 août 1936, ces émissions ont été inaugurées par les mots : ''Nous ne construisons pas notre emetteur de radiodiffusion pour nous,

mais pour vous". Aujourd'hui, Radio Prague diffuse 40 hcures de programmes par jour en 12 langues dont le fran9ais de 19h30 GMT sur 5930 et 7345 kHz et a 6h00 GMT sur 1287, 6055, 7345 et 9505 kHz. A ('occasion de son cinquantenaire, Radio Prague remettra un fanion commémoratif aux ecouteurs qui enverront un rapport d'écoute détaillé à la station.

#### **ASSEMBLEE GENERALE DE L'UNIRAF**

L'Union nationale des radioamateurs invalides de France a procédé, au cours de son assemblée générale qui s'est tenue le 16 novembre dernier, au renouvellement de son bureau : Le nouveau président est Joseph LEGAC, FDIJFY.

#### **CALAMITE**

Dans notre dernier numéro, l'article rela-<br>tant le record de France sur 106 Hz de Bernard MOUROT (F6BCU) s'est trouvé affuble par erreur d'une trame qui le rendait illisible. En vous demandant de bien vouloir nous en excuser, nous le publions a nouveau dans la rubrique Trafic de ce numéro.

#### **FEDERATION, MARCHE ARRIERE ?**

Dans sa première mouture, l'idée de Fédération ne comportait que le REF, l'URC et quelques associations privées socio-professionnelles. Lors de son **AG** de decembre, l'URC a fait marche arrière et souhaite que l'ensemble des associations, quel que soit Jeur nombre, fassent partie de la fédération. Un bon casse-tête pour les présidents, et au moins deux ans d'occupation pour les responsables. Et pourtant, si c'était plus simple qu'il n'y parait ?

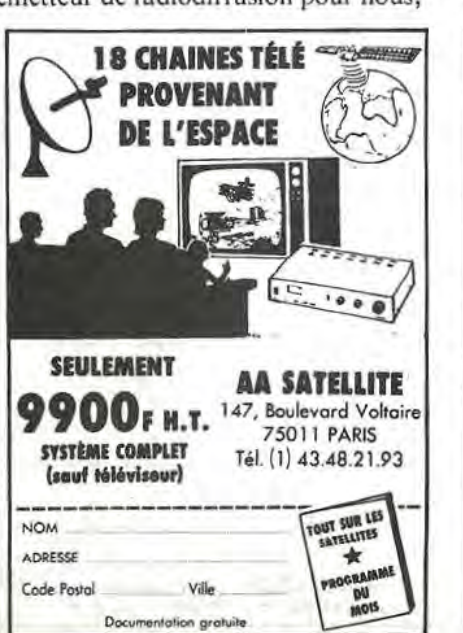

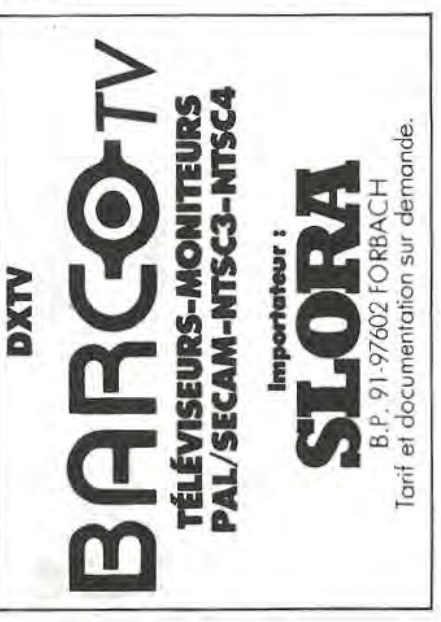

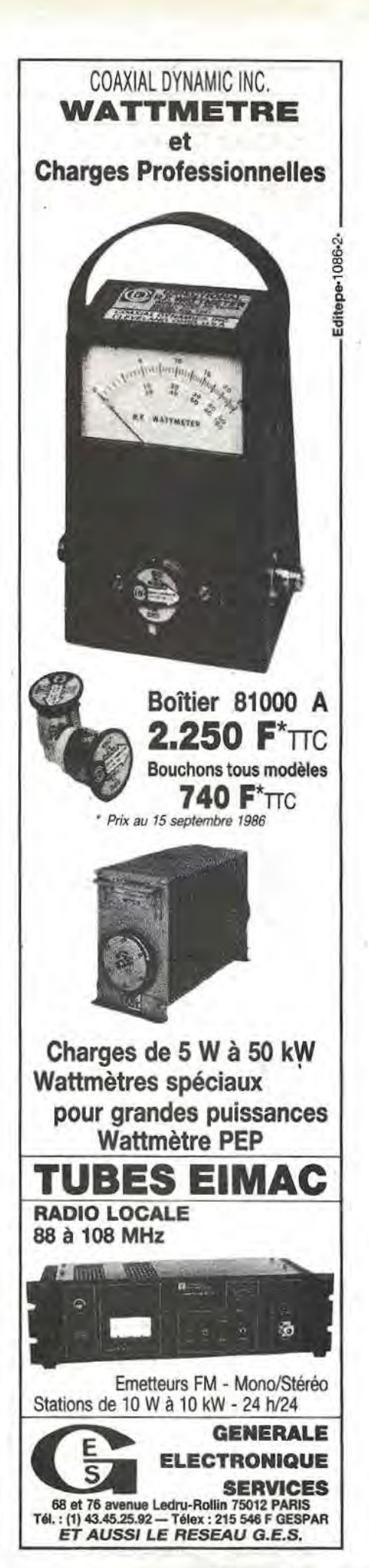

#### **SUR VOTRA AGENDA EN JANVIER**

**7 au 11**  INTV CONVENTION - LOS ANGELES Tel. 19 l 202 887 19 70

**8 au 11**  CONSUMER ELECTRONIC SHOW - LAS VEGAS Tel. 19 1 202 457 49 19

**12 au 15**  MIDDLE-EAST COMMUNICA-TIONS - BAHREIN Tel. 19 44 14 86 19 51

**13 au 15**  INTERGRAPHICS - PARIS -Palais des congrès

**15 au 17**  ELECTRONIC FOR NAVAL  $SECURITY - SINGAPOUR$ Tél. 19 65 271 10 13

**21 au ?5**  NATPE CONVENTION - NEW ORLEANS Tel. 19 I 212 757 72 32

**26 au 30**   $MIDEM$   $87 - CANNES$ Tel. 1 45 05 14 03

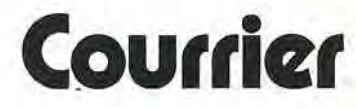

#### **M. Jean-Claude HALIMI 75018 PARIS**

*J'aimerais savoir s'il existe des programmes de SSTV et de Jae-simile utilisables sans interface sur ORIC ATMOS.* 

Nous avons publié, dans le n° 21, un programme de SSTV écrit par Denis BONOMO et Eddy DUTERTRE et dans le n° 23 un programme de FAX sans interface, mais nécessitant une imprimante GP 100, ecrit par Jean-Pierre SIMONDIN.

#### **M. Georges DUPUIS 94240 L'HAY-LES-ROSES**

*cherche un ouvrage en français réper-*<br>*toriant les stations émettant du facsimile.* 

A notre connaissance, il n'existe aucun ouvrage en français sur le sujet. L'ouvrage qui fait référence dans ce domaine est le Guide to Facsimilé stations de Joerg KLINGENFUSS qui contient une telle quantité de renseignements utiles que ça vaut la peine

de faire un petit effort en anglais. Disponible chez GES.

#### **M. Pierre ROUDAUT 94400 VI TRY /SEINE**

*aimerait avoir un recapitulatif des montages pour debutants de la serie JR publies dans MEGAHERTZ sous la plume de Bernard MOUROT.* 

- N° 37 : présentation de la série
- N° 38 : VFO JR 02 et separateur
- N° 39 : Emetteur QRP JR 09
- N° 40 : Emetteur ORP JR 096
- $N^{\circ}$  41 : Ampli BF JR 04, Alimentation regulee **JR** 05, Filtre de bande JR 11
- N° 42 : Récepteurs à conversion directe
- N° 43 : Récepteurs à conversion directe (suite)
- N° 44 : Récepteurs à conversion directe JR 06
- N° 45· : Les kits JR
- N° 46 : Circuit de commande automatique JR 20, Circuit RIT JR 21.

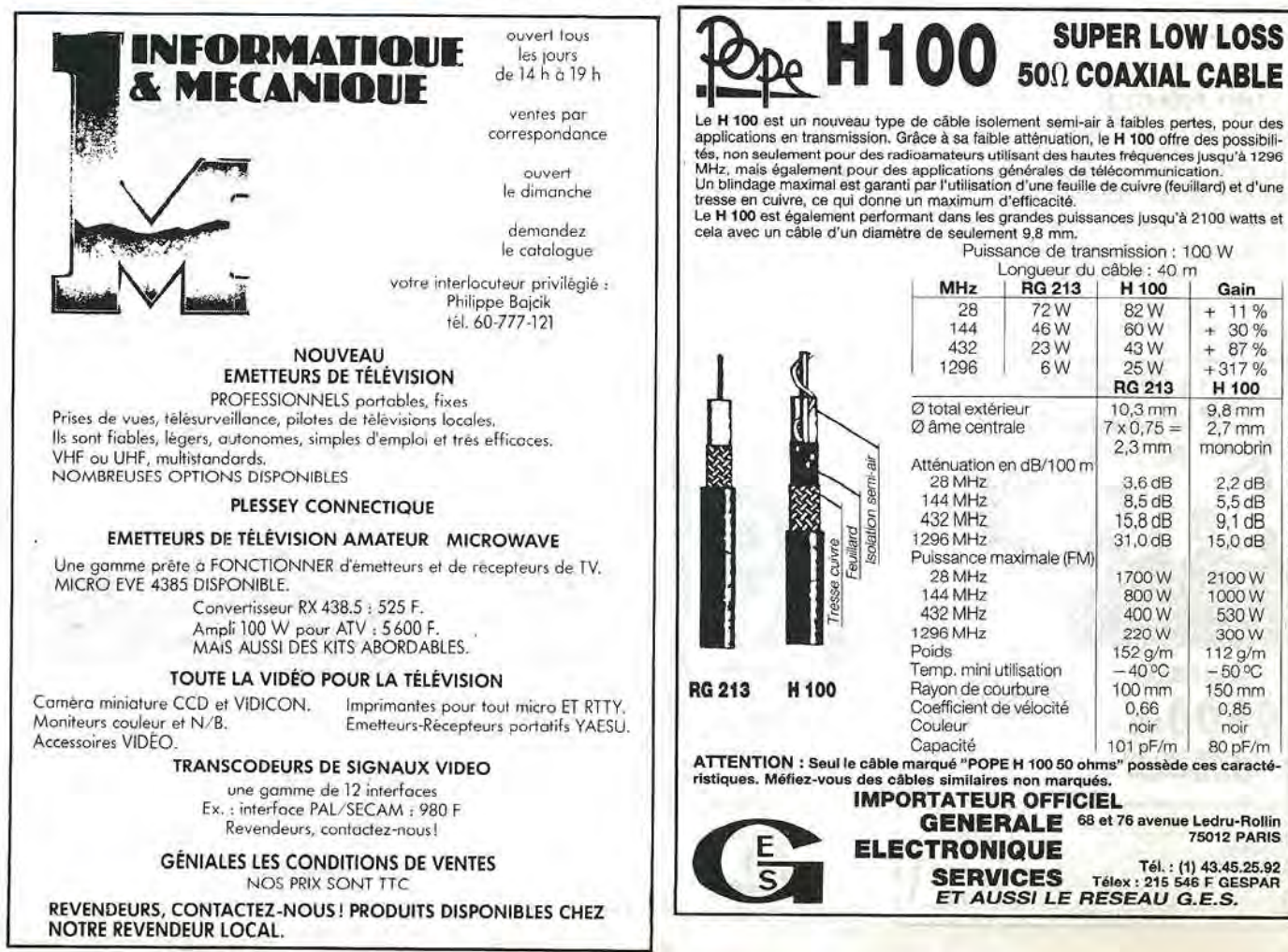

### THE - VHE - UHE KENWOOL

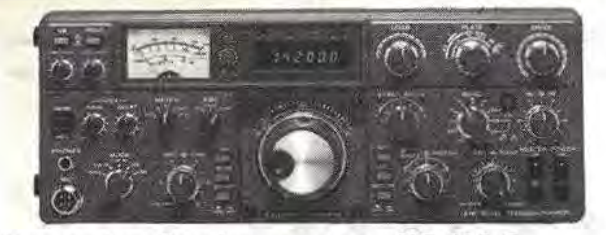

**Transceiver bandes amateurs TS 830 S** USB - LSB - CW/100 WHF CW-220 W PEP-tubes au final/En Rx: 2 FI-IF shift - VBT - Notch/Alim. secteur incorporée.

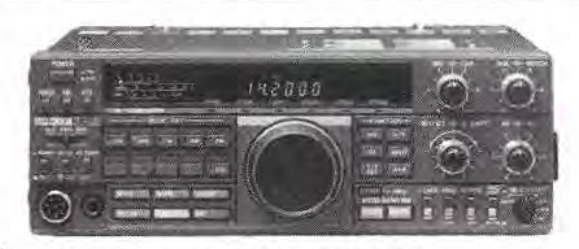

Emetteur-récepteur TS 440 SP\*

USB-LSB-AM-FM-CW-FSK/Emetteur bandes amateur/<br>Récepteur couverture générale/II0 W HF - 220 W PEP - 12 V. amateur/

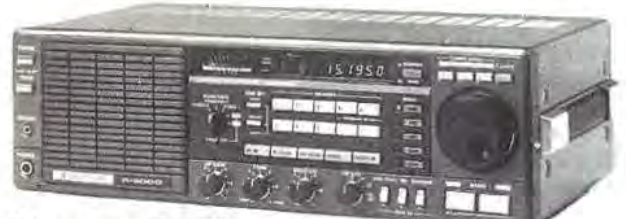

#### Récepteur R 2000

Couverture générale 150 kHz à 30 MHz/AM-FM-CW-BLU-<br>BLS/220 et 12 V - 10 mémoires/En option : convertisseur VC 10 pour recevoir de 118 à 174 MHz.

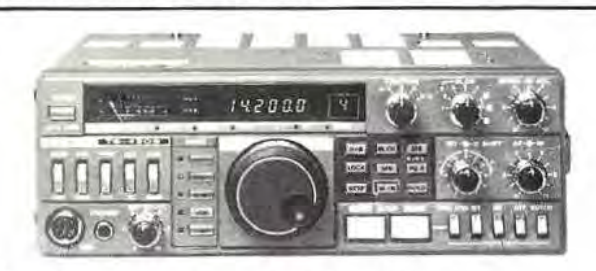

#### Emetteur-récepteur TS 430 SP\*

USB-LSB-AM-FM en option - CW/Emetteur bandes ama-<br>teurs - 100 W HF CW - 200 PEP - Final à transistors / Rx à couverture générale / Alimentation 12 V - 20A - Externe.

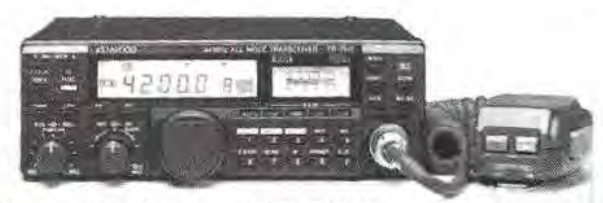

Emetteur-récepteur TR 751 E 144 à 146 MHz / tous modes / 25 W et 5 W HF / commutable en tous modes.

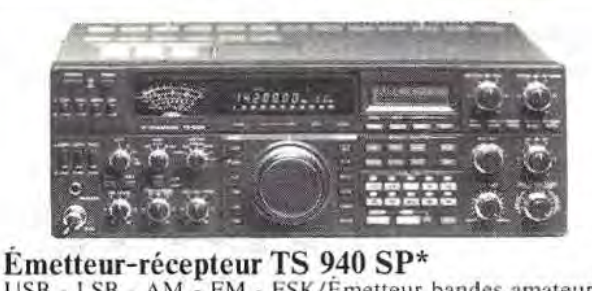

USB - LSB - AM - FM - FSK/Émetteur bandes amateurs - 100 WHF - CW - 220 W PEP - final à transistors / Récepteur à couverture générale - VBT - Slope tune - Pitch - AF Tune -Notch - Point d'interception + 13 dBm pour 2 fréquences espacées de 50 kHz / Alim. secteur incorporée.

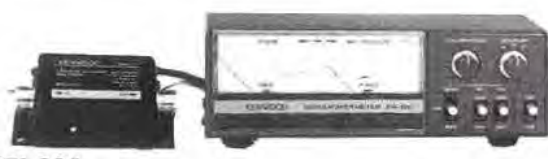

#### **SW 200**

Un wattmètre/TOS-mètre très précis, de 1,8 MHz à 450 MHz, permettant de contrôler simultanément 3 émetteurs et leurs antennes

Disponible : sonde SWC4 : 1200 à 1300 MHz.

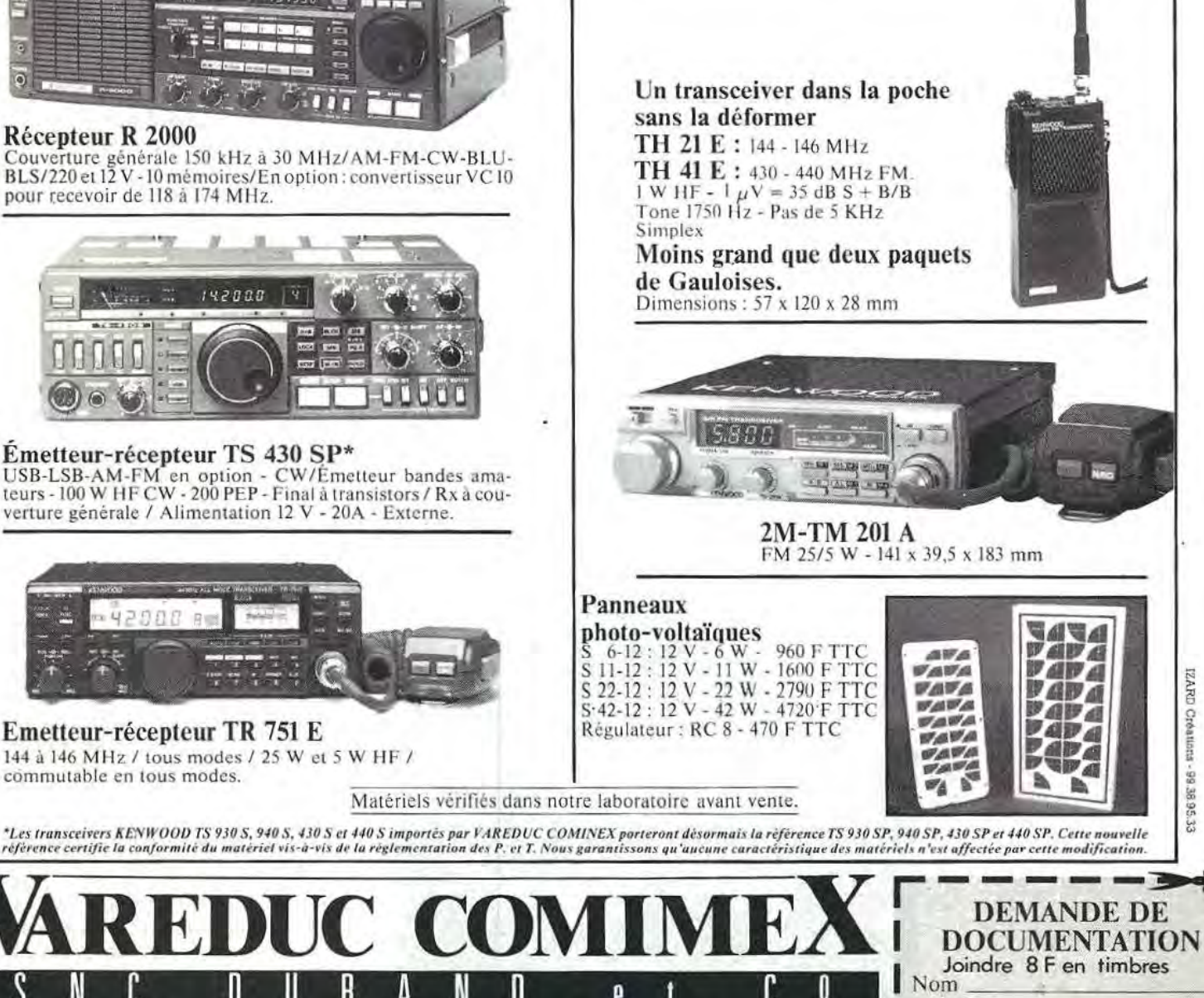

Adresse

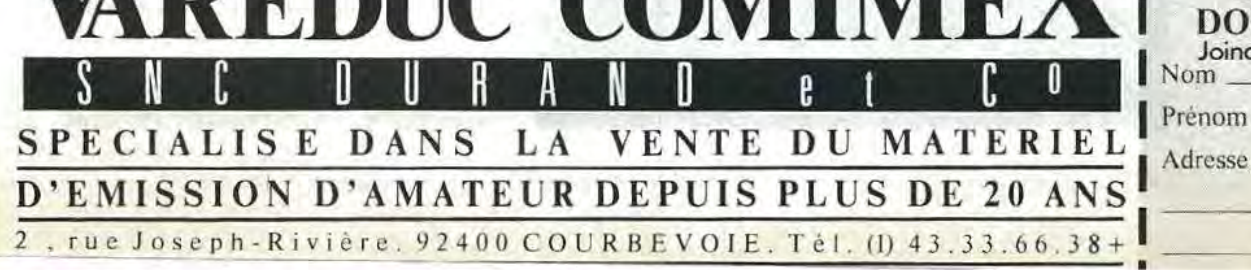

## *.PROPOSITION*  DE LOI CB

II *y a quelques mois deja, nous vous avons presente une proposition de Joi sur la CB. Celle-ci etait presentee par J. GODEFRAIN, depute de l'Aveyron.* 

*Saluee par la presse specialisee, son arrivee n 'est pas passee inaperfue.* **n** *s'est vite avere pour les specialis*tes que la proposition était insuffisante et mal rédigée. Cependant, elle avait le mérite d'exister.

La Fédération nationale vient de faire parvenir à J. GODEFRAIN une nouvelle proposition réalisée, celle*ci, par des specialistes et des membres de la commission de concertation.* 

*Malheureusement, cette proposition fait l'objet d'une polemique, le destinataire ayant, sembk-t-il, donne*  les détails à *d'autres fédérations qui s'en accorderaient la paternité une fois mélangée avec le premier projet. Dev ant de tels agissements, 0 . ALIA GA, president de la federation, a fait parvenir son dossier a tous /es deputes I Deja nombreux sont ceux qui viennent de lui repondre ...* **n** *est done possible que, cette Jois-ci,*   $il$  soit fait bon usage de cette proposition.

*Nous vous livrons le texte de cette proposition de Joi.* 

**EP-BANNA** 

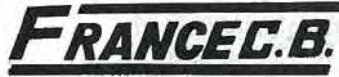

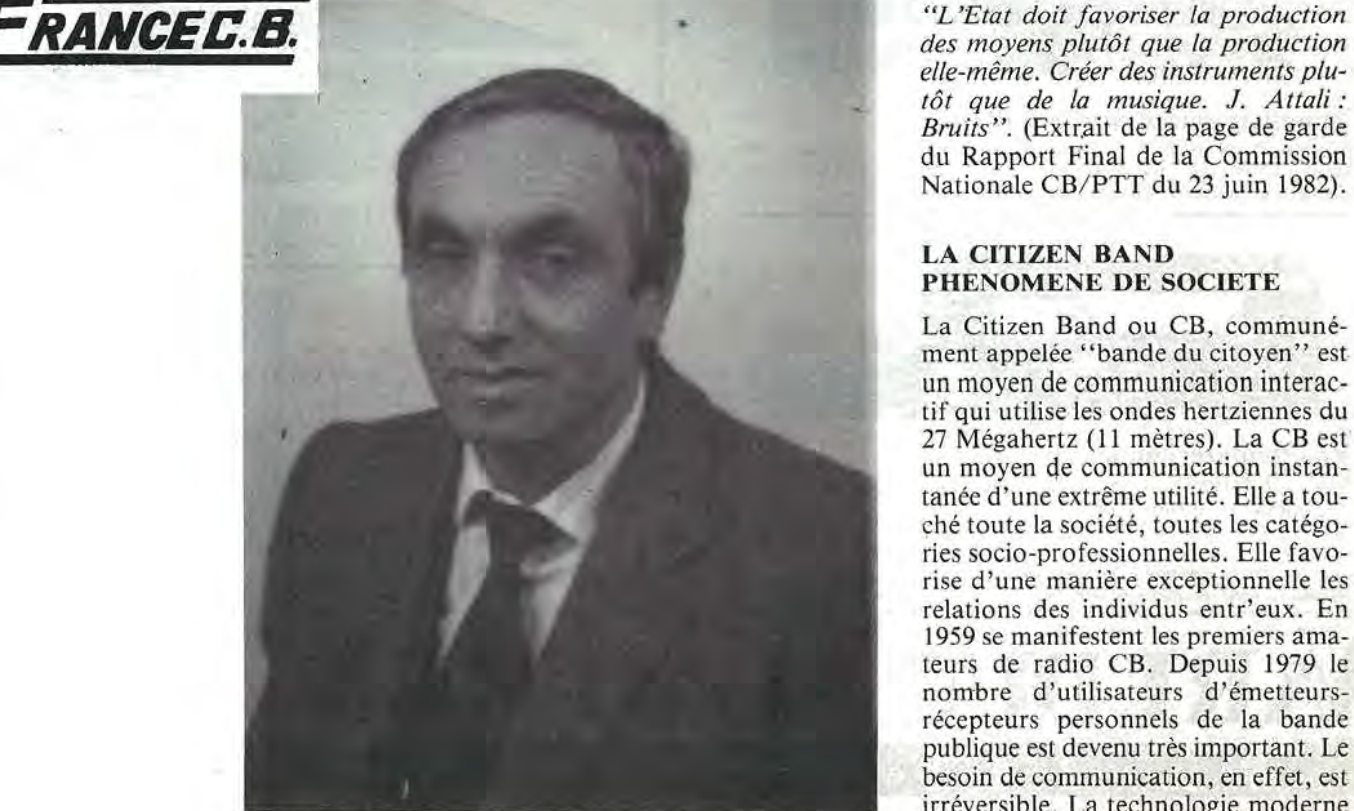

*des moyens plut6t que la production elle-meme. Creer des instruments plutot que de la musique. J. Attali : Bruits"*. (Extrait de la page de garde du Rapport Final de la Commission Nationale CB/PTT du 23 juin 1982).

#### **LA CITIZEN BAND PHENOMENE DE SOCIETE**

La Citizen Band ou CB, communement appelée "bande du citoyen" est un moyen de communication interactif qui utilise les ondes hertziennes du 27 Mégahertz (11 mètres). La CB est un moyen de communication instantanée d'une extrême utilité. Elle a touché toute la société, toutes les catégories socio-professionnelles. Elle favorise d'une manière exceptionnelle les relations des individus entr'eux. En 1959 se manifestent les premiers amateurs de radio CB. Depuis 1979 le nombre d'utilisateurs d'émetteursrécepteurs personnels de la bande publique est devenu très important. Le besoin de communication, en effet, est irréversible. La technologie moderne ouvre les portes d'horizons et phenomènes nouveaux ; leur évolution engendre des retentissements sur toute notre société. Ces retentissements liés à la technologie, évoluent vers l'avenir, le progrès ; le cadre légal doit évoluer à son tour.

#### **SA PROGRESSION**

Après la Conférence Européenne des Postes et Télécommunications (C.E.P.T.) de 1977 à Torrémolinos en Espagne, le nombre d'utilisateurs n'a cessé de croître. En 1979, ce nouveau moyen d'expression s'etcnd comme un raz de marée : le parc des appareils légalement vendus en France en 1983 atteint 680 000. En 1985, on recense plus de I 000 000 d'appareils presque tous équipés de plusieurs plages de fréquences (120 canaux). Le nombre de ventes el des installations a plus que doublé depuis, portant à plus ou moins 2 000 000 le nombre de personnes qui utilisent ce moyen de commu $n$ ication - ou qui s'y intéressent sachant que dans une même famille, pere, mere et enfants pratiquent la CB. En 1986, le nombre d'utilisateurs est toujours croissant.

#### **SA POSITION DANS LES FREQUENCES**

La bande publique ou Citizen Band (CB) se situe en France dans les bandes des 11 metres (27 MHz} ; en Angleterre, en Suisse, d'autres fréquences (934 MHz) ont également été attribuées. Devenue phénomène social, la CB est un nouveau média. En 1984, le Parlement Européen reconna'it *"/'importance et le developpemenl de /'utilisation des canaux banalises comme moyen d'expression et de communication par des millions de citoyens de la Communaute Euro*péenne" (résolution du 30 mars 1984). En fait, le rapport établit l'existence de plus de 20 000 000 de cibistes en Europe ; ii constate le developpemem et l'utilisation croissante de la CB dans la communaute, *"mais deja aussi, le*  Parlement Européen s'inquiète des res*trictions \_auxquel/es se heurtent !es cibistes, se preoccupe des variations*  incessantes des fréquences, de la puis*sance, des antennes el d'autres caractéristiques techniques''*.<br>Ce qui n'a pas échappé aux parlemen-

taires d'Europe ne doit pas echapper a la france.

#### **PERIODE TRANSITOIRE**

Les amateurs de radio CB utilisent une

partie du spectre des fréquences régies par l'U.I.T. (Union Lnternationale des Télécommunications). C'est le nombre d'utilisateurs dans le monde qui justifie la prise en compte de la CB par l'U.I.T. Se reunissant tousles 10 ans, le dossier CB ne pourra pas être discuté avant 1991. En attendant, l'exploitation des Stations CB s'effectue dans la portion des fréquences allouées à chaque pays pour ce type d'utilisateurs. Cadre el conditions d'exploitation doivent être appropriés.

#### **UNE REGLEMENTATION INADAPTEE**

Des erreurs ont été commises dans le passé en ne donnant pas aux usagers la possibilité légale de faire intervenir les services publics chaque fois que cela est nécessaire. L'auto-discipline est pratiquee par les cibistes, mais la répression des excès et des abus n'a pas été prévue. La réglementation définit les devoirs, mais reste muette sur celle des droits, rendant impossible toute libre utilisation. Au mois d'août 1986, la Commission CB/PTT, consciente du probleme, publie une importante "recommandation" concernant les règles de trafic des amateurs de radio CB. Aucune meilleure preuve ne saurait illustrer la necessite de donner aux cibistes les moyens de s'auto-gérer. La liberté d'etablir et d'exploiter des installations de télécommunications interactives publiques complètes, appelées "Stations CB d'amateurs de radio", comme dans toute la communication, ne peut être limitée, dans le respect de l'égalité de traitement et dans l'espace, que dans la mesure requise par la sauvegarde de la propriété d'autrui, les besoins de la defense nationale, le maintien de l'ordre public, Jes exigences du service public ainsi que les contraintes techniques exposées à toutes les stations d'émission-réception utilisant les ondes hertziennes. Il convient dès lors de mettre en place des Commissions Régionales chargées de regler les problemes d 'exploitation. Une station d'emission-reception des signaux radioélectriques ne peut fonctionner que si elle est complète. L'antenne est un élément constitutif d'une station CB; sans antenne, le fonctionnement n'est pas possible. La signa-LUre par M. Fabius du decret d'application 6-72 concernant l'article 3 de la loi 86-13 parue au Journal Officiel du 16/01/86 était présentée comme une simplification administrative. Ce décret, en fait, oblige toutes les personnes s'intéressant à la radiocommunication à demander un permis de construire dès lors que leur antenne depassc 4 metres dans la plus grande longueur. Autant dire que la quasi totalité des utilisateurs tombent sous le coup de cette obligation. Cette inc royable decision, prise dans le but precis d'encadrer la radiodiffusion et la télévision, pénalise 2 000 000 de personnes ou amateurs de radio qui ne sont pas concernés. Cette loi invraisemblable doit être réformée, il convient a titre transitoire, au nom de la liberté individuelle, de surseoir à routes poursuites directement ou indirectement liées aux applications de ce décret et d'autoriser l'installation de l'antenne nécessaire au fonctionnement des stations CB. La loi du 2 juillet 1966 et la loi 86-13 devront etre modifiées en conséquence. L'installation de ces antennes peut être soumise a contribution.

#### **LA CB NE CREE PAS DE PROBLEMES SUPPLEMENTAIRES**

Le cadre de !'emission-reception dans les fréquences de la bande publique peut et doit être élargi sans gêner pour autant les autres utilisateurs du spectre des frequences. Les amateurs de radio CB utilisent une plage de frequences située entre les radioamateurs ct les radiotelephones et radiomodelistes. D'une part, leur nombre et leur utilite justifient l'octroi d 'une plage de frequences suffisante, d'autre part, a !'inverse des radios locales, des radiotéléphones situés dans la bande, la CB ne cree ni perturbations ni problemes nouveaux.

#### **L'ARRETE DU 8 DECEMBRE 1977**

En 1981, la CB devient peu encombrante, il n'existe pas de texte ayant prévu cette catégorie d'usagers des fréquences radioélectriques. L'instruction ministérielle du 21 avril 1981 (BO des P&T service TDACT/SCI I, document 143 T24) utilise un artifice réglementaire : elle assimile les stations CB<br>aux postes PER 27 (petits émetteursrécepteurs du 27 MHz) définis à l'arrete du 8. 12. 1977 (JO du 30.12. 1977). L'arrete stipule: *"!es autorisations ou licence ne doivent être accordées qu'à des personnes ou des stations radio- electriques privees, dons l'exercice d'une activite* a *caractere professionnel, economique ou social",* c'est ainsi que:

bien qu'ayant des caractéristiques différentes, des spécifications de l'instruction ;

- bien que Jes utilisateurs n'aient

aucune activité à caractère professionnel, economique ou social, .

contre toute logique, contre tout fondement socio-legal, les stations CB sont classées dans la première catégorie du code des P&T (article D.463).

#### **L'ANOMALIE REGLEMENTAIRE**

La radio CB est un moyen de communication par voie radioelectrique destine au public, base sur le principe de la recherche d' un correspondant selon la loi du hasard appliquée à un large auditoire. Ipso facto, la notion de 'privé'' doit être écartée. Les stations CB sont des installations de telecommunications interactives publiques n'ayant aucun caractère professionnel, economique ou social, elles auraient dû former une catégorie spécifique et non pas etre classees dans la première catégorie !

Les utilisateurs de la CB étant de plus en plus nombreux, une nouvelle instruction ministerielle du 31.12.1982 va préciser des "conditions d'exploitation" et va laisser le soin a la Commission AFNOR de definir les specifications techniques des appareils.

- L'instruction ministerielle du 31 .12 .1982 perpetue la meme erreur : la CB reste classée dans la première catégorie';

- la norme AFNOR C.92412 continue de s'appuyer sur l'arrêté du 8 decembre 1977 et les instructions ministérielles complémentaires dont les répercussions civiles et pénales atteignent les utilisateurs de tous les départements français jusqu'à ce jour.

#### **UNE CATEGORIE SPECIFIQUE**

La CB qui se distingue par bien des aspects de la première catégorie, des stations expérimentales (deuxième categorie), des radioamateurs (troisième catégorie) a ses règles et ses usages propres. Ellene peur rentrer dans aucun de ces classements. II convient donc de créer une quatrième catégorie spécifique à la CB.

#### **LES MOTIVATIONS**

Les principales motivations de la CB sont :

#### *Utilitaires*

(Radioguidage, sécurité routière, assistance de tous ordres, aide aux samus, aux pompiers, participation active dans les risques majeurs, sécurité en mer), les cibistes secourent et sauvent des milliers de personnes chaque annee. Dans les milieux agricoles, la CB est devenue indispensable.

#### *Conviviales*

Les échanges interactifs contribuent à l'equilibre personnel de nombreuses personnes seules : hommes, femmes, handicapés, retraités ne sont plus isoles.

#### *Familia/es*

Des liaisons permanentes sont etablies entre les parents hors du domicile et les enfants qui les altendent, etc.

#### *Amica/es*

La facilité d'utilisation de ces appareils, et son coût relatif met la CB à la portée de tous.

Toutes ces raisons font na'itre 1400 associations d'utilisateurs environ, qui toutes collaborent avec les autorités locales. Souvent sollicitées par les services publics, elles rendent d'enormes services ; en fait, les cibistes ont toujours fait preuve d'un très bon esprit civique.

En 1981, comme en 1986, les associations d'utilisateurs et !'administration reconnaissent la nécessité de réglemen-<br>ter la CB.

#### **700 000 LICENCIES CB**

Réglementation inadaptée, absence de règles élémentaires de trafic, interprétation erronée des textes par les services publics, plage de frequences trop réduite, difficultés d'exploiter une sta-. tion CB, cadre administratif inhospitalier, font que 90 % des utilisateurs de la CB ne soient pas titulaires de licence d'exploitation exigée par les textes. Fin 1986, 70 000 licences ont été enregistrées par l'administration. Si ces licences étaient délivrées par une federation d'associations, leur nombre serait rapidement multiplie par dix. Trois a quatre emplois permanents par département pourraient être créés, portant a plus de 400 le nombre d'emplois nouveaux. Il convient, comme cela se pratique dans les autres disciplines, de prevoir la participation des associations pour le recouvrement et l'établissement des licences d'exploitation CB.

#### **APP AREILS A UTORISES**

En J 983, les travaux de la Commission Nationale mettent en évidence un certain nombre d'impératifs concernant de nombreux appareils, leur utilisation et des lacunes de la réglementation. La Commission reconnaît entre autres le manque de clarté de l'instruction ministérielle, son ambiguïté. Ainsi, des centaines de milliers de personnes,

au terme de l'instruction du 31.12.82, ne peuvent plus faire modifier leurs appareils; elles sont condamnées à l'illégalité, faute de ne pouvoir obtenir de certificat de conformité et donc la licence.

Les propriétaires d'appareils hors norme sont poursuivis devant les tribunaux. Ils doivent régler des amendes très lourdes. Souvent, ces appareils sont confisqués ou détruits (bien qu'achetés légalement) ; la réglementation actuelle interdit l'utilisation d'appareils qui étaient autorisés auparavant avec un engagement sur l'honneur. Corrollaire de la situation, un grand nombre d'utilisateurs de tous horizons, utilisent des bandes interdites telle que le 3 ou 6 MHz ; ii convient done d'autoriser l'utilisation des appareils CB acquis avant la date du dépôt de cette proposition de loi.

#### **COMMISSION CB AUTO-GESTION**

Il est de première nécessité d'élaborer des textes qui protègent les utilisateurs en les dotant du cadre général permettant de pratiquer normalement la CB ; l'auto-gestion de la plage de fréquences allouée s'effectuera dans le cadre d'une Commission Nationale CB.

#### **PLAGES DE FREQUENCE - DX**

Les appareils en France sont brides par la norme NC92412, mais tous sont équipés de fréquences permettant les liaisons radioelectriques. Lorsque la liaison est établie, les Français tombent sous le coup d'une double illégalite :

- les appareils ne sont pas conformes (L89 et NF C92412) ;

- les conversations avec les DOM TOM sont autorisées, mais celles engagées avec les amateurs de radio CB\_d'Angleterre, d'Espagne ou de Suisse, etc. ne le sont pas (L93).

Les liaisons radioelectriques obtenues par la CB sont aléatoires mais elles existent et les ondes n'ont pas de frontières... A certaines périodes de l'année, les appels lancés par la CB sont instantanément entendus par les cibistes des pays voisins ou lointains qui répondent. Dès que la conversation est engagée, les cibistes sont en infraction. L'article L.93 du code des P&T interdit ce type de liaison aux cibistes. **<sup>11</sup>** convient done :

- d'accorder une plage de frequences suffisante pour que tous les appareils puissent rentrer dans la légalité ;<br>— d'autoriser les liaisons longue dis-

tance comme pour les radioamateurs.

#### **REGLEMENTATION OBSOLETE**

En Europe, les administrations des Postes et Télécommunications se sont érigées en entité dans le but d'harmoniser leurs actions ou leurs orientations; la C.E.P.T. (Conférence Européenne des Postes et Télécommunications) edicte "des recommandations" qui servent de "support, d'alibi ou de prétexte" aux nécessités de planification.

Progressivement, la C.E.P.T. tend à imposer ses recommandations en tant que règles opposables aux citoyens de la Communauté.

En 1981, au cours des travaux qui réunissaient le Canada, l'Amérique et !'Europe. la C.E.P.T. prenait officiellement position contre la CB, souhaitant la faire remplacer par une autre bande de frequences plus restrictive. D'organisme consultatif, la C.E.P.T. tend à devenir Organe légiférant et monopoliste traduisant unc politique administrative diametralement opposée à celle du Gouvernement. Sa pression s'cxerce en marge absolue des institutions et dans l'ignorance des instances dirigeantes nationales. Le Parlement Européen, dans son rapport de la Commission des Transports, denonce ce danger et precise que *"/es problemes de fibre communication ne*  · peuvent avoir qu·une solution politi*que".* 

En France, les précédents gouvernements ont suivi dans leur quasi totalité les recommandations de la C.E.P.T., contribuant à créer une situatjon de tension entre les differents pays membres en matiere de spectre radio électrique, favorisant un régime inégalitaire en matière de CB. C'est ainsi que les amateurs de radio ont été ballotés et insécurisés au gré des arrêtés et des décrets (Instruction Ministérielle de 81 et 82, loi 85-13 concernant les antennes). La main-mise de la C.E.P.T. sur les problèmes de télécommunication (ou de la simple communication), son emprise, defavorise l'évolution normale rationnelle des libertés individuelles. Les Français doivent avoir la certitude que ce moyen de communication ne leur sera· pas retiré. Il convient donc de remplacer les arrêtés par une loi ; les recommandations de la C.E.P .T. ne doivent donc être retenues qu'en tant que tel. Le rôle du gouvernement est d'aider la société et non de la poursuivre par des mesures répressives en interdisant et en sanctionnant ce qu'il a autorisé jusque là. Pour les différentes raisons ci-dessus exposées...

Sigean, le 10 novembre 1986

#### **PROPOSITION DE LOI**

#### **Article premier**

La CB (ou bande du citoycn) est un moyen de communication par voie radioélectrique destiné au public. Ces stations radioelectriques sont des installations de télécommunications interactives publiques (stations CB) définies à l'article L.32 du code des P&T. Elles utilisent des frequences appropriées sans enfreindre les traités et accords internationaux signés par la France.

#### **Article deux**

Les stations CB forment une quatrième catégorie particulière à la CB. L'article D.464 du code des PTT. est modifié en conséquence.

#### **Article trois**

AUTORISATIONS, HOMOLOGA-TIONS, les dispositions des articles L.33, L.89, R.52-1, D.464, D.465 du code des P&T sont modifiees en consequence. Les dispositions des articles D.466, D.467, D.468, D.469, D.471 du code des P&T sont applicables.

#### **Article quatre**

Les déclarations de détention et de cession visées par les articles L.96-1 et R.62-2 du code des P&T ne sont pas applicables.

#### **Article cinq**

L'exploitation des stations CB acquises par les particuliers avant la promulgation de la presente loi est autorisec dans la portion des frequcnccs qui lui sont ou lui seront imparlies dans le respect des règlements internationaux.

#### **Article six**

L'installation de ces stations **comple**tes peut être soumise à versement d'une contribution. Une fédération d'associations peut participer à la délivrance légale des licences d'exploitation sous contrôle de la C.N.C.L.

#### **Article sept**

Une commission nationale spécialisée composée de représentants d'utilisateurs et de représentants de l'administration prépare les dossiers sur lesquels statue la C.N.C.L.

Les modalités de fonctionnement sont fixées par arrêté.

#### **Article huit**

L'installation, l'utilisation et les conditions d'exploitation des stations CB permettent !'emission, la reception ou l'émission et réception des signaux radioélectriques en France, avec les DOM et les TOM et avec l'elranger sont fixées par arrêté.

#### **COMMANDE ANCIENS NUMEROS**

(valable jusqu'a epuisement des stocks)

**A TIENTION** : numeros 35, 37, **44** epuises

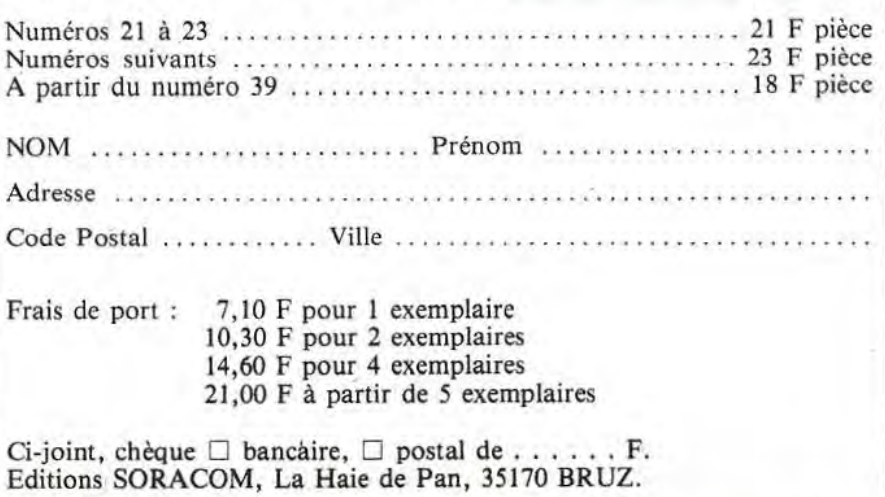

#### "A L'ECOUTE DES **RADIOTELETYPES"** Jean-Louis FIS - F5FJ **Editions SORACOM - 115 F**

Déjà une troisième édition de cet ouvrage qui constitue le seul répertoire en langue française des stations diffusant en radiotélétype. On y trouve vraiment de tout : les agences de<br>presse, bien sûr, mais aussi les stations météo, militaires, les ambassades, etc. Le lecteur passionné par ce mode de transmission appréciera le fait qu'il ne s'agit pas d'une compilation de renseignements recueillis dans des publications officielles comme celles de l'U.I.T., par exemple, mais bien de stations qui ont été reçues chez l'auteur depuis la publication de la deuxième édition, ce qui constitue une garantie de sérieux. Le premier chapitre détaille les différents modes utilisés et fournit des informatiques pratiques, accompagnées d'exemples, permettant de tirer le meilleur parti de son matériel. Enfin, une liste des agences de presse et de leurs indicatifs permet de connaître la provenance des dépêches. En conclusion, nous disons qu'il s'agit là d'un ouvrage que tout amateur de RTTY se doit de posséder

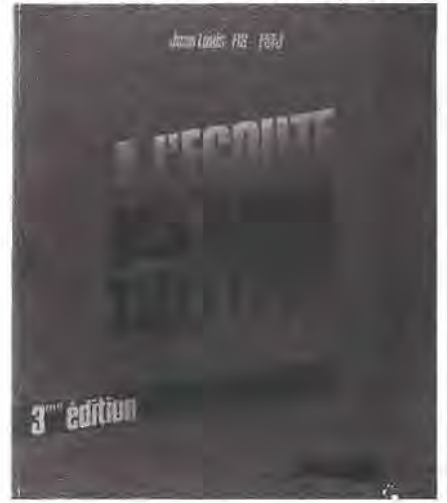

#### "LES AMITIES DU BOUT DU MONDE" **Hubert MONTAILLOUX** chez l'auteur - 70 F

Ce livre sur le DX international, paru il y a exactement un an, vient de recevoir le prix "Communication 86" après Didier PIRONI et Gilles GAHI-NET, ce qui constitue une sérieuse référence. Venu à la CB, il y a quatre ans, l'auteur est vite sorti de la communication de quartier pour s'attaquer aux liaisons à grande distance, avec une certaine réussite malgré les aléas de la propagation, comme le prouvent les plus de 2000 contacts éta-

blis avec des stations de 71 pays. Des liaisons amicales avec les opérateurs du bout du monde lui ont permis de mener une trentaine de parties d'échecs intercontinentales. Le livre regorge d'anecdotes croustillantes, mais souvent le sérieux reprend le dessus comme lorsqu'il nous raconte comment il a participé au sauvetage d'un plaisancier en détresse au large de Tristan da Cunha (cherchez sur la carte...) ou la réussite de l'adoption d'un enfant brésilien par une famille habitant le Zaïre ! Bien souvent, les liens ainsi établis ont été concrétisés par des rencontres "de visu" aux quatre coins du monde. Bref, un ouvrage qui démontre une fois de plus que la fraternité des ondes n'est pas un vain mot.

Hubert MONTAILLOUX - BP nº 13 - 24590 Salignac-Eyvigues.

HUBERT MONTAILLOUX

**LES AMITIES** DU BOUT DU MONDE

UN CIBISTE PÉRIGOURDIN **CONTE SES ANECDOTES D'AMATEUR DE RADIO INTERNATIONALE** 

ANECDOTES VECUES PAR UN AMATEUR DE RADIO INTERNATIONALE <sup>11</sup> *soulou zoulou 198)* opérateur Huber<br>**PRIX COMMUNICATION 1988** 

#### "GUIDE DE POCHE" Tome 1 : circuits intégrés logiques Texas Instruments - 95 F

Il y a encore une quinzaine d'années. les visiteurs du Salon des composants électroniques rentraient chez eux avec des piles de data-books qui leur étaient remis gratuitement sur les stands des différents exposants. Depuis, la crise est passée par là avec ses effets néfastes et les bidouilleurs ont de plus en plus de difficulté à se procurer de la documentation technique. Afin de remédier à ce problème, Texas Instruments vient d'éditer son premier databook en français, intitulé "Le guide<br>de poche Tome 1", consacré aux circuits logiques TTL de la société. Avec son format pratique  $(18,5 \times 10,5 \text{ cm})$ et ses 600 pages d'informations claires et immédiatement utilisables, ce guide de poche se révélera être l'outil indispensable aux étudiants, techniciens et ingénieurs pour les développements de produits nouveaux ou la maintenance sur site d'appareillages<br>électroniques. Il sera bientôt suivi d'un tome 2 traitant des linéaires et d'un tome 3 consacrés aux microprocesseurs et à leur environnement, toujours en francais.

TI France - Librairie technique — MS 83 - BP 05 - 06270 Villeneuve Loubet.

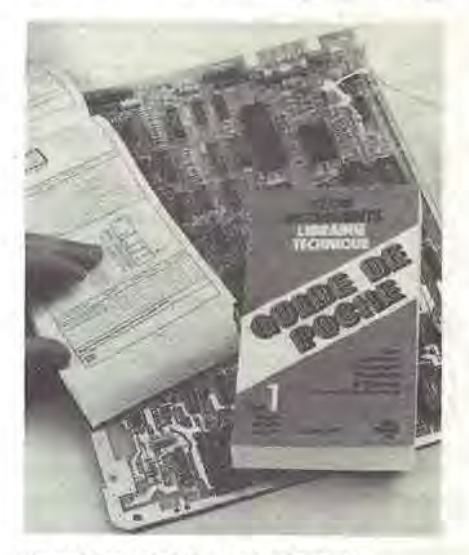

#### "THE WORDL IS YOURS" **Samuel R. ALCORN** chez GES

Cette petite plaquette de 70 pages se propose d'initier le débutant à l'écoute des stations de radiodiffusion en ondes courtes. L'auteur aborde successivement le choix du matériel (récepteur, antenne, etc.) et vous propose ensuite un choix de fréquences avec lesquelles vous pourrez faire vos premiers pas dans ce hobby fascinant. Ce livre, qui se lit comme un roman. offre, à notre avis, un excellent moven d'acquérir des connaissances de base en anglais technique.

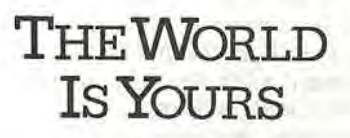

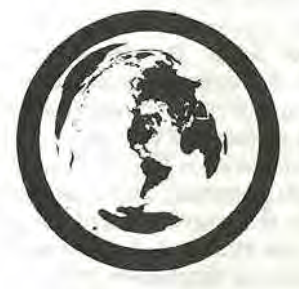

**Enjoy Listening** to International Radio Samuel R. Alcorn GILFER SHORTWAVE GILFER ASSOC. INC.

## $H = -V + - U + F$  KENWOOD

## *R* **5000**

POSSEDER LES PERFORMANCES DU TS 940 S,

LA SOUPLESSE D'UTILISATION DU TS 711 E. LA TECHNOLOGIE DE POINTE DU TS 440 S;

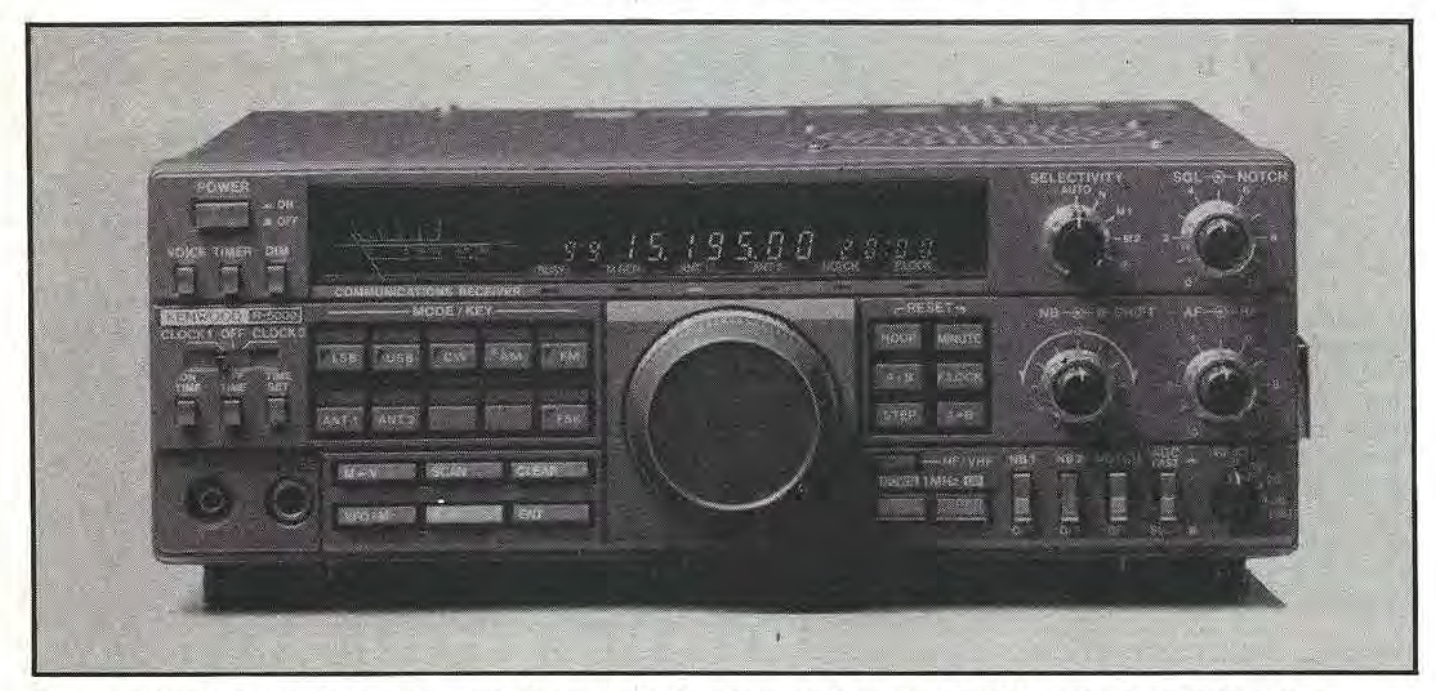

#### **CELAN'EST"PASDONNE" A TOUT** LE **MONDE. SES CONCURRENTS L'ENVIENT.**

LES INGENIEURS KENWOOD ONT PRELEVE LE MEILLEUR DE CHACUNE DE LEURS PRECEDEN-TES REALISATIONS POUR CONCEVOIR **LE R 5000.** 

- COUVERTURE : **ISO KJ1z a 30 Mbz.** En option **108 a 174 Mhz** avec le VC 20
- MODES : AM FM FSK CW LSB USB
- SEUIL DE BRUIT de l'étage d'entrée : 138 dbm
- POINT D'INTERCEPTION + **15 dbm** pour 2 signaux espaces de **50 Khz** seulement
- 4 sélectionnés FI différentes utilisables dans chaque mode
- bien sûr SELECTIVITE FI variable IF shift Notch
- REJECTION PREQUENCE IMAGE : 80 db
- REJECTION Fl : 70 db
- 2 VFO indépendants au pas de 10 Hz et entrée directe de la fréquence par **clavier**.
- $-$ **tres grande stabilité de fréquence**  $> 10.10<sup>6</sup>$  de  $10<sup>9</sup>$  C à  $+ 50<sup>9</sup>$  C
- 2 NB (I pour les parasites d'impulsion et un pour le "WOODPEKER")
- 
- **2 Horloges** dont un chronorupteur
- **batterie** au lithium **rechargeable** (KENWOOD précise qu'en cas d'arrêt de l'accu aucune fonction de l'appareil ne s'arrête, seule la conservation des mémoires n'est plus effective.)

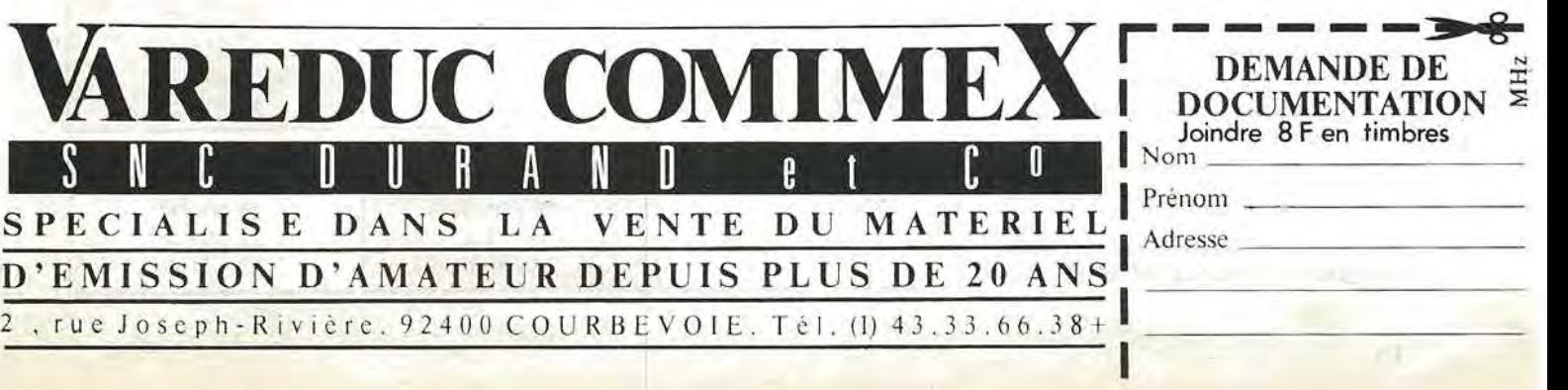

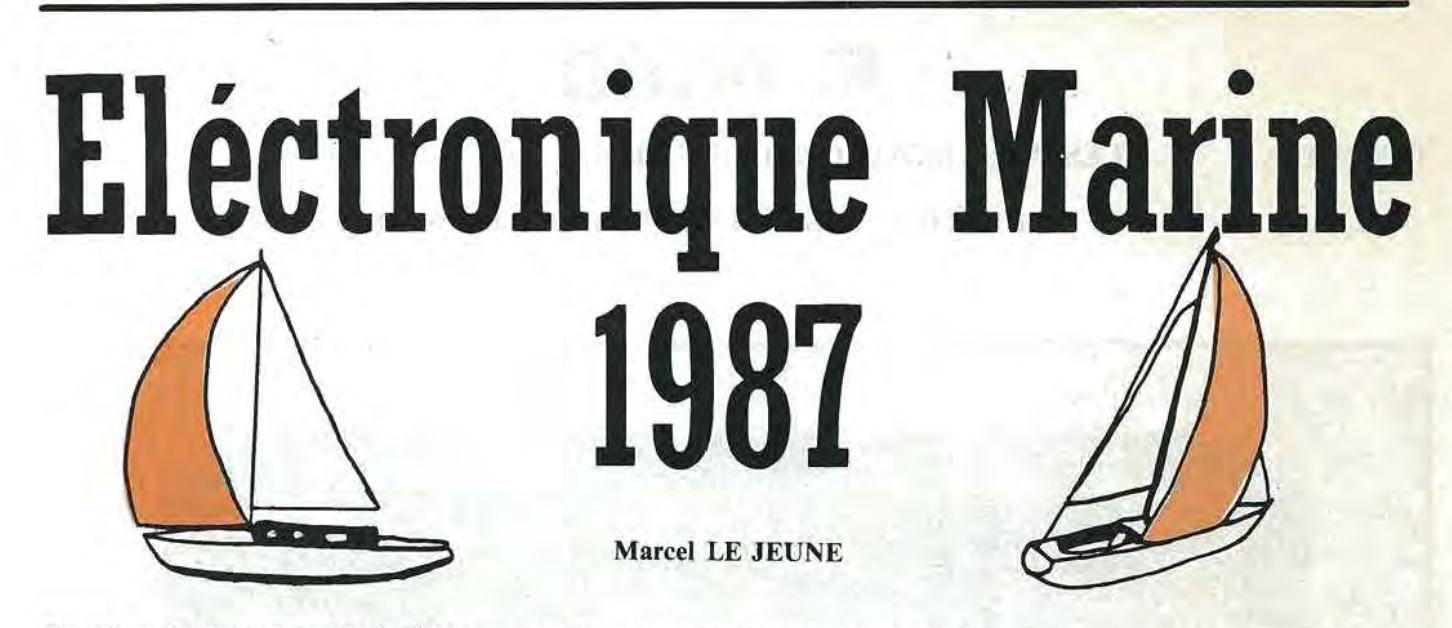

En début de chaque année, le Salon Nautique de Paris offre !'occasion de faire le point sur les matériels électroniques de communication et de navigation utilisés par les plaisanciers. Comme dans tous les domaines, les progrès technologiques ont rendu possible la conception d'équipements miniaturisés atteignant des performances que l'on n'osait espérer il y a seulement cinq ans.

#### **LES EQUIPEMENTS DE COMMUNICATION**

. Les liaisons radiomaritimes s'effectuant sur trois bandes de frequences en fonction de la portée souhaitée et du type de service recherche. La gamme hectometrique est surtout utilisée par la marine de pêche en liaison avec des stations côtières (tableau 1). La gamme décamétrique allant de 3 à 30 MHz est utilisée pour les communications a longue distance en radiotéléphonie et radiotélégraphie via le centre de Saint-Lys Radio. Les liaisons phonie se font en BLU (bande latérale unique) sur les fréquences indiquées dans le tableau 2. A ce sujet, on notera une initiative intéressante de la société MERELEC qui propose un petit appareil appelé débluteur qui, placé à proximité d'un récepteur d'ondes courtes non prévu pour la BLU, permet la réception de ce mode de transmission. Le changement de fréquence s'effectue au moyen de quartz interchangeables. En radiotélégraphie, le morse a tendance à disparaître au profit du téléimprimeur qui permet des transmissions plus rapides et plus sûres grâce aux systèmes automatiques de correction d'erreurs.

La société ICOM FRANCE présente l'émetteur-récepteur IC-M700 qui met

#### **BANOE HECTOMETRIQUE MARINE** *Tableau 1*

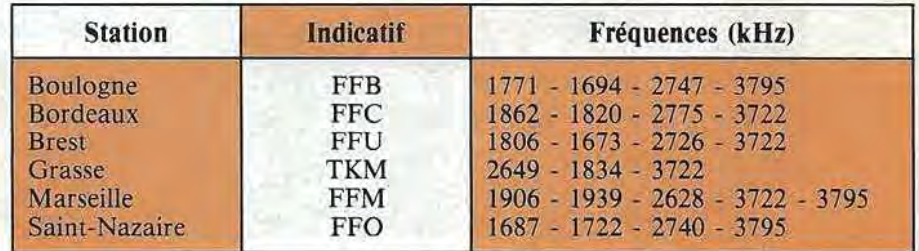

#### **BANDE DECAMETRIQUE MARINE FREQUENCES DE SAINT-LYS RADIO**

 $+30+181$ 

*Tableau* 2

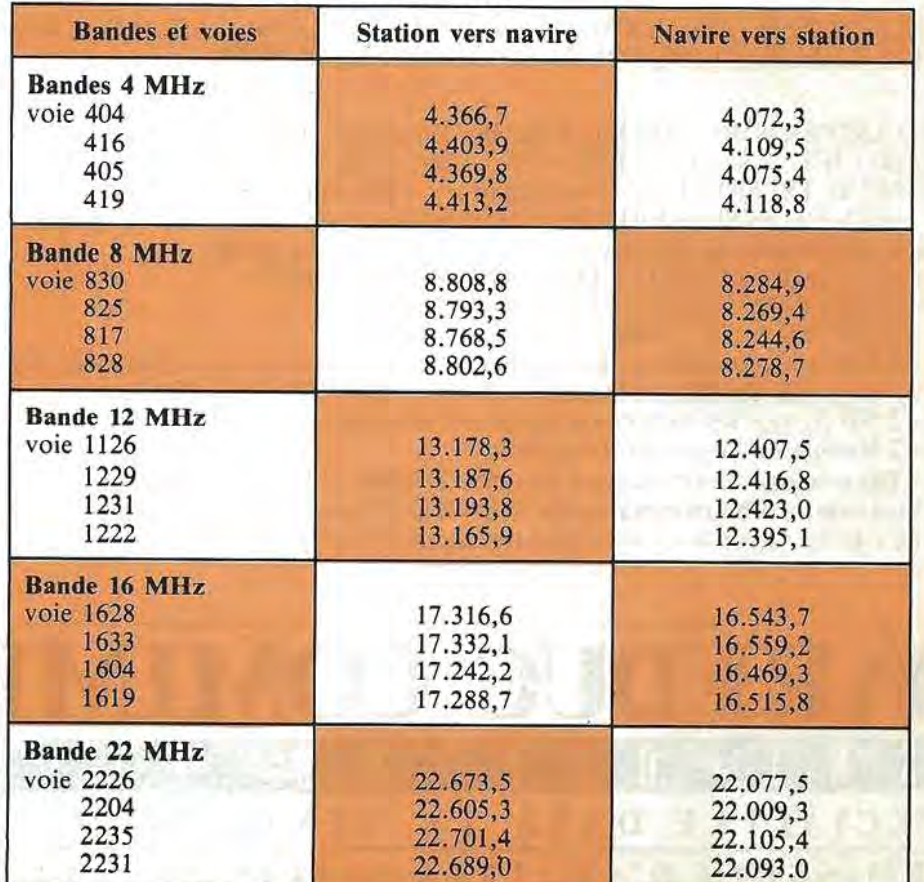

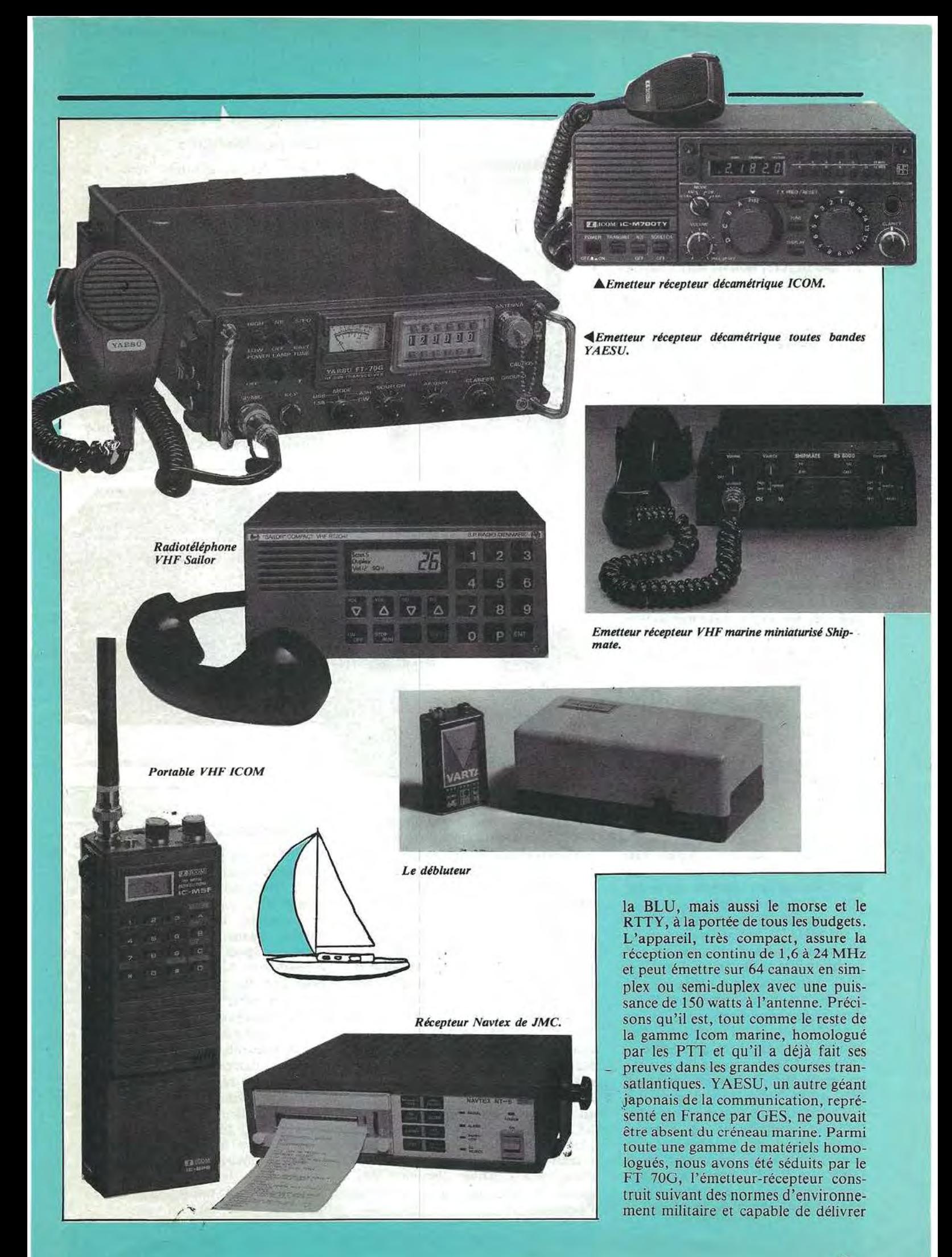

10 watts en morse ou en BLU dans la gamme de 2 à 30 MHz (sans trou) au pas de I 00 Hz. Fonctionnant aussi en portable, l'appareil pourra tout aussi bien servir lors d'expéditions à terre.

Autre procédé de plus en plus fréquemment utilisé, le fac-similé qui permet la réception de cartes météo. De nombreux constructeurs proposent actuellement des équipements de Fax, avec ou sans récepteur intégré, munis d'imprimantes thermiques. La mise en ceuvre d'un Fax est extrêmement simple : en fonction du type de cartes que vous souhaitez recevoir, il suffit de choisir la fréquence de réception, la vitesse de transmission (60, 90, 120 ou 240 lignes/ minute) et le module de coopération, terme barbare qui règle l'avance du papier par ligne. En général, une commande de framing permet de recentrer la carte lorsqu'apparaissent des problèmes de déphasage.

Navtex est un nouveau système de transmission automatique d'informations à destination des marins en mer. En Europe, une douzaine de stations rransmettent de maniere ininterrompue des messages météorologiques, des avis de recherehe et des informations de navigation. La côte est des Etats-Unis est actuellement en cours d'equipement, er !'on pense que le système devrait assurer bientôt une couverture mondiale. Les émissions se font en mode FEC (forward error correction : système automatique de correction d'erreurs), de manière à ce que la teneur des messages ne soit pas altérée par des parasites ou par des fluctuations de propagation.

La troisième gamme de fréquences allouée aux marins est la bande VHF qui permet, toujours par l'intermediaire de stations côtières, de se raccorder au réseau téléphonique. Fonctionnant dans la gamme allant de 156 à 162 MHz, ces appareils ont naturellement une portée limitée due à la propagation directe des ondes. 11 existe en VHF deux types de stations utilisees à bord. Les stations fixes, installées à demeure, sont alimentées par les batteries de bord, ce qui leur permet d'atteindre des puissances de l'ordre de 25 watts. Elles fonctionnent en alternat ou en duplex. Les stations portables, quant à elles, sont d'un coût et d'une puissance moins élevés et fonctionnent uniquement en alternat. Parmi les nouveautés présentées cette année, nous avons noté, chez Radio Ocean, le VHF Contact RO 1365, radiotéléphone bidirectionnel et multipostes qui permet de contacter un

**AvooTELECOM2000**   $O(2)$ 0®®  $000$  $\bullet$ 00 Continue as F.V. Avon sa .iCessi-NP D.L. \* 11 Applyer sur U mont abreve britans lite risear composer visualinium. 2) four tamples to the one interior compare surface to the one interior (and one)<br>pose, sproyer so **all** streamer (a to tall)<br>if respect of requirements of *Numeroteur automatique Avon.* 

#### **LES ACCESSOIRES**

Parmi les accessoires venant se connecter sur les appareils radio, nous avons trouvé chez Sailor, le CRY 2001 qui est un appareil de cryptophonie utilisant simultanément la permutation aléatoire dans le temps de segments de parole et l'inversion de fréquences. Cet appareil trouve des applications chez les marins-pêcheurs qui peuvent transmettre à leur armateur des informations confidentielles sur leurs activités, de même que chez les plaisanciers qui veulent se protéger des écoutes indiscrètes. Autre accessoire pratique, le numéroteur automatique de la société Avon qui peut s'adapter à tous les modèles de radiotéléphones simplex ou duplex.

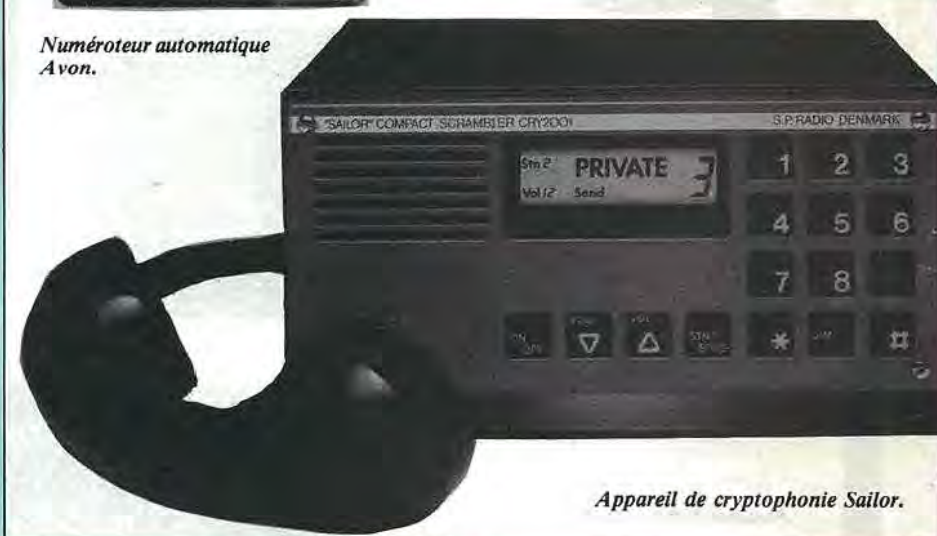

navire directement de la terre, sans passer par une station côtière.

Toujours chez Radio Océan, le Pocket 55, petit portable économique, doté de 55 canaux, de 10 mémoires et d'une veille automatique. ICOM est également présent dans le créneau VHF avec deux appareils miniaturisés, le portatif IC-M5F et la station fixe IC-M55. Tous deux sont dotés de 55 canaux synthétisés et de 10 mémoires. Autre grand des télécommunications maritimes, la société danoise Saloir propose le RT 146, radiotéléphone duplex pouvant recevoir plusieurs boîtiers de commande à distance, chacun doté d'un combiné et d'un clavier, placés en différents endroits du bateau. Toujours au chapitre des innovations, le NC 7200 de Regency comp0rte, en plus des fonctions d'émission et de réception, un scanner et un radiogoniometre a affichage circulaire indiquant la direction d'0u provient l'emission.

#### **LES RADARS ET LES SONDEURS**

Considérés il y a encore peu de temps comme des équipements extrêmement coûteux, les radars de bord font maintenant leur apparition sur des bateaux de plaisance. Les modeles haut de gamme, quant à eux, sont dotés de caractéristiques comparables au matériel militaire. Ainsi, Racal-Decca propose un radar couleur a haute definition, utilisable en plein jour. Doté d'une puissance de 10 kW en bande X, il offre une portée de 96 miles nautiques, avec indication numérique des caps et distances, ainsi qu'une alarme anti-collision réglable.

Dans le domaine des sondeurs, l'affichage en couleur permet de différencier la nature du fond en fonction de l'intensité avec laquelle l'écho ultrasonique est renvoyé à la surface. Ainsi, par exemple, le JMC VS affiche en bleu les échos de faible amplitude, en vert ceux d'intensité moyenne et les

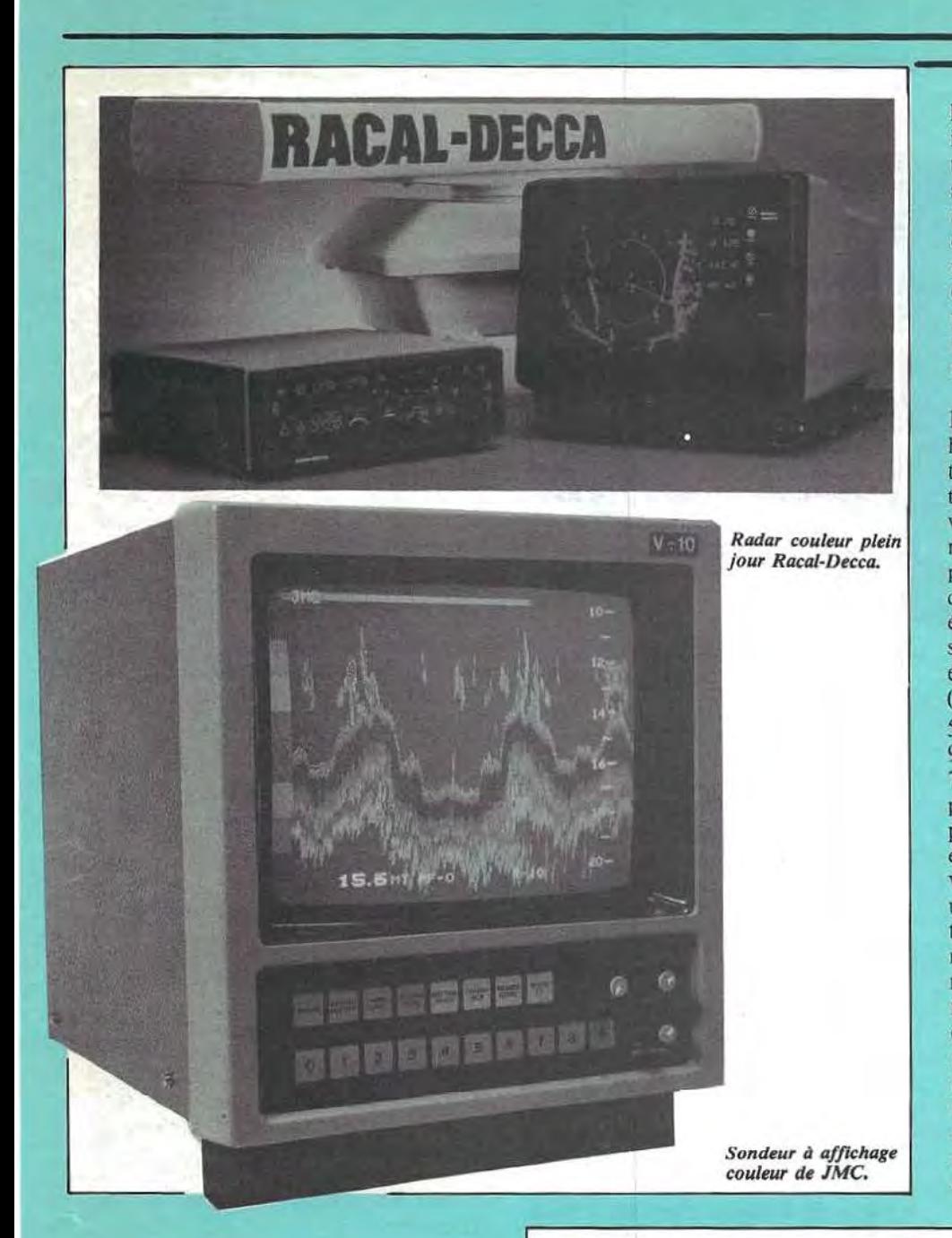

l'assistance à la navigation. En effet, il est bien loin, le temps où l'on comptait les points et les traits d'une émission Consol avant de pouvoir pointer sa position approximative sur une carte spéciale. Aujourd'hui, les appareils de nouvelle génération affichent directement les coordonnées géographiques du point de station avec une précision époustouflante. Plusieurs systèmes sont utilisés :

Le Decca est un système de navigation hyperbolique utilisant des chaînes de transmissions composées d'un émetteur maître et de trois émetteurs esclaves, portant un nom de couleur, rouge, vert ou violet. Chaque chaine possède une fréquence de base qui conditionne les fréquences des quatre emetteurs qui la composent. Ainsi, la station maître émet sur une fréquence égale à 6 fois la fréquence de base (6 FB), la station violette transmet sur 5 FB, la rouge sur 8 FB et la verte sur 9 FB. La bande utilisée couvre de 70 kHz a 130 kHz et le calcul de la position s'effectue en comparant la phase des signaux reçus de chaque emetteur. **Mais** cette mesure ne pouvant s'effectuer que sur une frequence unique, les signaux subissent une multiplication de frequence avant traitement. Par exemple, la comparaison ma'itre-rouge se fera en multipliant la fréquence de la station maître par 4 (6  $FB \times 4$ ) et la fréquence de la station rouge par  $3 (8 FB \times 3)$ . Naturellement, tous les calculs sont gérés par un microprocesseur qui presente a I'operateur non seulement la position exacte, mais aussi des informations de cap, de distance et de temps.

échos forts sont affichés en rouge. De manière générale, les échelles de profondeur qui apparaissent en surimpression sur !'image sont maintenant synthétiques. Sur certains modèles, une fonction loupe permet de dilater une portion d'image pour une analyse plus détaillée. Les modèles les plus puissants permettent d'atteindre une profondeur de 1200 metres.

#### **LES SYSTEMES DE NAVIGATION**

S'il est un domaine où l'électronique et la micro-informatique ont le plus apporté aux marins, c'est bien dans *Station Loran* C.

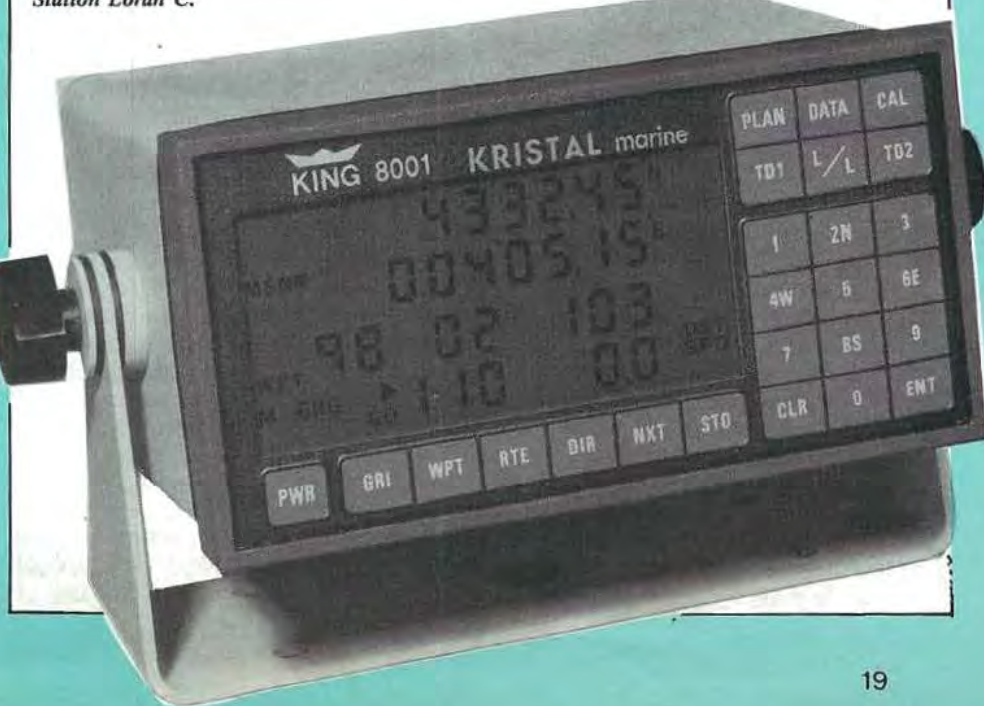

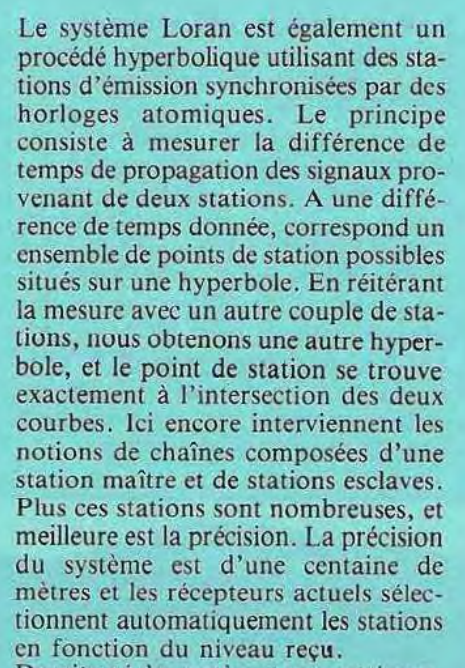

Dernier né des systèmes automatiques, les navigateurs par satellites. Ils utilisent les signaux des satellites Transit qui tournent autour de la terre sur une orbite circulaire polaire a une altitude voisine de 1000 km. Chaque satellite effectue done unc rotation complete en 107 minutes. A chaque fois que l'un d'entre eux apparaît à l'horizon du navigateur, un nouveau point est calculé automatiquement, mais contrairement aux systemes hyperboliques que nous venons de voir, ii suffit d'un seul satellite pour effectuer la mesure. Le principal avantage du système est d'assurer une couverture mondiale avec une precision mei!Jeure

que 0,2 nautique, sans être affectée par les mauvaises conditions atmosphériques. Mais déjà, les Américains. mettent en place le systeme Navstar qui permet des mesures en continu avec une precision d'une dizaine de metres, mais, malheureusement, les équipements de réception coûteront de dix a quinze fois le prix d'une station Transit, ce qui les mettra hors de portée du plaisancier.

 $5.384$   $^{\circ}$ 

SHIPMATE RS5100 SATELLITE NAVIGATO

 $l$  $R^T$ 

LBN

Systeme de *navigation par satellites.* 

#### **LES ORDINATEURS DE BORD**

La micro-informatique ne pouvait, et nous venons de le voir par Jes multiples applications des microprocesseurs, délaisser le créneau de la marine. Certains participants des grandes courses transatlantiques emportent des ordinateurs qui leur permettent d'optimiser leur itinéraire à partir de données mesurées à bord ou obtenues de centres d'assistance à terre. Initialement considérés comme des gadgets, les ordinateurs ont, depuis, fait la preuve de leur cfficacité, et parmi les nombreux modèles qui seront exposés au salon, nous avons choisi de presenter deux modeles situés aux deux extrémités de la gamme.

Tout d'abord, les pilotes Sharp sont des calculateurs de poche programmes par la société Praxys Diffusion. Le modèle 1270 effectue les calculs de route tout comme le modele 1246, alors que le 1270M calcule les marees pour 250 ports dont les parametres sont stockés en mémoire. GME Electronique presente le nee-plus-ultra en matiere de micro-informatique embarquée : le Shipcom se compose d'un boîtier appelé centrale de communication et d'un ordinateur Sharp PC *5000,* dote d 'un afficheur a cristaux liquides et

d'une imprimante. L'ensemble permet l'émission et la réception en télex, le décodage morse et, en option, la réception des cartes météo. Bien évidemment, l'ordinateur peut être affecté à d'autres tâches et ses mémoires à bulles permettent également de stocker des programmes de navigation et de tactique de course tels que Navicalc qui donne au navigateur des informations en temps réel, lui permettant d'optimiser Ia manceuvre de son bateau.

#### **EN GUISE DE CONCLUSION**

Comme on le voit, l'électronique prend chaque jour une place de plus en plus importante à bord des bateaux, ce qui a pour conséquence d 'en augmenter le prix de facon non négligeable, mais elle apporte au navigateur un réel confort et surtout une sécurité qui, elle, n'a pas de prix.

#### **CARNET 0' ADRESSES**

AVON SA, 4, rue François Moisson, 13002 Marseille.

*Radars, sondeurs, radiotelephones, telex, Jae-simile, radiogoniometrie, numeroteur automatique, satnav, navtex, etc.* 

**GES,** 68 et 76 avenue Ledru-Rollin, 75012 Paris

*Equipements de radiocommunication.* 

**GME,** BP 15, 83360 Port Grimeaud *Navigateurs Decca, par satellites, systeme Shipcom, radiotelephones, radiogoniometrie, etc.* 

**ICOM FRANCE,** BP 4063, 31029 Toulouse

*Equipements de radiocommunications.* 

**KRISTAL MARINE,** Chemin des Taillades, Brax, 31940 Léguevin *Loran C* 

**MERELEC,** BP 271, 87007 Limoges *Debluteur, recepteurs BLU* 

**PRAXYS DIFFUSION,** 68, rue des Bruyeres, 93260 Les Lilas *Calcu/ateurs pilotes Sharp* 

**RADIO OCEAN,** 78 bis, rue Villiers de l'Isle Adam, 75980 Paris *Equipements de radiocommunication et de navigation.* 

**SD MARINE,** BP 37, 78501 Sartrouville

 $Equipements$  de radiocommunication *et navigation Shipmate, radars, detec*teurs de radars.

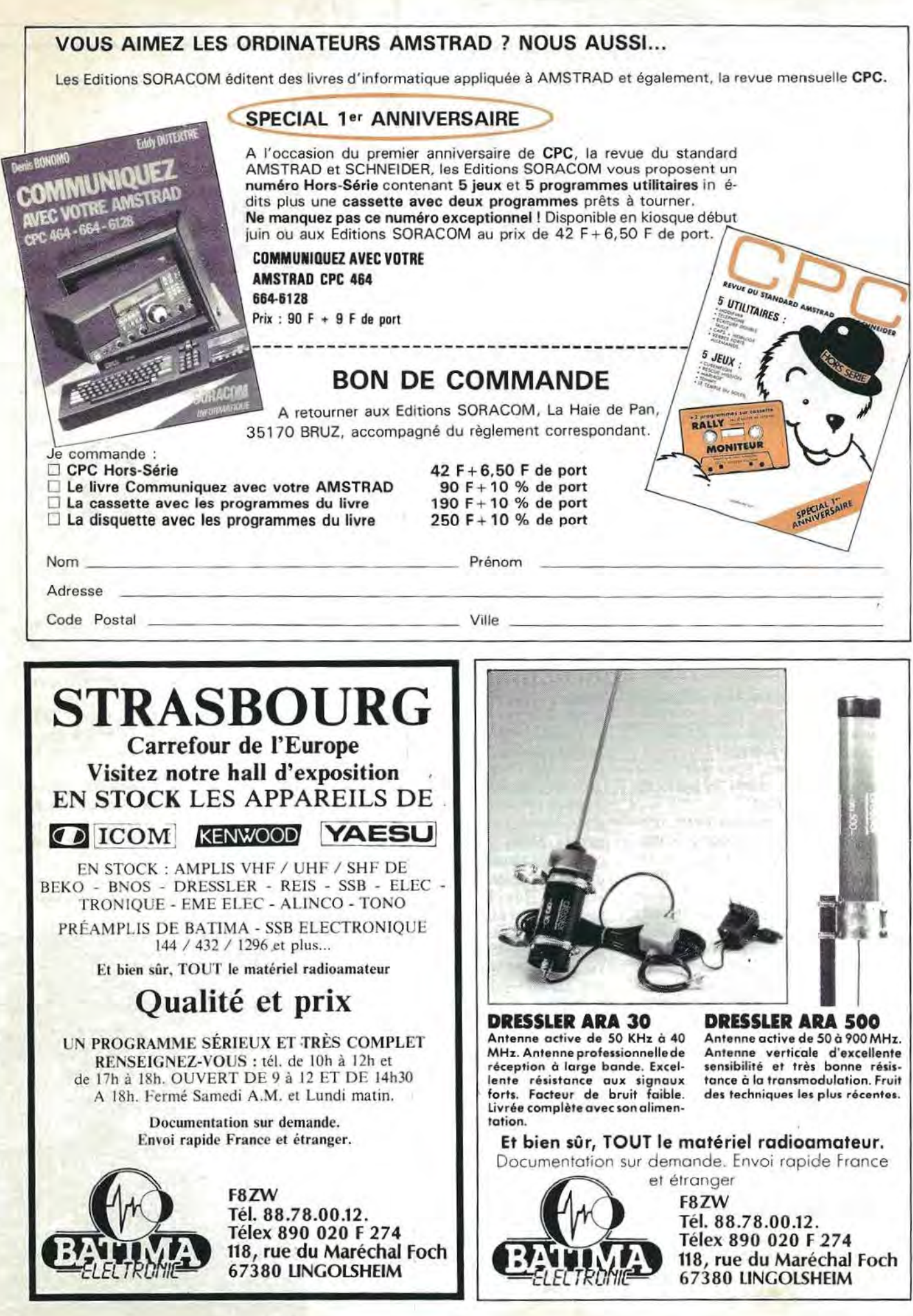

•

## **QUATRE JOURS DE REGATES**

**La victoire de "MEGAHERTZ MAGAZINE" au Trophee des Telecoms des Ports Vendeens** 

La nouvelle ne date pas d'aujourd'hui, mais le salon nautique représente bien l'occasion de revenir sur le sujet.

11 est possible de se battre avec hargne et determination sur l'eau, tout en vivant les étapes dans une ambiance très sympathique à terre.

Si vous en doutez, vous auriez du régater avec nous entre les ports de Vendée, l'été dernier.

Le Trophée Télécoms des ports vendéens était ouvert aux croiseurs à handicap classes Rl, R2, R3, B, C et D. Les croiseurs très "père de famille" venus découvrir les joies de la régate avec leur génois sur enrouleur, cotoyaient les "Sélections" et autres "First Class" les plus affutés de la région qui, pour la circonstance, arbo-. raient leur garde-robe dernier cri, bardée de fibres exotiques. Il était évident qu'il allait y avoir deux courses dans la course. La flotte était répartie en quatre groupes : deux groupes de coursiers féroces, le groupe 4 regroupant Jes classes R2, R3 et **R3X,** ainsi que le groupe 3 où figuraient les classes DI, D2 et DX. Les groupcs I et 2 représentant plutôt l'état d'esprit "croisière" et regroupant respectivement les classes Bl, B2, Rl, Cl, CIX et les classes C2 et C2X.

Pour nous, petit Fist Class de huit metres de long, la partie promet d'etre dure. Régatant dans le même groupe que les "Selections" et autres "First Class 10", tous plus gros et tout de

même beaucoup plus rapide que nous, il n'apparaît pas du tout évident que nous avons des chances de bien nous placer, même avec le jeu des temps compensés.

L'enjeu est pourtant de taille. Nous etrennons aujourd'hui notre splendide jeu de voile tout neuf (Yarn + Mylar) coupé par Cheret, dernier "cadeau" de notre sponsor. Le bateau, tout juste de retour de chantier après mon abordage dans l'EDHEC, est impeccable. Nous l'avons muni d'une console de taquets coinceurs à la façon des half-tonners qui s'avérera hyperefficace. Pour la première fois, nous avons a bord une VHF IC0M dont la qualité en émission et en réception nous surprendra.

Dommage qu'en ce samedi la brise ne soit pas au rendez-vous devant le port de Bourgenay. *C'est* en effet dans un vent de nord-est faible mollissant que retentit le coup de canon de depart. Nous coupons la ligne en tête, ce qui met toujours du baume au cœur pour la suite des événements. Dès la bouée de degagement, cette premiere place nous est ravie par "SYLNAT IV", la sélection décidément très en forme en ce moment qui vient de gagner la

Remise des prix du Trophée Téléocoms Vendée. De gauche à droite : Patrice CAPIRCIO, tech*nicien, Christian Olli VEA U, lquipier, Char- les WEISS, barreur.*  Port Dona.

Semaine de la Rochelle. Seconds à la bouée de dégagement, il nous faut remonter vers Les Sables d'0lonne. Notre génois Mylar fait merveille dans ces petits airs.

Nous sommes à bord avec "UT-RECHT", une autre Selection qui a l'air très décidé à nous montrer ce dont il est capable.

Et voila que ce que nous craignions vient d'arriver. Le vent rentre, mais du sud. Voila, toute la flotte qui nous tombe dessus sous spi alors que nous sommes encore au près.

Envoi du spi vite fait bien fait, des que nous touchons la brise portante. Trop

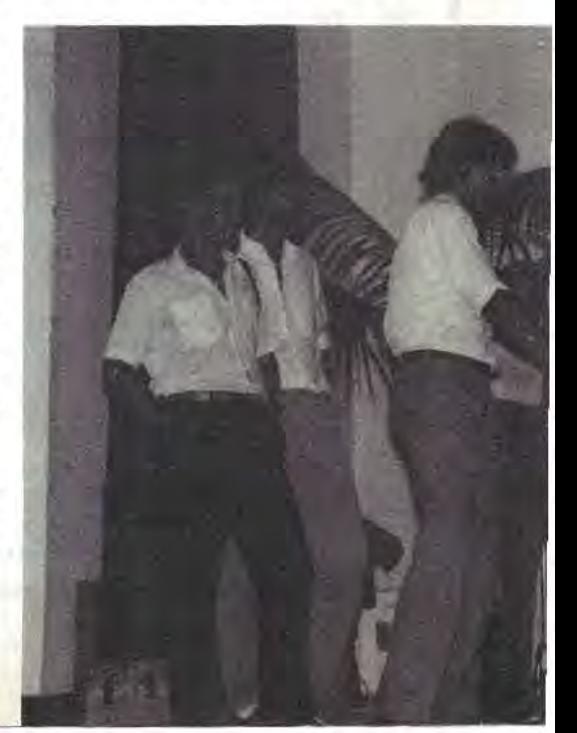

tard, tous les gros bateaux qui sont de quatre à cinq mètre plus longs que nous, passent devant sans hesitation. Malgré un rapide calcul qui nous indique que nous sommes toujours devant en temps compensé, le moral en prend un coup !

Si le soleil restait toujours à la même place, le travail des regatiers serait grandement simplifié. Après avoir viré la "Jean-Marthe" en rade des Sables d'Olonne, nous revoila en train de tirer des bords vers l'ouest en direction des "Petites Barges", marque cardinale bien connue des habitués de la région. Puis, c'est la remontée au vent de travers sur St. Gilles Croix de Vie. Spi or not spi, that is the question !

Nous solutionnons le probleme en conservant notre génois et en envoyant le spi dans les adonnantes, l'affalant dans Jes refusantes. "SYLNAT IV", s'est envole, "UT-RECHT" paraît loin devant. Les Class 10, Sun Legende et aures ULDB nous devancent d'environ dix minutes. Arrivée à St. Gilles dans l'angoisse puis proclamation des résultats en présence de Michel MALINOVSKY, directeur de course. Hourra ! Nous sommes seconds, juste derrière ' 1SYLNAT".

La deuxième manche doit nous emmener à l'Herbaudière sur l'île de Noirmoutier. Aujourd'hui, la brise est bien fraîche, 25 nœuds de nord-ouest établis avec menace de grand frais pour ce soir. Retard a terre puis annulation, la marée bloquant de toute manière les plus gros bateaux au port. Si les organisateurs consideraient qu'on pouvait sans risques faire naviguer les habitués des entraînements d'hiver, ils ont tout de même jugé dangereux d'envoyer les adeptes de la croisiere tranquille au

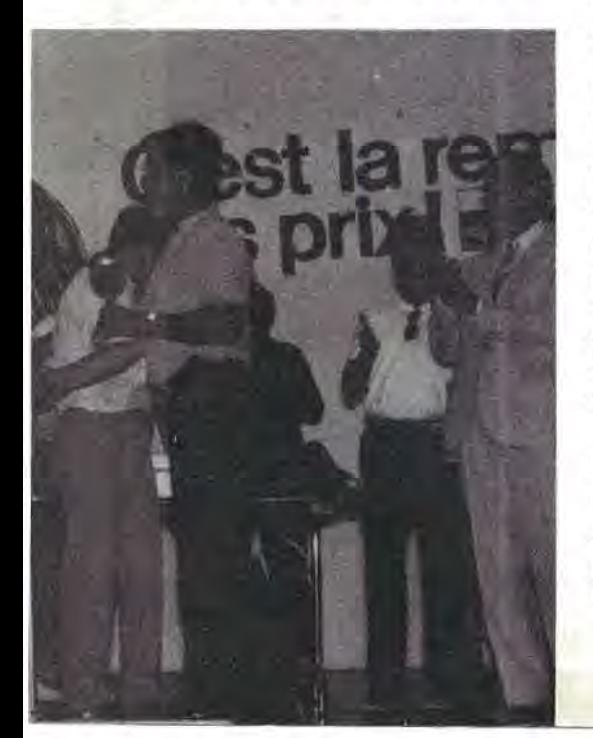

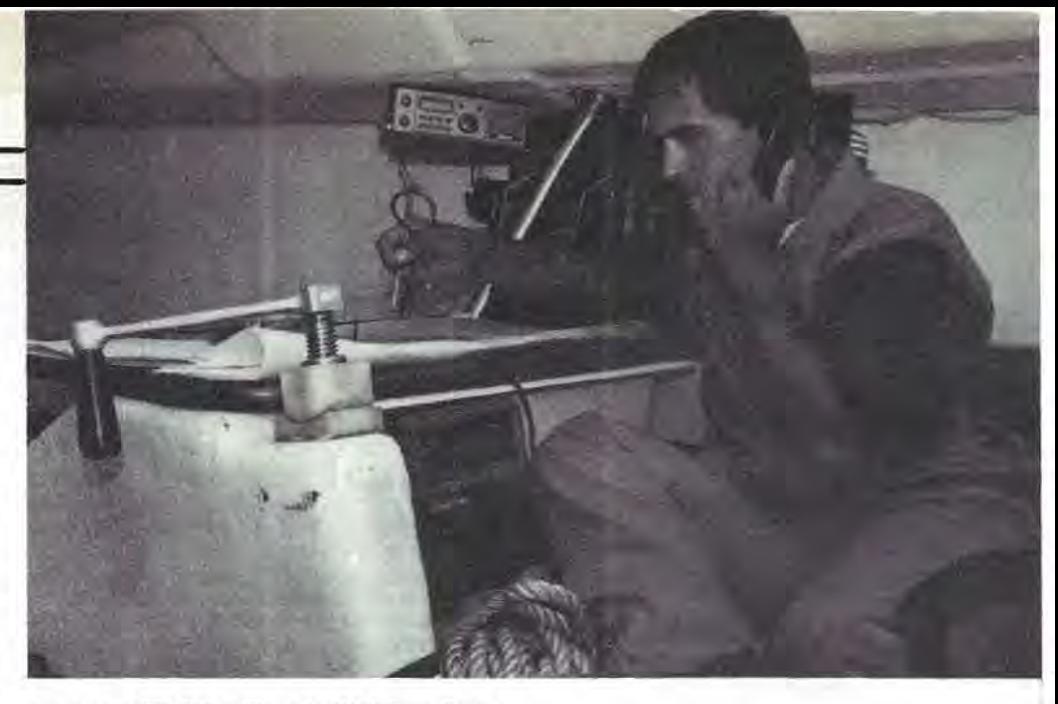

*Patrlct CAPIRCJO utlllsant* **la** *YHF /com Franct.* 

casse-pipe. Il est évident que ça ronchonne un peu du côté des régatiers, !'equipage de "MEGAHERTZ MAGAZINE" en tête.

Pour nous remonter le moral, on nous emmène en autocar à l'Herbaudière où se déroule la fête de la mer. Un repas de fruits de mer, partage avec les autochtones et les vacanciers nous attend. Cette course est decidement très sympathique !

Lundi IO juillet, la manche de remplacement nous conduit a Port-Joinville, après avoir enroulé l'île d'Yeu. Passé la bouée de dégagement, un grand bord de près nous emmène sur la pointe des Corbeaux au Sud de l'ile. Le piège habituel étant de passer avant la fin du jusant de manière à ne pas être jeté sous le vent de l'île.

Nous arrivons juste au moment de la renverse. Après avoir tiré des bords tout pres de la cote ouest de l'ile, de manière à bénéficier des contrecourants, nous doublons les Chiens Perrins au nord de !'Ile d'Yeu en rasant les cailloux, un œil sur le sondeur, l'autre à chercher les brisants et une petite barre sur l'estomac.

Vive les petits bateaux qui se faufilent n'importe où ! On envoie le spi dès qu'on peut abattre suffisamment pour franchir la ligne d'arrivée au plus court, a quelques centaines de metres derrière le "Sun-Kiss" "JEAN LEDUC''.

La bagarre a été rude entre les Sélections et les First Class 10. "FIRST TEN" qui, comme son nom l'indique, est un Class 10, bat "SYLNAT IV" de quelques secondes en temps compense. Nous sommes troisiemes. "UTRECHT" , en perte de vitesse par rapport à ses résultats de cet hiver, commence à se poser des questions. La dernière manche est d'un intérêt capital pour nous. Si **"SYLNAT IV"**  paraît assuré de la victoire au classement général, nous ne sommes pas encore assures de monter sur le podium.

Bouée de dégagement, virée dans le paquet de tete, puis grand bord de spi jusqu'aux Sables d'Olonne. Deux options : tirer à la côte au large puis empanner ou bien faire la route directe au vent arrière. L'option "à terre" ne parait pas si favorable que cela, et nous restons sur la route directe. Un avantage des petits bateaux est d'etre rarement devant en temps réel... et de pouvoir observer ce que fait le paquet de tête.

Au fur et à mesure que nous approchons des " Petites Barges" et que nous prenons les heures de passages de nos concurrents, ii devient de plus en plus evident que ce que nous osions a peine esperer a de fortes chances de se reproduire. Bord de vent arrière, puis de près jusqu'à la ligne d'arrivée. Un bref calcul de temps compensé nous confirme que nous sommes premiers a l'etape. Hurlements de joie a bord du bateau. Nous avons gagné, chez nous, aux Sables d'Olonne, ce que nous pouvions espérer de mieux.

Cette première place à l'étape nous classe premier ex-aequo avec "SYLNAT IV" au classement général. Voilà une preuve que les coefficients de handicap ont été bien attribues par Ia FFV.

Après la remise des prix, en présence de Philippe Jeantot, parrain de l'épreuve, un nouveau buffet froid nous est offert. Jusqu'à la dernière étape, l'organisation de ce Trophée Télécoms des ports vendéens aura été exemplaire !

*Remerciements aux Editions SORA-COM pour /'aide apportee et* a *M. LEWIN d'ICOM FRANCE pour le pret de materiel VHF.* 

**Patrice CAPIRCIO Navigateur technicien sur "MEGAHERTZ MAGAZINE"** 

# **DERNIERES**<br> **NOUVEAUTES**<br>
TONO - 0-7070<br>
Terminal de communication tous modes

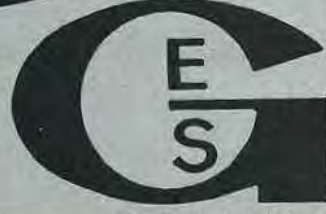

#### **GENERALE ELECTRONIQUE SERVICES**

**68 et 76 avenue Ledru-Rollin 75012 PARIS Tel. : (1) 43.45.25.92 Telex : 215 546 F GESPAR** 

**IMPORTATEUR OFFICIEL ''YAESU MUSEN"** 

#### **ET LE RESEAU G. E. S.** *:*

**G.E.S. LYON** : 10, rue de l'Alrra, 69001 Lyon, tel. : 78.30.08.66.

**G.E.S. PYRENEES** : 28, rue de Chassin, 64600 Anglet. tél.: 59.23.43.33.

**G.E.S. COTE D'AZUR:**  454, rue des Vacqueries. 06210 Mandelieu, tél. : 93.49.35.00.

**G.E.S. MIDI** : 126, avenue de la Timone, 13000 Marseille, tél. : 91.80.36.16.

**G.E.S. NORD** : 9, rue de l'Alouette, 62690 Estrée-Cauchy, tel. : 21.48.09.30 & 21.22.os.82.

> **G.E.S. CENTRE** : 25, rue Colette, 18000 Bourges, tel.: 48.20.10.98.

Prix revendeurs et exportation. Garantie et service apres-vente assurés par nos soins. Vente directe ou par correspondance aux particuliers et aux revendeurs. Nos prix peuvent<br>varier sans préavis en fonction varier sans préavis en fonction **FX 1 R** 

## **TONO - 0-7070**

a.

ā

- · Le 0-7070 reçoit la SSTV, le FAX des satellites météo et le FAX radio des bandes HF. Le terminal émet et reçoit également la CW, le RTTY (Baudot, ASCII et JIS) et l'AMTOR.
- Avec un module graphique optionnel et une camera video, ii transmet egalement en SSTV et FAX.
- FAX haute résolution : 800 pixels/ligne horizontalement, 1300 lignes verticalement (affichage 400 lignes). · En réception FAX, une image est affichée par 16 graduations noir et blanc ou 16 couleurs (le nombre de graduations ou de couleurs dépend des performances du moniteur utilisé).
- Une imprimante couleur peut être utilisée pour une copie papier d'une image FAX.
	- Avec un ordinateur personnel, l'unité peut être utilisée en interface ordinateur pour communication de la même facon que le  $\Theta$ -777
	- Le texte en CW, ATTY et AMTOR peut etre affiche en differentes couleurs.
	- Deux formats d 'ecran : 24 llgnes de 80 caracteres ou 24 lignes de 40 caracteres.
- Mémoire tampon sur batterie de 7000 caractères.
- En CW, ATTY et AMTOR, la memoire de reception contient 32000 caracteres, la memoire clavier 16000 caracteres et la mémoire émission 16000 caractères.
- Nouveau modem digital de hautes performances incorpore.
- Le  $\theta$ -7070 est équipe d'interfaces variées pour transceivers, modems externes et autres : modem AFSK, manipulateur FSK, boucle de courant, RS 232C, sortie TTL...
- Timer émission/réception incorporé.

**PACKET** controller

• Recherche automatique de mode, vitesse, shift... du signal recu en RTTY et AMTOR. Réception CW automatique.  $\bullet$  Le  $\Theta$ -7070 a hérité de la plupart des possibilités uniques du  $\Theta$ -5000E.

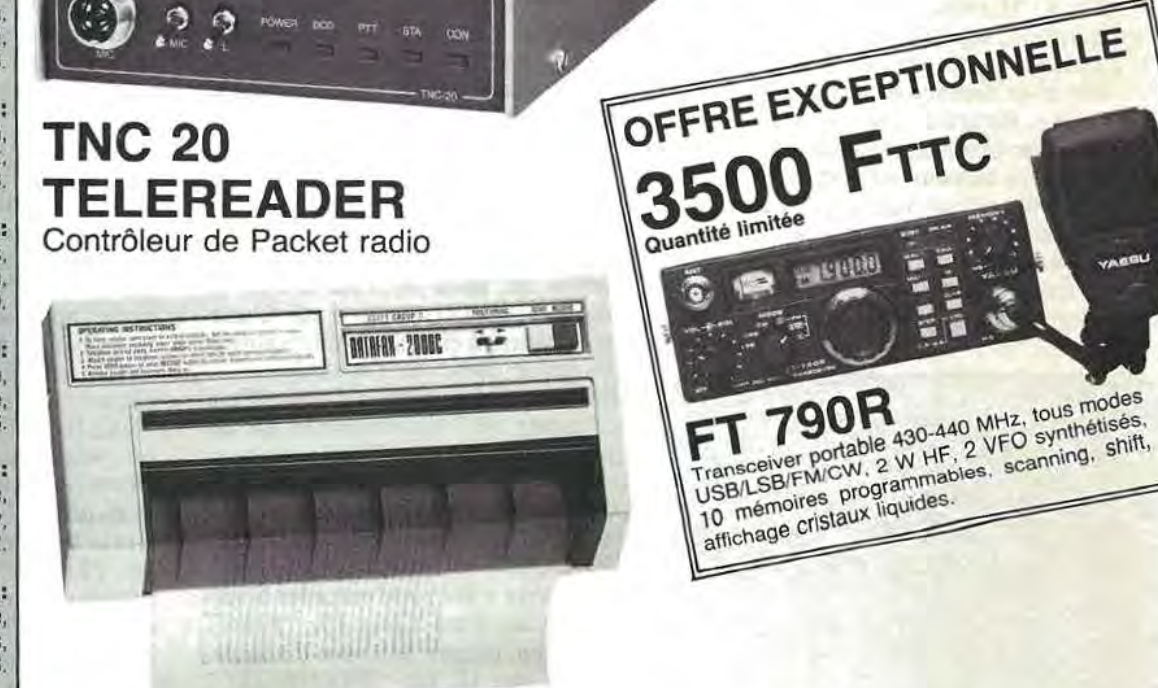

TELEREADER

#### **DATAFAX 2000C**

FAX portatif, avec couplage acoustique, alimentation 12 V.

techniques peuvent être FAX et photocopieur. Alimentation sec- radio pour fac-similé. Alimenta-<br>modifiées sans préavis des teur.

varier sans préavis en fonction<br>
des cours monétaires **DATAFAX 10**<br>
Interface emission/réception modifiees sans preavis des teur. t,·on 12 V. constructeurs . ..\_ \_\_\_\_\_\_\_\_\_\_\_\_\_\_\_\_\_\_\_\_\_\_\_\_\_\_\_\_\_\_\_\_\_\_\_\_ \_

FTTC

;z; CD C\I

#### **EMETTEURS-RECEPTEURS**

ICOM - IC 751. Transceiver décamétrique de 0,1 à 30 MHz, 2 VFO. Tous modes. 32 mémoires. Scanning. Filtre notch. Filtre bande passante variable.

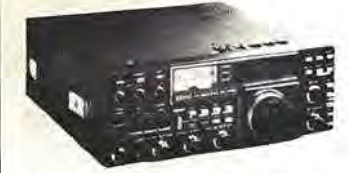

YAESU - FT 726R. Transceiver 144 MHz / 432 MHz. Tous modes. 10 W. 220 V et 12 V. Options : réception satellites et 432 MHz.

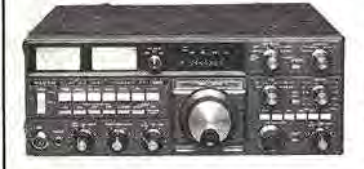

YAESU - FT 757GX. Transceiver déca métrique couverture générale de 150 kHz à 30 MHz en réception, émission bandes amateurs. Tous modes. 100 W. Alimentation 13,8 Vdc. Dimensions  $238 \times 93 \times 238$  mm, poids 4,5 kg. Option interface de télécommande pour Apple II.<br>YAESU - FT 757SX. Idem, mais puis-

sance 10 W.

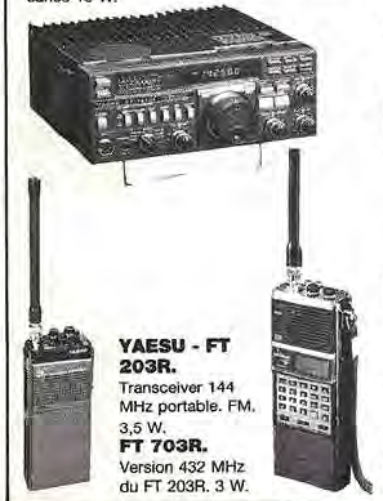

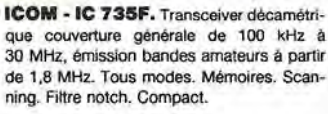

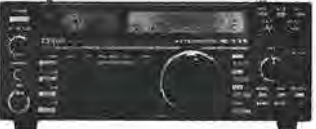

YAESU - FT 980. Transceiver décamétrique couverture générale de 150 kHz à 30 MHz en réception, émission bandes amateurs. Tous modes. 120 W HF. Tout transistor. Alimentation 220 V. Option interface de télécommande pour Apple II.

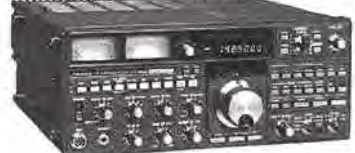

VAESU - FT 767GX, Transceiver compact, réception 100 kHz à 30 MHz, émission bandes amateurs. Modules optionnels émission/réception 6 m, 2 m et 70 cm. Tous modes sur toutes bandes. Etage final à MRF422. Boîte de couplage HF automatique. Pas de 10 Hz à 100 kHz mémorisé par<br>bande. Wattmètre digital et SWR mètre. 10 mémoires. Scanning mémoires et bandes. Filtre 600 Hz, filtre audio, IF notch. Speech processor, squelch, noise blanker, AGC, marqueur, atténuateur et préampli HF. 100 W<br>HF. 10 W VHF/UHF. En option : interface CAT-System pour Apple II ou RS232C.

**NOUVEAU** 

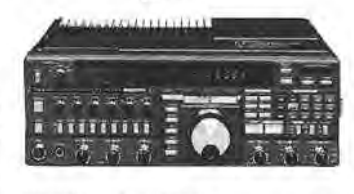

YAESU - FT 209R. Transceiver 144 MHz portable. FM. 3,5 W/300 mW (5 W/500 mW en version RH).<br>FT 709R. Version 432 MHz du FT 209R.

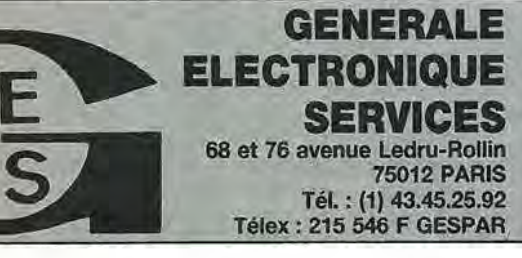

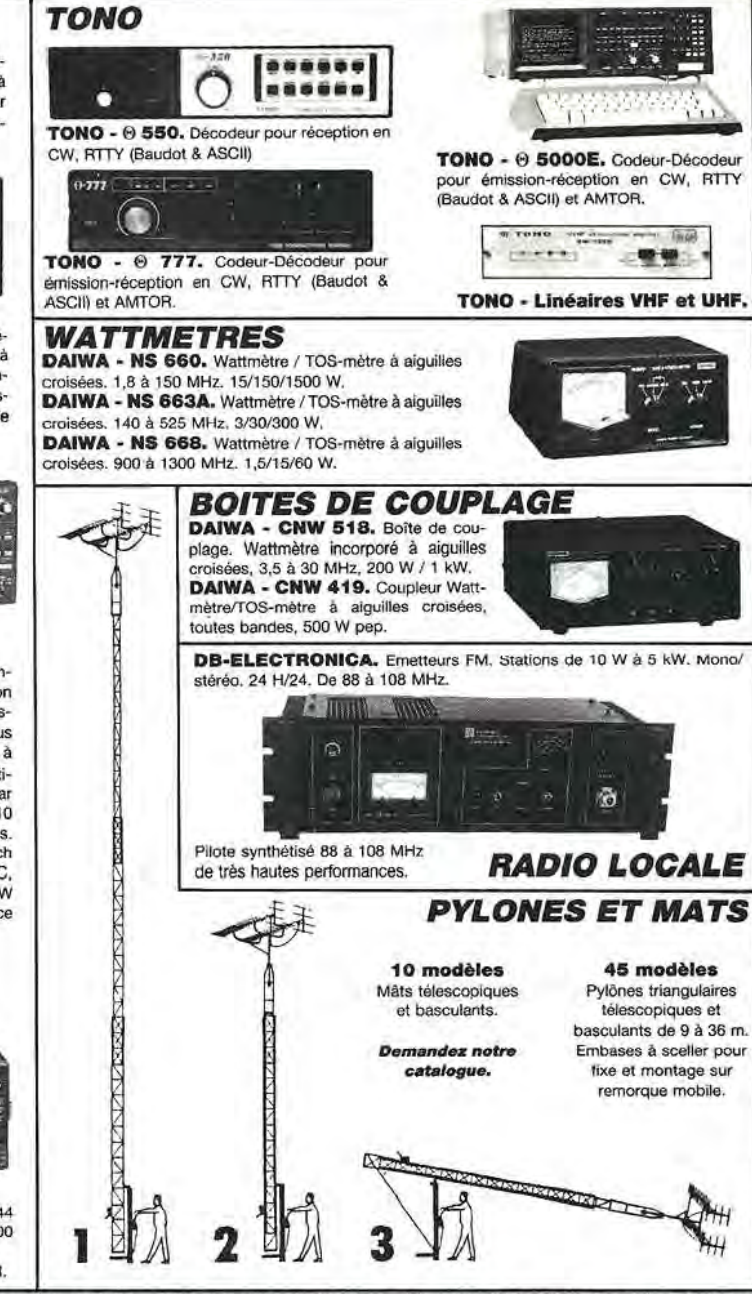

G.E.S. LYON: 48, rue Cuvier, 69006 Lyon, tél.: 78.30.08.66 & 78.52.57.46. G.E.S.<br>PYRENEES: 28, rue de Chassin, 64600 Anglet, tél.: 59.23.43.33. G.E.S. COTE **D'AZUR :** 454, rue des Vacqueries, 06210 Mandelieu, tél. : 93.49.35.00. **G.E.S.**<br>MIDI : 126, rue de la Timone, 13000 Marseille, tél. : 91.80.36.16. **G.E.S. NORD :** 9,<br>rue de l'Alouette, 62690 Estrée-Cauchy, tél. : 21.48.0

Prix revendeurs et exportation. Garantie et service après-vente assurés par nos soins. Vente directe ou par correspondance aux particuliers et aux revendeurs. Nos prix peuvent varier sans préavis en torciton des cours monétaires internationaux. Les spécifications techniques peuvent être modifiées sans préavis des construc

#### 90 kHz à 34 MHz JRC - NRD 525. Récepteur décamétri-

que de 90 kHz à 34 MHz (en option 34 à 60 MHz ; 114 à 174 MHz ; 423 à 456 MHz), tous modes, 200 mémoires, notch, PBS, double horloge, alimentation secteur et dc, interface de commande par ordinateur en option.

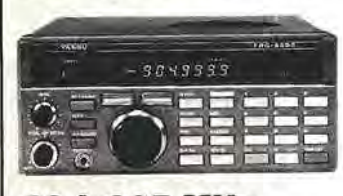

60 à 905 MHz **YAESU - FRG 9600.** Récepteur scanner de 60 MHz à 905 MHz. Tous modes. 100 mémoires. Option interface de télécommande pour APPLE II.

25 à 550 MHz &

800 à 1300 MHz

AOR - AR 2002F. Récepteur scanner de 25 MHz à 550 MHz et de

800 MHz à 1300 MHz. AM / NBFM.

Dimensions: 138 x 80 x 200 mm.

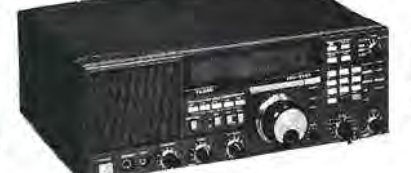

**YAESU - FRG 8800, Récepteur à couverture générale de 150 kHz à** 30 MHz. Tous modes, Interface de télécommande par ordinateur. Convertisseur VHF 118 à 174 MHz en option.

Editepe-1086-4

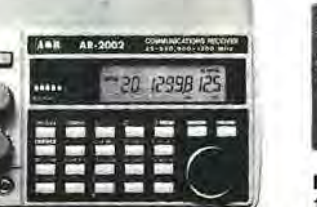

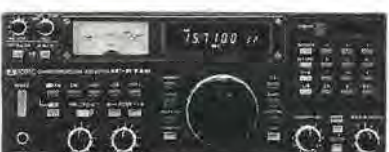

ICOM - ICR 71E. Récepteur tous modes de 100 kHz a 30 MHz, modes SSB/AM/RTTY/CW, FM en option. De nombreuses innovations techniques.

## **Trafic**

#### **Jean-Paul ALBERT** - **F6FYA**

Ce mois-ci, je remercie F6EKS, FDJLBM, FDILHl, FlJAAX, FIIBWO, FIICOA, FIIECS, FIIDVD, F6GLH, FIIBLZ, SWL Jean-Yves, REF 43551 et tous ceux qui m'ont apporté leur aide au cours de l'année 1986.

Je présente à tous les lecteurs mes meilleurs vœux pour 1987.

Bon trafic, bonne écoute, n'oubliez pas la Coupe du Réseau des Emetteurs Fran9ais les derniers week-ends de janvier (CW) et de février (phonie).

#### **NOUVELLES DIVERSES**

#### **W6QL et W6KG**

Nouveau périple des Colvin, après avoir opéré depuis la Réunion, nous pourrons entendre W6QL et W6KG en D6, S7, 8Q.

#### $5V - TOGO$

5V7WD est actif depuis le TOGO pour 2 ans encore, Dennis a un rendez-vous tous les lundis et jeudis sur 14265 kHz a 2100 GMT. II est en QSO avec son QSL manager qui est WB4LFM.

#### $7Q - MALAWI$

Activite de 7Q7LW le vendredi sur 14285 kHz à 1730 GMT.

#### ex LU 3G9

South Shetland (LNDX 149) CX2AAL et CX2CS confirment l'activité aux South Shetland par la même équipe qui est allée à l'île Flores. L'indicatif sera CX0XY, cette activité est prévue pour le début février 1987, la date dépend de l'armée urugayenne qui doit assurer le transport QSL via CX2CS.

D'apres DX Press, Hector, LU6UO, accompagnera une expedilion scientifique aux South Shetland a partir du 2 -janvier. Hector scra en place pour deux mois, activité prévue sur 3505. 7005, 14020, 21020, 28020.

#### **2D9** - **GOUGH**

Activite de ZD9CK pour un an, surveiller 14140 et 14220 kHz.

#### **3Y** - **PETER**

KD7P est parti le 3 novembre, il sera actif depuis HC8, CE, KC4, H44, FK, KG6, etc. Il espère être à Peter début 1987.

#### $BX - CHINE$

VE7BC est le premier radioamateur a avoir un indicatif chinois. Tom a obtenu BXIBC.

#### **UAIOHL**

Cette station est nouvellement active depuis la Terre François Joseph. **YB18AR** 

Est un indicatif spécial commémorant le 18° anniversaire de l'ORARI, la société des radioamateurs d'Indoné-<br>sie.

#### **9N1MC** - **NEPAL**

9N1MC qui travaille au Ministère des communications peut être contacté tous les jours sur le Net de RF0FWW sur 14195 kHz à 1100 GMT.

#### **FllBWO**

Pierre nous informe que UOJGWC, Igor de Riga, fait de nombreux contacts en langue française, écouter le 20 mètres.

#### $FS - ST.$  **MARTIN**

Activité de TK5BL/FS du 4 janvier au 15 fevrier.

#### **70** - **SUD YEMEN**

WA5UHI m'a écrit qu'une expédition française devait avoir lieu depuis cette contrée. Il y aurait 6 opérateurs ; aucune revue nationale n'a mentionné cette information. L'expédition devrait être active à la parution de cette information depuis une semaine deja.

#### $ST2 - SOUDAN$

D'après les Nouvelles DX, PA0GAM sera à Khartoum à compter de mars 1987 pour un an et demi. ll pense pouvoir obtenir un indicatif et sera actif des que possible avec une TH3MK3, une beam 40 met des doublets. II sera actif en RTTY, SSB et CW. Peut-être egalement en AMTOR.

DX News Sheet rapporte que des plans ont été établis pour une expédition DX sur Palmyre Islands et Kingman Reef pendant le mois de septembre 1987. Les opérateurs seraient DJ8NK, F6EXV et W0RLX, K8CW et W A2MOE. II se pourrait que cette equipe visite egalement Spratly Island en octobre 87 en compagnie de SM0AGD.

#### **QSLINFO**

CVID VIA CX2CS

A82RL VIA NSGAP JY8KL VIA G4KLP 5H3DX VIA JRIFES KK7K/DU VIA N2AU V31GS VIA W3UM ZB2IN VIA DJ6QT A35RY VIA OHlRY FK8CR VIA F6EWK PJ0J VIA K4PI P36P VIA N2AU YE0X VIA YB0TK ZD9CK VIA ZS5GA KP4BZ VIA KZ0C K4YT/DU9 VIA KE3A 3O1B VIA VE2AQS HC8DX VIA W2KF HL9CW VIA WA2UUH V31DX VIA N5DD VP2V/KQ2M VIA KQ2M VQ9QM VIA W4QM WP8NX VIA G4RFV JY7Z VIA K6VNX P40A VIA KAJXN 3D2RY VIA OKlRY VP2EC VIA N5AU OX3SG VIA LA5NM DXIA VIA DUIAU V22A VIA WB7RFA VP 2NW VIA N3BHF PJIB VIA N2MM T2ARY VIA OHIRY JY8XX VIA N7ZZ AZIARU VIA LU4AA VP2VA VIA VE3MJ LZ92S V1A LZIKDP HG19HB VIA HA5WA C30AAN VIA DL8OH 5T5XX VIA DL1VJ FH4EC VIA BP 44 DZAOUDZl 97610 MAYOTTE 8P9AG VIA K6ZM CX8BBH VIA N7RO KP4Fl VIA NP4NX T5ODX VIA 121S8 YX7A VIA YV7QP ZL7BKM VIA ZL2HE FK8FB VIA F6FNU VU2ZAP VIA W3NHK ED9SJC VIA EA9CI TK9AA VIA FDIDBT VP2VA VIA VE3MJ

Suite à la QSL Info de TAIP parue dans le numéro précédent, Jean-Yves FE9801 a envoyé sa QSL qui lui est revenue avec la mention " Retourinconnu". Je cherche la QSL info de FK8FG, qui pourra me renseigner ?

#### *Nouveau record de France 10 GHz .· 346 kin*

**Bernard MOUROT - F6BCU** 

Chaque année au mois d'octobre, l'association allemande du DARC organise, en accord avec I' Union internationale des radioamateurs d'Europe, IARU/E, un grand championnat inter-radioamateurs.

Pendant 24 heures, sur les bandes UHF, SHF, des groupes de radioamateurs sont présents sur les hauts sommets des massifs montagneux d'Europe avec du materiel qui est bien souvent de construction personnelle. Ces 24 heures d'activité sont les moments favorables pour établir les meilleurs contacts ; Jes vainqueurs seront classés par pays, par bandes de fréquences, par catégories, groupe ou individuel, sur un total de points, résultat du cumul des distances el du nombre de liaisons réalisées.

Notre groupe, composé de FCIAEQ, F6BCU et quelques amis, y participait comme chaque année depuis le Honheck, situé à 1360 mètres d'altitude à cheval sur les Vosges et l'Alsace. Actifs spécialement sur hyperfrequences dans la bande des 10 GHz au 3 cm, nous profitions de l'importante presence de radioamateurs sur cette bande ce jour-là, pour tester notre dernière réalisation, qui, par les résultats obtenus, nous surprit agréablement. Nous avions déjà effectué quelques liaisons bilatérales en SSB 10 GHz en début de matinée dont une de 98 km avec HB9MIN a report *5/5.*  Vers 11 heures locales du matin, une station de RFA : DL-OE2BM lançait appel sur 144,400 (bande des 2 mètres) pour essais 10 GHz SSB ; nous lui répondîmes.

Après échanges de nos positions et confirmation des coordonnées locator, JN38MB pour nous, et J040XM, pour nos correspondants, un rapide calcul nous confirmait la direction angulaire du pointage de notre parabole, et nous passions à l'écoute du IO GHz. Apres quelques minutes de recherches, nous retrouvions nos correspondants à report 5/1, faibles mais très compréhensibles. L'échange des groupes reports et locator fut répété plusieurs fois, car un profond fading perturbait la liaison qui restait néanmoins très compréhensible. Faite en langue allemande, elle était traduite au

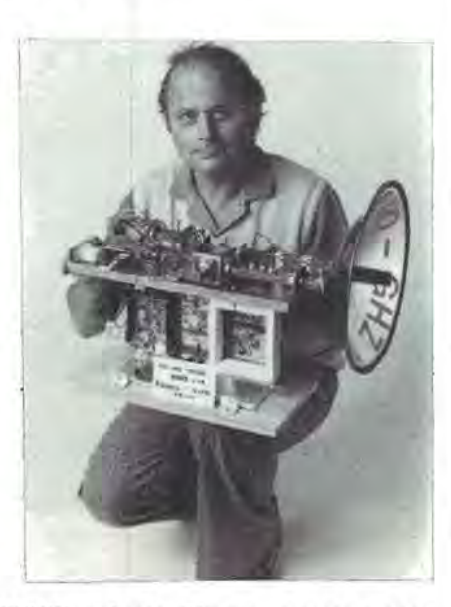

 $F6BCU$  présente l'émetteur-récepteur SSB *JO GHt qui a pennis d'effectuer la liaison bi/aterale de J.16 km.* 

fur et à mesure par Bernard, FC1AEQ. Nous restâmes en contact avec nos correspondants pendant 15 minutes et, après l'échange des traditionnels 73, nous repassions a l'ecoute du 2 mètres, à la recherche d'un nouveau correspondanl.

Ce n'est que le lendemain que Bernard, FCIAEQ, nous confirmait Jes 346 km après calcul sur ordinateur. Cette distance nous rappelait un article que nous avions rédigé en mars 83 pour la revue Radio-REF dans Jes chroniques du 10 GHz ; c'était sous le titre "Une liaison extraordinaire", la description et le reportage du record de France SSB-BLU 10 GHz, detenu depuis 1983 par F6CGB, René BAU-DOIN pour 343 km. Cette journée du *5* octobre 86 beneficia, d'une propagation exceptionnelle, les liaisons lointaines réalisées sur 23 cm (en 1296 MHz) le confirment.

Comparativement aux dizaines et centaines de watts utilisés sur 23 cm, nous n'avions que 6 milliwatts sur 3 cm et une petite antenne parabolique de 0 30 cm d'un gain de 26 dB. Notre correspondant 10 mW et une parabole de  $\oslash$  60 cm d'un gain de 33 dB. La station présentée sur la photo fera l'objet d'une description ultérieure, differente dans la conception de celle decrite actuellement dans la revue MEGAHERTZ.

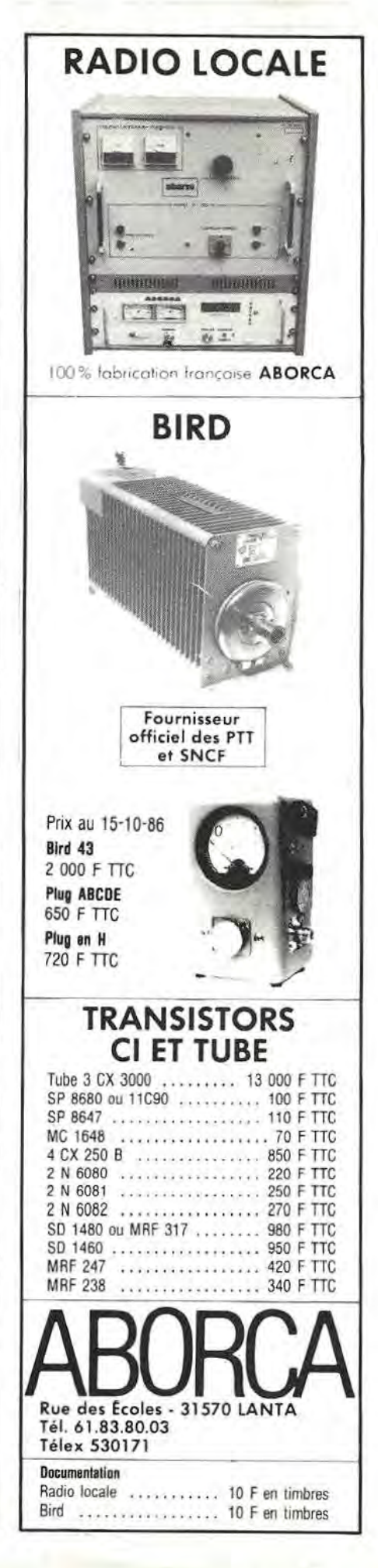

#### **LES SWL ONT ENTENDU**

De FIICOA DX 300 Realistic et antenne HWC.

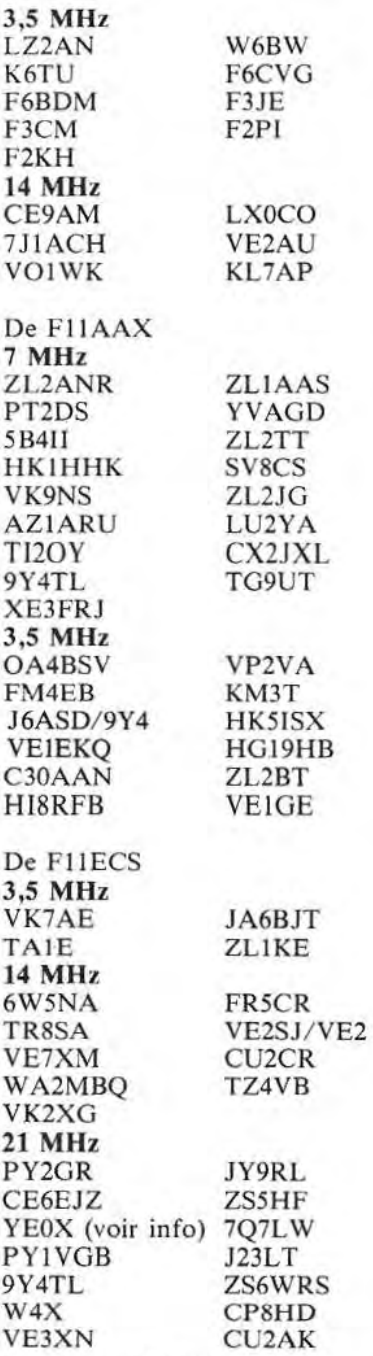

Bravo à F11ECS pour l'écoute de 7Q7LW. En effet, il s'agit de la seule station active depuis **MALA WI** et, après 45 ans de présence, cette station arrêtera ses émissions en mai 87. Il n'y a du courant à la station que de 0200 a 0600 heures, de 1000 a 1200 heures et de 15 a 2200 heures !

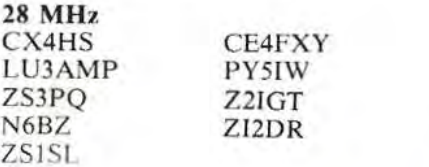

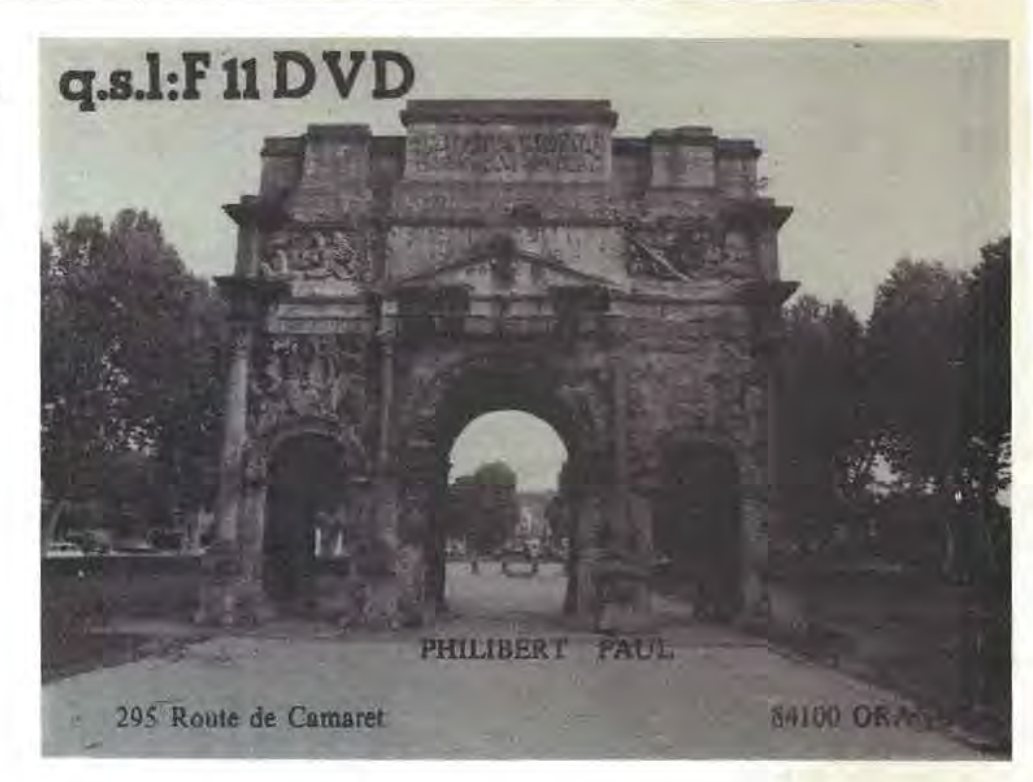

De FllBWO **14 MHz**  KA9ABC RA3AR K4EGE K2HG TU2QQ VE2WZ TZ6BG VK5RN W6KTE K7UDG COlEG RB4EWO LU5DRH TR8MAL VK3AXJ TU2NH

Conditions de travail : FRG 8800 et dipôle en V inversé et long fil de 40 mètres.

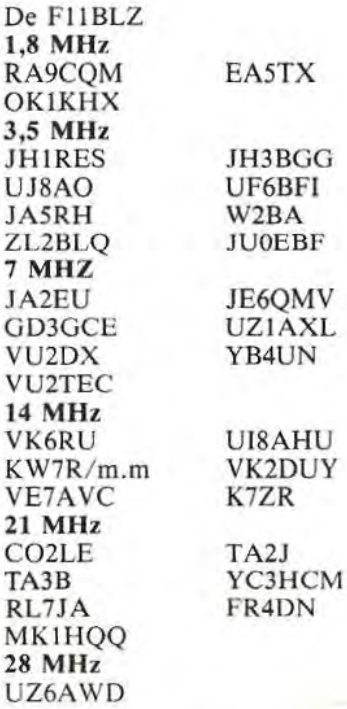

REF 43551 (en attente de Fil et FB) **1,8 MHz**  DF2PY F8XA G3KT l3LLH 3,5 **MHz**  IS0PLQ F3FN F2WQ IS0DMN IS0CPU 9Y4KB **10 MHz**  TK5AP **28 MHz**  4X6LM 4Z4HS<br>OA4BLZ WP4O  $OA4BLZ$ Conditions de travail R2000, BC 312, HW JOI et long fil.

#### **ONT ETE CONTACTES**

3,5 **MHz**  VE2HQ 3800 0207Z - A35RY 3797 0700 - BY1PK 3795 1735 GMT 7 MHz HK1KXA 7016 0410Z - 2P5LOY 7011 0415 - PZ5OC 7001 0400Z TI20Y 7024 0400 - CX4GL 7001 0430 - CE2LZS 7009 0430 - FY4EE 07008 0200Z - PZ2WR 7004 0230Z TR8JJC 7008 0530Z - LU3EGT 7004 0525Z **JO MHz**  DLIMO 10101 0850 GMT -G3FWQ 10101 1300Z - N1BIZ 10106 20302 - 9HIBB 10102 2030 Z - TR8JJC 10102 2015Z-ZLIAQY 10104 0610Z. **14 MHz**  ZL0ADO 14113 0800Z - ZL1BRS 14004 0450Z - XE1OE 14003 1500Z KX6PO 14205 1835 - JT1BG 14234 0840

**18 MHz** 

DL4EBN 18073 0900Z - Y21UO 18070 1030Z

1420Z - CP8HD 21028 1427Z 3B8CF 21030 1430Z - FH4EC 21027 14152 - 8P9AG 21012 15152.

**28 MHz** 

 $OK2BEW 28012 0900 - 4X4LO$ 28008 0931 - DL7AMT 28040 1700Z  $-$  SM6CTD 28040 0900  $-$  G0EIL 28047 0905 - PA3BST 28072 1210Z - G0AEV 28026 1720Z.

**21 MHz 24 MHz**  TI4SU 21010 1400Z - 5T5XX 21024 DL4EBN 24892 1130Z

#### **LISTE DX CC**

(d jour le / " decembre *1986)* 

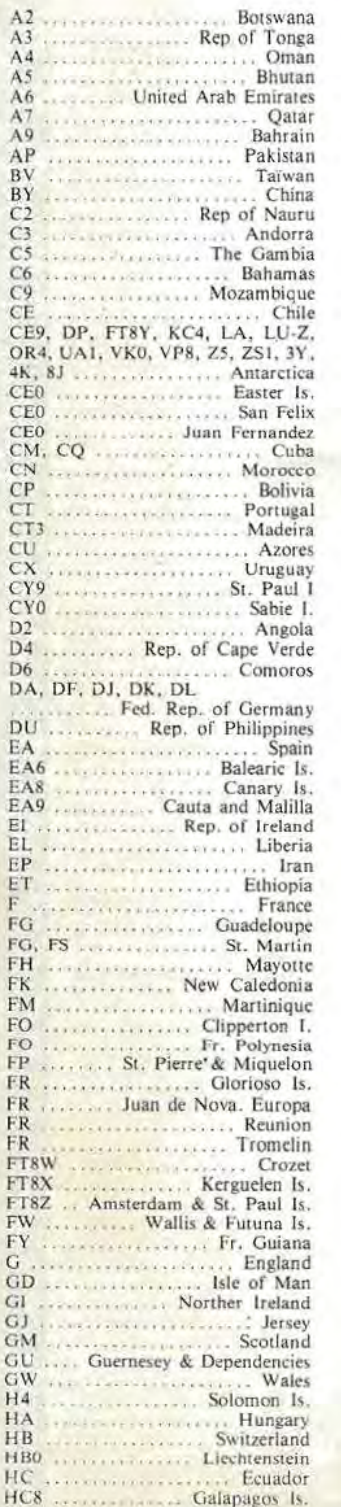

![](_page_28_Picture_2210.jpeg)

![](_page_28_Picture_2211.jpeg)

![](_page_28_Picture_2212.jpeg)

## es antennes du tonner

#### **ANTENNES 1250/1300 MHz**

![](_page_29_Picture_565.jpeg)

**ANTENNES FARABULLY DIAM POCH ITAG** 20150 FARABOUE FULINE ALLI DIAM TADON 2544  $2235$ 

![](_page_29_Picture_566.jpeg)

3 FAITIERE A TIGE ARTICULES 2 kg  $(82)$ FAITIERE A TUILE ARTICULEE - 2kg  $182 +$ ITC<br>30 COSSE COLUR - 0kg  $\overline{A}$ 

The ISLA DELECTOR DELTA DELANTERS CONTRACTOR CONTRACTOR CONTRACTOR CONTRACTOR CONTRACTOR CONTRACTOR CONTRACTOR

**ET ACCESSOIRES** ROULEMENT POUR CAGE DE ROTATOR BROSS JELL DE MACHOIRES" POUR KR400RC<br>KR600RC 0.6kg<br>PH-TIC 0.6kg **99038 IEU DE MACHOIRES POUR KR2000**  $2k$ 9250 ROTATOR KEN-PRO KR250 (Azimut) - 1,8kg PRIX NC<br>|99450\_ROTATOR KEN-PRO KR400 RC (Azimut) - 6 kg<br>|1950 F 89500 ROTATOR KEN-PRO KR500 (Site) - 6kg

ROTATOR KEN PRO KR600 RC (Az) 1 0 kg<br>2830 F 9750 ROTATOR KEN-PRO KR2000 (Azimut) - 12 kg<br>4720 1 89560 ROTATOR KEN-PRO KR5600 (Sile & Azimul akg<br><sup>Bri</sup>x 11C  $-3950$ CABLES MULTICONDUCTEURS<br>POUR ROTATORS

POPS CABLE ROTATOR & CONDUCTEURS, le<br>metre : 0.11g<br>Prix TTC **SPP& CABLE ROTATOR 6 CONDUCTEURS** ABL<br>Frix TTC<br>Rom

YO 3 **UPPB CABLE ROTATOR & CONDUCTIURS.** In one : Cite<br>Prix IIC<br>Prix IIC  $121$ 

#### PIECES DÉTACHÉES POUR ANTENNES VHF & UHF

- peuvent être utilisees seules<br>101-ELT (44 MHz p. 20<mark>109, 2</mark>0116,2017) el 20199

No. TTC<br>(0) 11 ELT 144 MPIz p. 20104 604, 608, 209  $486$ TK 0121 ELT 144 MHz pour 10118 et 20118 - 0kg

 $121$ ix TTC<br>0102 E11 435 MHz p. 20409, -419, -438, -421, -422

i2

2.31 (-435 MHz paul 20100 - 111g (poste)  $12.5$ LITCHE BETA MATCH 144MH/300 UTA DIPOLE BETA MATCH TACHIEL SOC 0.25g

**102 DIPOLE TROMBONE 144 MHz 25 Q U** OTOS DIPOVE TROMACINE 432-438 SAND 50-7 203 DIPOUL TROMBONE pour 20921, 50 0 N

....<br>... **ROM DIPORT TROMBONE pour 20922, 58 0 N** 

80 g ip<br>ra 110 205 DIPOLE TROMBONE pour 20909 et 20919.

 $\overline{M}$  Q 0 BO a (poste) 637 0603 DIPCILE 1296 MHz 500 Surmoule, pour 20623

 $\frac{100}{110}$  $40F$ 05 DIPOLE 1296 NHz 500 Surmoule, pour 20655

 $\frac{40}{10}$  g (p.  $40F$ ONDA DIPCUE 1255 MHz 500 Surmoule, nour 20624 00 g (poste) 

#### **COUPLEURS DEUX ET QUATRE VOIES**

viêm avec liches UG218/U: Serlock<br>0902 COUPLEUR 2 V. 144 MHz 50 D & 3 Fiches<br>G218/U: 790g ipostel G21B/U 790 g là 462 E 19402 COUPLEUR 4 V. 144 MHz 50 Q & 5 Fiches

IG218/U - 990 G (postel) Prix TTC<br>79270 COUPLEURS 2 V. 435 MHz 50 Q & 3 Fiches

(G218/U 530 g (poste) 438. F Pro TTC<br>29470 COUPLEUR 4 V 435 MHz 50 0 & 5 Fiches

33218/U 700 g (poste) Pus TTC 511 F<br>29224 COUPLEUR 7 V 1255 MHz 50 Q & 3 Fiches

89218-U 3300 incides

29223 COUPLEUR 2 V. 1296 MHz 50 0 & 3 Fiches G218/U 330g (poste)  $372F$ 

ha TTC<br>29424 COUPLEUR 4 V 1235 MHz 50 0 & 1 Fche G218/U - 270 g jpostej

29423 COUPLEUR 4 V. 1296 MHz 50 Q & 1 Fiche C21841 770 o (poste

TTC 396 F<br>VS OPTICIN 75 Q. PAR COUPLEUR (EN SUS) ňт

ADAPTATEURS 50/75 Ω, Type quart dionde PTATEUR 144 MHz 30/75 0 200 g (poste) 0430 ADAPTATEUR 435 MHz 50-75 Q - 190 g (poste TTC 20520 ADAPTATEUR 1255/1296 MHz 50/75 0 170 g

#### CHASSIS DE MONTAGE POUR QUATRE

**ANTENNES** 20044 CHASSIS POUR 4 ANT. 19 OU 21 ELTS 435  $9kg$ 377 |<br>2001a: CHASSIS POUR 4 ANT. 23 LLTS 1255/1296<br>MHz - 3.5kg

 $2801$ b cu ODIB CHASSIS POUR 4 ANIL 55 ELTS 1296 MHz

ց<sub>եց</sup><br>\*\*\* ∏⊏</sub>  $377.5$ 

#### **COMMUTATEURS COAXIAUX**

Uvres sons liches UG218/U<br>20100 COMMUTATEUR 2 VOIES 50 Q T'N' IG58A/U) - 400 g (poste) riv ITC

#### **CONNECTEURS COAXIAUX**<br>CONNECTEURS COAXIAUX<br>DÉTANCHETÉ THERMORET,

w manic HON D (1A)<br>. QUALITÉ - 50 g (posto)<br>TTC TE. Pox TTC<br>28058 EMBASE FEMELLE N 500 (UG58A/U) 30g

USB EMBASE FEMELLE N 75 0 (UGSBA/U D)

THE .... MALE IN THAM 50 0 (UG2 H/V)

i0a In 3 FICHE FEMELLE 'N' 11 MM 50 0 (UG238/U

in TIC<br>2028. TE : N° FEM + FEM + FEM 50 Q (UG28A/U)

0g (po 8094 FICHE MALE N 11 MM 75 0 (UG94A/U)

TTC<br>095 FICHE FEMELLE N IT MM 75 D (UG95A/U)

**B315 FICHE MALE N SE BAMBOO 6 75 0** 

BUBB FICHE MALE BNC 6 MM 50 0 (UG88A/U

**SPSP FICHE MALE BNC 11 MM SO Q IOG 95PA/U** 

HEHE MALE UHF II MM (PL259 PTEE)  $510$ **SULLA LEWISCO** 261 NICHE MALE 1JHI II MM PL259 PTIE SER Atherine 260 RCHEMALE UHF 6 MM PL260 PMMA 10u  $.$  TIC **SHA** RACCORDS COAXIAUX INTER-SÉRIES **RACCORD N TEM HM SO O LIGGRALI** 491 RACCORD BNC MALE-MALE 50 0 G4918/Ull - 10 g (postel) 083 RACCORD IN FEM. UHF /MALE 50 0 G&JA/UI 50g (postel) 146 RACCORD IN MALE UHF FEM 50 0 G146/U) - 40 g (post 3349 RACCORD N FEM BNC MALE 50 D G349B/UI  $\times$  FIE 20) RACCORD N MALE BNC FEM 50 0 2018/08 40 m leves TIC<br>3 RACCORD BNC /FEM- UHF /MALE 50 0 1734) 20g (poste)<br>176 - Jack Corp - UHF / FEM BNC / MALE<br>185 BACCORD - UHF / FEM BNC / MALE<br>23541) - 20g (poste) RACCORD COUDE IN MALE-FEM 50 Q  $|U| - 50$ g (poste) **X TTC**<br>258 RACCORD UHF FEM FEM (PL258 PTFE) 20g **CABLES COAXIAUX** 50 0 RG58C/U, 0 6 1 CABLE COAX 50 0 RGB, D 9 mm, le  $\frac{1}{16}$ CABLE COAX 50 0 RG213 0 11 TIC<br>DI CABIE COAX, 50 0 KXI, D-11 mm.  $\frac{2\log n}{10}$ w 11C<br>2712 CABLE COAX. 75 Ω KX8, D. 11 mm, le m 9)<br>12kg<br>TIC CABLE COAX 75.0 BAMBOO & D. LL mm. fr  $0.149$ etre<br>is:TIC 29021 CABLE COAX 75 0 BAMBOO 3, D. 17 m  $0.4kg$ ave.<br>u 110  $-441$ **FILTRES REJECTEURS** 3308 FILTRE REJECTEDR THE MHz + DECAMETRI- $80a$  (poste) 13310 FILTRE REJECTEUR DECAMETRIQUE ostal  $90.1$ FILTRE REJECTEUR 432 MHz Dx - 80 g (p)  $3312$ PAX TTC<br>33313 FILTRE REJECTEUR 438.5 MHz ATV  $80<sub>9</sub>$ Pra TTC<br>33315 FILTRE REJECTEUR BB/108 MHz BDg (poste) 3207 HLTRE DE GAINE A FERRITE - 150 g (post **Fix TTC** Pour les manimels expediés par fransporteur (Message<br>res ou Capress à dominiel, et dont les poïds sont indi<br>quits : apates : au pris TTC te maniant TTC du par<br>calculé suivant le barême ci-dessous :

![](_page_29_Picture_567.jpeg)

aur les materiels expédies pur Paste, ajouter<br>ns LTC le montant des frais de paste, (Paquets po **Non le toni suiva** 

![](_page_29_Picture_568.jpeg)

ARIF **SEPTEMBRE 86** 

**DOCUMENTATION**<br>10000 DOCUMENTATION OM = 10 g poster 

ANTENNI

Pro TTC 27002 ANTE

#### **ANTENN**

20510 ANTENNES 27/30 MHz 3 + 2 ELTS 50 0  $1 - 849$ 

 $3461$ 

ANTENNES 144/146 MHz Nouveau style sorte sur hohe .n<br>Livrées avec fiche UG218/U . Serlock 20804 ANTENNE 144 MHz 4 ELTS 50 Q N 1,2kg 20806 ANTENNE 144 MHz 2 x 4ELTS SOCI POL CR  $\frac{1.71g}{1.71g}$ 115.<br>39 ANTENNE 144 MHz 9 ELTS 50 O TIXE. N  $\frac{3kq}{2k}$  TIC 2068 ANTENNE 144 MHz 9 ELTS 50 D PORTABLE  $-2.2$ kg ANTENNE 144 MM 2 49ELTZ 500 POL CR  $-3.2kg$ 4951 20816 ANTENNE 144 MHz 16 ELES 50 0 N  $3431$ 20817 ANTENNE 144 MHz 17 ELTZ 50 0 N ANTENNES 243 MHz "ANRASEC **DASASE**  $^{1.5k}$ 3521 ANTENNES 430/440 MHz

Ancien style: sortie sur cosses Fostori<br>20438: ANTENNE 435 MHz 2 + 19 E172 50 0 POL. CROISEE -3kg  $340F$ 

#### ANTENNES 430/440 MHz

'N Livrees ovec fiche UG21B/U - Serlock<br>20909: ANTENNE 435 MHz 9 ELTZ 30 Ω - ÷rx. ARR.

 $2k$ a

Pra TTC<br>20919 ANTENNIE 435 MHz 19 F1TZ 50 0 N  $.910$ Prin TTC<br>20921 ANVIENNAE 432 MHz 21 ELTZ 50 Q DX, N

 $\frac{kg}{116}$ 380 F 380 F 438,5 MHz 21 EL75 SOO ATV, N

#### $\frac{kg}{115}$ 380.1

ANTENNES MIXTES 145/435 MHz

20199 ANTENNE 144/435 Mits 9/19 ELTS 30 0 330 F

![](_page_29_Picture_569.jpeg)

Prix TIC 1115 50 MHz<br>ANTENNES 50 MHz 5 LLTS 50 C 1 0 kg

# IHHI Z

#### **Andre DUCROS - FSAD**

nre **Portie)** 

#### **V.8.1. PRINCIPE**

exhore the com-

there is the cost

Comme l'antenne Yagi, l'antenne Cubical Quad fonctionne sur le principe de l'élément parasite rerayonnant avec la phase correcte l'énergie qu'il reçoit de l'élément alimenté. Les éléments sont des cadres onde entière placés vis-à-vis ; la longueur du cadre parasite agit sur Ia phase de l'onde re-rayonnée et donc sur la direction du rayonnement principal. L'antenne est monodirective, perpendiculairement aux cadres.

![](_page_30_Figure_5.jpeg)

![](_page_30_Figure_6.jpeg)

**Figure V.8.1b Antenne cubical quad avec directeur** 

#### **V.8.2 L'ANTENNE CUBICAL QUAD A DEUX ELEMENTS**

Une Cubical Quad à deux éléments peut être réalisée soit avec un réflecteur (figure V.8.1a), soit avec un directeur (figure V.8.1.b), la solution a réflecteur est généralement préférée. Le gain de l'antenne dépend de l'espacement d entre les deux cadres, il passe par un maximum de 7 dBd pour  $d = 0,125 \lambda$ , mais comme le montre la courbe de la figure V .8 .2a, cette valeur

n'est pas critique et des espacements compris entre  $0,1$  et  $0,2$   $\lambda$  peuvent être retenus.

La cadre alimenté est réalisé avec un perimetre de 1,02 A, ce qui correspond à un côté de  $0,255 \lambda$ ; le cadre parasite et taillé 2 à 3 % plus court s'il s'agit d'un directeur, et  $2$  à  $3$   $%$  plus long dans le cas d'un réflecteur (0,248) et  $0,261$   $\lambda$  de côtés).

Le tableau V.8.2b donne les émissions des cadres et l'espacement d pour les differentes bandes amateurs.

![](_page_30_Picture_13.jpeg)

![](_page_31_Figure_0.jpeg)

![](_page_31_Picture_405.jpeg)

**Tableau V.8.2b** 

**Dimensions à retenir pour une antenne Cubical Quad à deux éléments.** 

L 'antenne Cubical Quad permet des rapports avant-arrière de 10 à 25 dB. selon le réglage de l'élément parasite ; mais comme avec l'antenne Yagi, le maximum de gain ne coïncide pas obligatoirement avec le meilleur rapport avant-arrière. Si l'on désire affiner le réglage de l'élément parasite, au lieu de le tailler aux valeurs indiquées ci-dessus, on le coupe aux mêmes dimensions que l'élément rayonnant et on ajuste sa frequence de resonance par l'un des artifices decrits figures V .8.2c, d, e et f.

Les figures c et d correspondent au cas d'un réflecteur, le cadre est allongé, soit par une ligne court-circuitée réglable, soit par une bobine d'induction ; la position du court-circuit ou le nombre de spires de la bobine peuvent être préajustés au grid-dip pour obtenir une fréquence de résonance 3 % plus basse que la fréquence de fonctionnement prévue pour l'antenne.

Le grid-dip est couplé à la bobine ou a deux spires faisant fonction de court-circuit sur la ligne.

Les figures e et f correspondent à un directeur ; le cadre est raccourci, soit par l'effet capacitif d'une ligne ouverte inférieure à  $\lambda/4$ , soit par un condensateur ajustable. La fréquence de résonance doit être 3 % plus élevée que celle prévue pour le fonctionnement de l'antenne.

Le grid-dip est couplé au fil du cadre boucle en deux ou trois spires au niveau du condensateur ou de la ligne. Si l'élément rayonnant est instillé, le grid-dip repère aussi sa fréquence de résonance, même couplé à l'élément parasite, d'où risque d'erreurs.

►

![](_page_31_Figure_9.jpeg)

Le cadre est raccourci<br>électriquement par un condensateur.

C

Le cadre est allongé par une ligne au court-circuit **reglable.** 

Le cadre est allongé électriquement par une boblne d'lnduction.

Le cadre est raccourci<br>électriquement par une ligne ouverte de longueur réglable.

![](_page_32_Figure_0.jpeg)

Dans tous les cas, le réglage final consiste à retoucher la bobine, le condensateur ou la ligne jusqu'a obtention, soit d'un maximum de gain vers l'avant, soit d'un maximum de rapport avant-arriere: Les mesures se font en émission avec un contrôleur de champ placé à quelques longueurs d'ondes de distance ou en réception à l'écoute d'un correspondant local (attention au respect des polarisations). Les réglages avec un correspondant éloigné (propagation ionosphérique) sont à éviter, car l'on n'est maître ni de la polarisation, ni de l'angle d'arrivee du signal; en outre, le fading gène la recherche des maximums.

La résistance de rayonnement au niveau du cadre alimenté est de l'ordre de 65  $\Omega$  pour d = 0,125  $\lambda$ , si bien qu 'une alimentation par cable coaxial *50* ou 75 *et* symetriseur est possible, moyennant un ROS légèrement supérieur a 1. La figure V .8.2g donne l'ordre de grandeur de l'impédance au point d'alimentation en fonction de la longueur du boom, il est théoriquement possible d'ajouter le ROS en jouant sur d, mais en fait cette méthode est lourde et peu utilisée pour la mise au point finale, d'autant plus qu 'elle agit aussi sur le rapport avantarriere.

Pour obtenir à coup sûr un ROS de 1, il est préférable d'utiliser un système d'adaptation d'impédances au niveau du cadre rayonnant. Si l'alimentation se fait par câble coaxial, ce qui est souhaitable pour une antenne destinée à tourner sur 360°, le gamma match et l'oméga match (chapitre X)

conviennent parfaitement, avec !'inconvenient toutefois d'une prise au vent et d'un poids supplémentaire en bas du cadre. La boîte contenant le système d'accord devra être soutenue depuis le centre du cadre.

Si l'alimentation peut se faire en ligne bi filaire, I 'adaptation des impedances se fera en bas de ligne (boite d' accord asymetrique-symetrique ou autre).

L'eloignement des deux cadres par rapport au mât support auquel doit se tenir l'opérateur, fait que la mise au point peut devenir dangereuse à partir de la bande des 20 metres ; c'est la ra ison pour laquelle on se contente le plus souvent de respecter les cotes du tableaux V.8.2b sans autre précaution qu'un symetriseur, lorsque l'antenne ne peut être ajustée avec le bas des cadres à plus de  $\lambda/4$  du sol.

L'antenne Cubical Quad etant un aérien à faible coefficient de surtension, s'accommode assez bien de celte absence de réglage final, et l'on obtient facilement le gain nominal, une bande passante de 2,5 % et un rapport avant-arrière supérieur à 15 dB sur toute la plage d'utilisation, ce qui n'est pas le cas de la Yagi, plus etroite sur ce point.

La figure V.8.2h donne l'allure des lobes de rayonnement d'une Cubical Quad deux éléments dans son plan de polarisation ; l'ouverture  $\dot{a}$  – 3 dB est de l'ordre de 60° .

![](_page_32_Figure_9.jpeg)

![](_page_33_Picture_0.jpeg)

**Jean-Louis CHEYNARD** - **FClHDX** 

## Programme de fichier et d'édition

1) LE MENU : C'est marqué dessus, vous vous servez des fleches haul et bas du COPY-CURSOR, et vous choisissez avec COPY.

Au mode EDITION, si l'imprimante n'est pas branchée, un retour au menu est effectué. En effet, un PRINT #8 dans ce cas plante le programme. Yous avez sans doute deja essaye, et constaté, que l'ordinateur attend sagement le signal BUSY de l'imprimante lui signifiant qu'elle est prête à recevoir des ordres.

**2) CREATION FICHlER** : Le soft vous demande toute une série de données, nécessaires dans le cas d'un contest, et également pour l'édition des QSL. Yoila pourquoi vous trouverez, ace moment, le logiciel un peu indiscret.

**a) Le nombre de fiches:** On aurait pu ne pas ]'initialiser des le depart, mais ce gestionnaire de fichier est surtout destiné à rédiger des listes, plus qu'à suivre les QSO d'un contest. De plus, vous aurez remarque comme moi le blindage en véritable matière plastique de la grande majorité des microordinateurs. A ma connaissance, ii n'y a guère que dix pour cent des stations qui utilisent un ordinateur pendant les contests.

De ce fail, un enseignement : la plupart rédigent leurs listes après les contests. Ainsi, ii sera possible de le faire après une journée de trafic, ou un moment de trafic particulierement dense (divine propague).

Et tout ceci sans compter avec la becane qui se sert uniquement de sa RAM pour stocker les donnéees. A partir d'une centaine de fiches (QSO), ii "rame" un peu, et se plante de temps à autre, pour faire le "ménage" dans sa mémoire.

Si une telle circonstance se produit à !'utilisation, ne paniquez pas, allez boire un coup, furner une cigarette suivant votre vice préféré, il se déplantera de lui-même au bout d'un moment. Le temps pour réaménager la RAM varie suivant la quantité de données à traiter. A cent fiches, il luifaut bien deux minutes. Il ne prévient d'ailleurs pas de cette opération.

Je pense également au risque de voir se volatiliser les données d'un fichier lors d'une coupure EDF. C'est pas très drôle, j'en ai fait récemment l'expérience.

Alors, pensez-y au moment de créer vos fichiers. Pensez aussi que vous pourrez toujours les fusionner bout à bout avec FUSION.

**b)** Le locator : L'entrée de celui-ci a egalement beaucoup d'importance. Rassurez-vous, ii ne prendra que des locators conformes. Cela, dans l'un et l'autre sens.

Un mot quand meme pour vous dire qu 'ii est, in formatiquement parlant, plus facile de "detromper" avec un locator type GM4ANB, qu'avec l'ancien systeme. Sans prejudice de la sale manie que ce demier a de vous trouver résolument un 9H (Malte) au beau milieu de la Suède...

Enfin, entrez votre locator, et plus Lard ceux de *vos* correspondants, dans le système qu'il vous plaît, le soft fait le calcul de distance sans broncher.

c) Avant le retour au menu, ii vous est demandé si vous êtes ou non d'accord avec ces données. Si non, vous revenez au depart, si oui, vous pouvez commencer à remplir votre fichier.

3) **REMPLIR UNE LISTE** : Des le début, vous avez peut-être essayé de

rentrer dans cette option. Ainsi, vous avez vu que ce n'est pas possible tant que le fichier n'est pas créé. Il en va de même pour beaucoup d'options. Cela est nécessaire pour éviter les fausses manœuvres.

Le fichier créé, on rentre sans difficulté dans ce mode. La quantité de données par ligne est telle qu'il a été nécessaire de travailler en MODE 2 (80 colonnes).

Le tableau est déjà initialisé, le nom de fichier courant inscrit en permanence en bas de l'ecran. la premiere ligne attend votre bon vouloir. Chacune est numérotée systématiquement, c'est pratiquc lors de recopie de brouillons manuscrits.

Vous rentrez de cette façon, à chaque ligne, les données correspondant à chaque QSO : l'heure, cinq caractères maxi, la fréquence, huit caractères maxi, l'indicatif du correspondant, idem, le departementa ou pays d'origine, deux caractères maxi.

Puis viennent les contrôles, envoyés et reçus, limités à cinq caractères, le locator, six caractères maxi et pour cause ! La distance est calculée et rentrée automatiquement dans le fichier.

II ne reste plus qu 'a finir la ligne (fiche) avec QSL-0 (pour Oui) ou QSL-N (pour Non). Ceci n'apparatl que dans les modes remplissage de liste ou modification. Le tableau édité ne comporte pas cette indication. Ce n'est pas nécessaire, tant pour les contests, que pour d'autres utilisations. Par contre, rassurez-vous, le fichier sera sauvegardé et, plus tard, chargé avec cette dernière donnée. Si vous êtes pressé, sachez que si l'entrée du caractère "O" vous fera éditer une QSL et/ou une étiquette, l'en-

**FC1HDX** Station JNOSOT Locator CHEYNFIRD JERN-LOUIS 5 RUE AUGUSTE RENOIR ISLE 87170 FC1LVP/P-83 x TO WKD : 07 SEPT. 1986 at 00.20 H 144.368 Mhz RST 51819 MODE CW-USB-LSB-FM-RTTY-REPERT TX/RX YRESU FT290R P.A. 130 W ANT. I ISEItsYAGI QRB 1 458 Kms PSEZTNX OSL DIRECT OR VIA R.E.F. FRANCE PoBox 273 81200 MAZAMET

trée du caractère "N" n'est pas obligatoire. Le logiciel comprendra "N" par défaut, quel que soit le caractère rentré et même pas de caractère du tout.

Ca va avancer comme ça jusqu'à votre dernière fiche. A la fin des données de celle-ci, vous aurez, en bas, le total de vos OSO, le total des kilomètres et la moyenne par QSO. Vous tapez une touche, et c'est le retour au menu...

NOTE: Si, d'aventure, vous "breakiez" le programme avant d'atteindre la dernière ligne : surtout pas RUN ! Vous effaceriez la totalité de vos données. A la suite du BREAK A TELLE LIGNE, rentrez en mode direct :

DLIGN=numéro (de la dernière  $ligne$ : $MOY = CUM/DLIGN:GOTO$ 3560

Vous préserverez ainsi votre travail, le calcul de distance, de moyenne, et le nombre de QSO (DLIGN) sera initialisé à la dernière ligne remplie.

4) MODIFIER UNE LISTE: Pendant le remplissage de votre liste, vous vous êtes aperçus d'une donnée introduite à mauvais escient. Si tout va bien, tout

FICHIER CONTEST FORMATE PAR "FUSION" PUIS CHARGE ET IMPRIME

AVEC TASWORD ...

![](_page_34_Picture_136.jpeg)

47 090 13984 Kms 298 Kms/090

![](_page_34_Picture_137.jpeg)

FICHIER contest.FIC

PACE 1

JERN-LOUIS CHEYNRRD<br>5 RUE RUGUSTE RENOIR<br>87170 ISLE

MOYENNE = 298 Kms/050

35

baigne, comme on dit ; vous serez quand même satisfait de pouvoir lister votre fichicr, ne serait-ce que pour des modifications de détail.

La procédure de modification est très simple. Vous indiquez le numéro de la ligne concernée. Ce nombre va alors apparaitre *dans la liste* en video inver. sée. Le curseur est sur le premier caractère de la première colonne. Si la modification est la, tapez la nouvelle donnée, et ENTER, comme en mode remplissagc de liste.

Sinon, vous avez le choix : soil vous recopiez chaque colonne avec ia 1ouche COPY, soil vous retapez les données, avec ENTER pour chaque colonne, dans les deux cas. Arrivé à la colonne LOCATOR, vous procédez de même.

Vous voyez que la modification est très simplifiée. Comme nous l'avons déjà vu, si c'est le locator qui change, la nouvelle distance s'inscrit. Le total et la movenne en sont affectés. Mais le logiciel prend en compte la nouvelle distance pour les calculs.

Cela fonctionne ainsi, même pour les fichiers anciens que vous chargez depuis la cassette ou la disquette. Page après page, suivant le nombre de lignes (18 par page), la question "MODIFICATIONS ?" vous est posee .

Si la réponse est non, la page suivante s'inscrit sur l'écran. Dans le cas contraire, c'est la page avec la ligne modifiee qui apparait. Ceci permet de faire plusieurs modifications par page, sans être obligé de toutes les lister. Vous conservez en permanence les donnees calcul en bas de l'ecran. A la dernière page, (N)on à la question vous ramene au menu.

**S) SAUVEGARDE:** C'est la un mode que vous connaissez bien. Si vous avez un lecteur de disquettes, pas de remarques. Sinon, le logiciel va vous demander la vitesse de sauvegarde desiree. Dans les deux cas, à la fin de la sauvegarde, possibilité vous est offerte d'en effectuer une autre. C'est souvent une bonne précaution. Sachez aussi que le nom donné à votre fichier sera suivi de ".FIC". A cause du système disque qui inscrit les noms de fichiers avec huit caractères seulement, suivis de **".XXX".** 

**6) EFFACER LA MEMO IRE** : La encore) peu de commentaires. Le système effectue un CLEAR pour réinitialiser toutes les variables... et écraser (c'est le terme consacré) tous les fichiers. D'où un mode de nettoyage mémoire à double effet, pour parer<br>aux fausses manipulations.

**7) CATALOGUE:** Si cette possibilite intervient avant (dans le menu) le chargemen1 d'un fichier exis1an1, ce n'est pas par hasard. II est tellement facile de "paumer" un fichier dans un coin de cassette ou 1ou1 simplement de ne pas se rappeler du nom dudit fichier, que le CAT est virtuellement indispensable . En pressant la touche ESC(APE), on interrompt le catalogue et on revient au menu...

#### **8) CHARGER UNE LISTE**

**(FICHIER) EXISTANTE** : Ladite liste le sera, existante, quand vous l'aurez sauvegardée. Je pense notamment à ces sauvegardes en catastrophe. qu'on fait avant les repas ou autres contingences familiales.

II est bien pratique de recharger le fichier en question. On passe en mode modifications, et, une fois la lisle au point, on fait une sauvegarde défini-1ive.

Il faut compter aussi avec les QSL à faire fabriquer par la machine. C'est. un travail qui pourra être renvoyé à<br>une date ultérieure, suivant la (mauvaise) habitude de certains (dont à ma plus grande honte, je suis).

Le soft vous demande le nom du fichier que vous desirez charger. Par defaut, ii chargera le premier qui se présentera sur la cassette. Pour les disquettes, voir plus haut le catalogue qui vous donne le nom exact du fichier désiré. Une fois le fichier entré, comme d'habitude ... Retour au menu.

#### **AH ! NOUS ALLONS PARLER UN PEU D'EDITION**

**9) EDITER UNE LISTE** : Bien evidemment, ii s'agit du fichier qui est dans la machine. Depuis l'approche un peu sommaire faite plus haut, vous savez déjà que le logiciel vous dira si l'imprimante est prête ou non.

II refuse d'ailleurs tout mode d'edition, tant que ce n'est pas chose faite, en vous indiquant le motif de son refus.

Par la suite, ii vous demande plusicurs paramètres concernant votre imprimante et le papier dont vous le nourrissez.

Dans le mode qui nous occupe, ii s'agit seulement de la longueur des *paravents* du papier-listing a bande caroll. En règle générale, on utilise surtout du onze ou du douze pouces. II s'agit de savoir combien de lignes par pouce la machine écrit. Le plus souvent, elles sont au nombre de six (c'est indique dans la notice). Done, avec du 11, ça fait 66 lignes/feuille et 72 lignes/ feuille pour du 12 pouces... CQFD.

Si votre imprimante admet le papier format A4, qu'elle entraîne par friction, comptez donc 68 à 69 lignes maxi par page. Mais, méfiez-vous, l'édition de lisle se fail en continu. C'est done la machine qui stoppe l'ordinateur quand le papier est absent. Elle redemarre immédiatement après l'insertion d'une nouvelle feuille.

Dans le cas où vous avez une liste assez longue, chaque page éditée est numérotée de 1 à N. Si vous utilisez. du papier-listing en continu, l'ordinateur donne à l'imprimante les ordres nécessaires aux sauts de page ; même pour la dcrniere, car ii est rare que le nombre de QSO tombe juste avec celui des lignes par page.

L'impression ne comprend pas la colonne QSL. Cela ne m'a pas paru necessaire. De plus, le tableau est formaté à 64 colonnes et imprime sur la partie gauche de la feuille. Ca permet une correction facile dans le cas d'un<br>contest. On peut y faire des annotations dans le cas d'une tenue de carnet de trafic.

Le nom du fichier est présent en tête de page. Chaque page comporte également une partie des données de base intégrées à la création du fichier, ainsi que les cumul et moyenne. Pour résumer, cette édition va, colonne QSL à part, répéter sur le papier ce que vous avez a l'ecran en modes : Remplir et Modifier.

10) **EDITER OSL ET/OU ETI-QUETTES :** Dans les deux fonctions, la machine procède à l'impression des données que vous avez vous-même rentrées, et dans le fichier, et dans les questionnaires de début.

Pour ce faire, le soft vous dcmande des renseignements complémentaires sur votre imprimante : les caractères de controle, de marche el arrel, de !'impression double-largcur (cf. votre notice). Ce sont des nombres représentant des caractères ASCII, par exemple 14 et 15 pour la GP500A de Seikosha. 14 et 20 pour la OMP 2000 AMSTRAD, etc.

Rassurez-vous, ii ne vous pose celle question qu'une seule fois, vous les rappelant néanmoins à chaque entrée dans le mode édition, avec, bien sûr, possibilité de les modifier.

Ce petite travail étant exécuté, la machine va faire le reste, c'cst-a-dirc le plus gros. Le logiciel va chercher dans votre liste, qu'il a toujours en mémoire, les endroits où vous avez pointé les QSL à envoyer. A chaque fois qu'il en trouve une, et bien, il le signale à l'imprimante qui s'exécute. Entre chaque édition, vous avez à

l'écran le message "Tapez la Barre d'Espace pour arrêter, ENTER pour continuer". Ça vous permet de mieux suivre le bon déroulement des opérations.

a) **QSL**: Il s'agit ni plus ni moins que de fabriquer des cartes QSL. D'abord, il faut disposer d'un des deux matériaux suivanls : soil, et c'est !'ideal, des cartes postales avec bandes caroll, soil du papier assez fort (90 a 100 g/m<sup>2</sup>) pour supporter le passage aux tris de la poste ou du service QSL. Ceci étant dit, dans le premier cas, pas de problème de graphisme, c'est tout bon. Le logiciel va, dans la partie gauche de la carte, réservée à la correspondancc, faire imprimer a votre machine toutes les données qu'on retrouve dans une QSL classique . Un peu plus même, car il y a la distance indiquée sous la forme ORB : N kms. Soit dit entre nous, vous pouvez fort bien imprimer des QSL sur du papier ordinaire, quitte a découper et coller ledit papier au dos d'une carte postale..

Après mûre réfelxion, j'ai préféré laisser vierge la partie droite de la carte, vous laissant le soin d'y appliquer un tampon comme en ont, par exemple, les enfants à l'école primaire... Tampon représentant votre LOGO personnel, ou celui de votre radio-club. Et puis, bon sang, vous allez bien la personnaliser, cette QSL automatique. C'est plus agréable et sympathique de signer après un petit mot gentil et les cordiales 73 en usage, que de remplir des colonnes de chiffres. Juslement, ce dernier boulot, FICHEDIT (et votre imprimante) vous l'offrent.

**b)** Etiquettes : Là, il faut impérativement des étiquettes auto-adhésives, disposées en ligne sur du papier silicone à perforations latérales, type bande Caroll.

C'esl pas la ruine : environ 170 a 180 francs ITC les 4000. J'ai opte pour le format 89 mm par 36, 1 mm. Il y a une seule étiquette dans la largeur (pralique au niveau du soft), et elles sont espacees de 1/ 12 de pouce dans le sens de l'avance. 8 étiquettes sont ainsi disposées par paravent de 12 pouces.

Ce choix n'est quand même pas dû uniquement à des facilités de logiciel. Le prix de revient est entré, pour une bonne part, dans la décision. Ca met la QSL a moins de dix centimes, etant entendu qu'il ya deux etiquettes par QSL. Le matériau est en vente dans toutes les bonnes librairies-papeteries. Le seul travail consiste à rapprocher les "tracteurs" de l'imprimante et à bien positionner la première étiquette pour "cadrer" parfaitement le texte qui va s'y inscrire (faire des essais avant).

Après ça, prélevez les étiquettes sur leur support et collez-les à l'endroit ad-hoc sur une carte standard quelconque. Rien ne vous empeche d'imprimer sur du papier ordinaire ct de coller les étiquettes avec de la bonne vieille colle à papier...

Encore une fois, a mains que vous ne "depotiez" 1000 QSL par semaine, n'oubliez pas la petite mention manuscrite qui fait plaisir...

Quand tout ce travail de rentrée de donnees, edition, etc., est fail, vous pouvez dire : "Je suis QSL à cent pour cent, et je les fais au fur et à mesure". De plus, allez donc vous faire chauffer un café, ce que, je le répète, le logiciel ne peut pas faire, et revenez vite pour lire ce que le petit FUSION peut faire, lui.

Ça va ? pas besoin d'aspirine ? OK, c'est reparti...

#### **FUSION, UTILITAIRE POUR FICHEDIT**

Le programme FUSION bénéficie d'une présentation réduite à sa plus simple expression. Ce n'est pas la qualité recherchée à sa conception. Ca lui permel de tenir dans un BLOCK de 2048 octets.

II propose des le debut deux options. Un, fusionner des fichiers courts (300) fiches au total). Deux, mettre les données d'un fichier au format "TAS-WORD" (300 fiches maxi).

a) Dans le premier cas, vous chargez les fichiers l'un à la suite de l'autre, suivant le déroulement du programme. Puis, à la question "NOM FICHIER", vous donnez le nom du nouveau fichier resultant. Le logicicl rappelle les coordonnées du deuxième fichier. Ce sont celles qui seront sauvegardées avec le reste de la liste "addition".

Ainsi, il garde le deuxième locator. Vous comprenez qu'il est souhaitable de mixer des fichiers contenant des QSO réalisés depuis le même endroit. Ceci dans le cas où vous désireriez rentrer le fichier résultant dans FICHE-DIT pour y modifier la colonne LOCATOR.

Si tel n'est pas le cas, vous pouvez quand meme melanger Jes fichiers. Comme FUSION réalise l'addition des listes, mais aussi celle des distances et la nouvelle moyenne, ces operations seront faussées. Ce qui n'est pas bien important pour une tenue de carnet de trafic, par exemple.

b) Deuxieme option, le formatage pour "TASWORD". Vous chargez le fichier. Le soft s'occupe de le rendre compatible avec le traitement de texte. Cela permet de rentrer la liste dans ce logiciel. Vous pourrez ensuite y ajouter tout le texte que vous voudrez, en bénéficiant des possibilités de ce programme.

Les données apparaissent sur l'écran du TTEXT, les lignes à la suite les unes des autres. Chaque élément de chaque colonne est séparé du suivant par deux points. Les colonnes sont réformées comme dans FICHEDIT.

Note : Une fois un fichier formaté "T ASWORD'', ii ne sera plus compatible avec FICHEDIT. D'où l'intérêt d'effectuer deux sauvegardes, une pour chaque soft.

Ace moment, vous verrez que le nom du fichier est suivie de ".FUS" pour une fusion, ou ".TAS" pour un formatage TTEXT. C'est à cause du système de chargement sur disquette. Ca permet de différencier les fichiers suivant leurs origines et destinations. Pour ceux qui utilisent un disc-drive, il sera pratique de rajouter un CAT à la fin de la deuxieme ligne de FUSION. Ainsi, ils disposeront du catalogue de la disquette avec le nom des fichiers qu'ils désirent "traiter",. avant de choisir !'option.

Et bien, voila que nous arrivons au bout de notre propos. J'espère que FICHEDIT et FUSION vous donneront autant de plaisir que j'ai eu de peine à les mitonner.

Avant de conclure, j'aimerais faire un retour sur le programme ATV, paru dans cetle revue.

Quelques personnes m'ont dit avoir eu des difficultés à recopier le listing, ce a cause de !' impression. Sachez qu'il n'est pas si facile de vous proposer a la fois du papier de bonne qualité et une impression type "LISTING". Je peux éventuellement fournir à ces

gens une cassette du programme ATV. Je ferai de même pour FICHEDIT et FUSION.

Tout à fait entre nous, je suis persuadé que la flemmingite aigue a beaucoup frappé au cours de cet été si chaud. Ce n'est pas grave, je connais. Alors, au cas où ce mal terrible vous aurait atteint, écrivez ou téléphonez à I' adresse ci-dessous :

> Jean-Louis **CHEYNARD**  5, rue Auguste Renoir 87170 ISLE Tel. 55.01.31.04

Bye-bye, les amis et... à la prochaine.

## **INITIATION A LA DX TV**

#### **Pierre GODOU et Jacques TRIGEASSOU**

#### (Fin)

Le monde de la télévision est en pleine evolution, et tous les constructeurs de téléviseurs consacrent chaque année une part très importante de leur chiffre d'affaires à la recherche. Cet effort considérable leur permet de perfectionner sans cesse les téléviseurs et les magnétoscopes de façon à les rendre plus sûrs, plus performants et plus pratiques d'emploi. Mais ils ont surtout pour objectif d'élaborer de nouveaux procédés, de nouvelles technologies et de mettre au point les produits et les systèmes que nous utiliserons demain.

Les années à venir verront le développement accéléré de techniques révolutionnaires, tout comme il y a dix ans, la télévision par satellites et par câble relevaient encore de la science-fiction. Concrètement, cela signifie le développement d'appareils périphériques

![](_page_37_Figure_6.jpeg)

*Figure 1 La television au centre de votre vie, demaln avec les multiples possibilitis de connexions offertes.*  autour du téléviseur (voir figure 1) qui devient l'unité centrale du système vidéo familiale. Le téléviseur, véritable centre nodal de réception des images du monde, doit être capable de faire face à l'explosion de l'audiovisuel, à savoir : réception de télévision par satellites, réception du réseau terrestre, de la TV par câble, du télétexte, etc. Le châssis du téléviseur devra être modulaire et doté d'un tuner universe! permettant de traiter en continu toutes les fréquences, y compris les canaux réservés pour la diffusion par cable (voir tableau 2). De plus, il devra être capable de décoder toutes les normes de transmission des couleurs (Secarn, Pal, NTSC) et de diffuser le son en stéréophonie.

#### **LES TROIS SYSTEMES DE TELEVISION EN COULEUR**

Nous devons le systeme Secam (séquentiel à mémoire) qui en est déjà a sa troisieme version, a Henri De France, l'un des pionniers de la télévision en noir et blanc, qui a imagine qu'il n'était pas nécessaire de transmettre simultanément deux informations par le signal de chrominance , mais qu'elles pouvaient très bien être transmises l'une après l'autre. L'information de chrominance est incorporée sur un téléviseur noir et blanc. De plus, la bande passante nécessaire à la transmission est identique. La modulation en fréquence de la sous-porteuse de chrominance évite au signal d'être affecte par le delai de transmission. Le procédé Secam tolère des écarts de temps huit fois supérieurs à ceux qui dénaturent les couleurs, dans le procédé NTSC, par exemple.

Le système Pal (Phase alternate line) a vu ses premiers essais le 3 janvier 1963 à Hanovre. Le deuxième système de couleur fut mis au point par le Dr.

![](_page_38_Picture_485.jpeg)

![](_page_38_Picture_486.jpeg)

1<sup>e</sup> = Canal à utiliser en priorité

2• = Canal a utiliser en demier recours

Walter Bruch et ses collaborateurs de la société Telefunken. Les premières expérimentations montrèrent que le nouveau systeme etait interessant et relativement peu sensible aux decalages de phase. Mais il fut amélioré par la suite. Une mémoire électronique conserve le signal de chrominance d'une ligne pendant que la suivante est reçue, et tout écart constaté entre les deux signaux est automatiquement corrigé. Le procédé Pal fut utilisé le 25 août 1967 lors de la diffusion de la première émission en couleur réalisée en Europe. Depuis, ii reste le precede le plus utilisé sur notre continent. Certains pays comme les USA, le

Canada, le Japon, etc. ont adopté le procede americain NTSC (Never The Same Color : jamais la même couleur, comment disent les mauvaises langues). Mais, en réalité, NTSC est l'abréviations de National Television System Committee. Lors de la conception du systeme, le cahier des charges spécifiait qu'il devait assurer également une pleine compatibilité avec les téléviseurs monochromes. En outre, la largeur de la bande passante ne devait pas dépasser celle des émetteurs en noir et blanc. Le système fut adopté en 1953.

#### **COMMENT CHOISIR SON TELEVISEUR**

Chaque constructeur offre une large gamme de modeles, du portable jusqu'aux modeles de salon munis d'ecrans pouvant atteindre 70 cm de diagonale. Avant fout achat, il convient donc de se faire présenter les differents modeles multistandards en demonstration chez un revendeur technicien. Trois caractéristiques très importantes sont à prendre en consideration :

• **la sensibilite** qui conditionnera la réception des signaux faibles provenant de stations lointaines ;

• **la stabilite** qui permettra aux circuits de synchronisation de vous présenter une image exempte de defilement, même en présence de signaux faibles, et enfin

• **la selectivite,** qui vous permettra de recevoir une station éloignée, même si un emetteur puissant travaille sur un canal adjacent. Il est conseillé d'effectuer en magasin une recherche manuelle de stations dans la gamme UHF.

Certains téléviseurs sont dotés d'un système de recherche électronique des canaux par synthèse de fréquence. Avec ce systeme, finis les interminables réglages pour recevoir une nouvelle station. Le microprocesseur, associé à un scanner, fait défiler automatiquement toutes les bandes de fréquence de la bande I aux UHF en passant par la bande 2 et la bande 3 et toutes les bandes intermédiaires. La recherche s'arrete des qu'un signal est reçu et la fréquence correspondante est mise en mémoire. Un système de contrôle automatique de fréquence et de gain assurera en toutes circonstances une qualité de réception optimale. Dernier conseil : demandez à votre revendeur de vous confier le téléviseur quelques jours afin que vous puissiez le tester chez vous avec votre systeme antennaire dans des conditions reelles de réception DX. Enfin, il n'est pas inutile de demander conseil à un DXeur expérimenté, qui pourra vous renseigner sans parti-pris commercial sur les performances réelles des modèles de téléviseurs qui vous intéressent.

![](_page_39_Picture_0.jpeg)

![](_page_40_Picture_0.jpeg)

#### **Denis DO**

#### **CORRIGE DES EXERCICES DE LA LECON 20**

#### **EXERCICE 20-1**

Les variations de E autour de 20 V sont  $\Delta E = \pm 4$  V. Les variations de V autour de 8 V sont  $\Delta V = \pm 0.2$  V. Les variations relatives correspondantes sont:

$$
\frac{\Delta E}{E} = 20 \text{ % } et \frac{\Delta V}{V} = 2.5 \text{ %}
$$

On constate que les variations relatives de V sont beaucoup plus faibles que celles de E. On dit que la tension V est stabilisée par diode zéner.

#### **EXERCICE 20-2**

Dans ce cas, lélectrons<sup>»</sup>Itrous dans la jonction émetteur-base. Ces électrons sont minoritaires dans la base et sont propulsés dans le collecteur.

#### **EXERCICE 20-3**

Caractéristique d'entrée idéalisée

Réseau de sortie

![](_page_40_Figure_12.jpeg)

![](_page_40_Figure_13.jpeg)

Remarquons que puisque  $B = I_C/I_B$ ,  $I_C = \beta I_B = 120$  I<sub>B</sub> Donc, pour :  $I_B = 0$ ,  $I_C = 0$  $I_B = 0, 2, I_C = 24$  $I_B = 0,4$ ,  $I_C = 48$ <br> $I_B = 0,6$ ,  $I_C = 72$ ,  $I_B = 0.8$ ,  $I_C = 96$ ,  $I_B = 1$ ,  $I_C = 120$ 

Toutes ces valeurs en mA. D'où le réseau sur la figure ci-après :

![](_page_40_Figure_16.jpeg)

Calculons R<sub>B</sub> et R<sub>C</sub>:

 $E_B = V_{BE} + R_B I_B$  $R_B = \frac{E_B - V_{BE}}{I_B} = \frac{24 - 0.7}{20/120} = 140 k\Omega$  $R_C = \frac{E_C - V_{CE}}{I_C} = \frac{24 - 10}{20} = 0.7 \text{ k}\Omega$ 

#### **ETUDE DU TRANSISTOR AMPLIFICATEUR**

#### **Rappe{ et conventions**

Soit (figure 1) une tension continue entre les instants zéro et t<sub>1</sub> puis S ondulée à partir de t<sub>1</sub>. Nous savons que cette tension peut être considérée comme la superposition de deux tensions : l'une est la composante continue (figure 2), l'autre est la composante alternative (figure 3). Pour bien les identifier, nous allons convenir d'une notation. La grandeur ondulée sera désignée par une lettre minuscule avec des indices en majuscules, par cxemple VBE-

La composante continue par une let-Lre majuscule, indices majuscules, V<sub>BE</sub>.

La composante alternative par une lettre minuscule, indices minuscules Vbc-Ainsi :  $v_{BE} = V_{BE} + v_{be}$ .

![](_page_41_Figure_5.jpeg)

#### **Montage du transistor amplificateur**

On reconnaît la résistance de base RB qui limite le courant base, les sources de polarisation du transistor, Es pour le circuit base, Ec pour le circuit collecteur. Rc est la résistance dite de collecteur ou encore résistance de charge. Dans un premier temps, sup-

![](_page_41_Figure_8.jpeg)

posons  $e_b = 0$ , autrement dit, supprimons le générateur alternatif. Nous verrons ensuite que eb est la tension alternative (faible valeur) que l'on desire amplifier. Done, ii n'existe que des tensions continues et un courant continu va s'etablir dans le circuit de base, et un courant continu dans le circuit de collecteur. Le probleme qui se pose est le suivant: on connait le transistor, c'est-a-dire que !'on dispose de ses réseaux de caractéristiques, on connaît les valeurs de RB, RC, EB, Ee. On cherche a determiner les

Par contre, sur la figure 5, on a prévu que ces grandeurs pouvaient par la suite varier et devenir ondulées (d'où 18 el VBE).

Il nous reste à déterminer les valeurs de Ic et VcE. Nous nous tournons vers le réseau de sortie (figure 6). Ici, l'équation de la droite de charge est  $E_C = RCl_C + V_{CE}$ .

Elle est construite sur la figure 6 en joignant le point sur l'axe des ordonnées d'ordonnée  $E_C/R_C = 18/0,045 =$ 400 mA au point sur l'axe des abscisses d'abscisse  $Ec = 18$  V.

![](_page_41_Figure_13.jpeg)

valeurs de IB, I<sub>C</sub>, V<sub>BE</sub>, V<sub>CE</sub>. On va d'abord se préoccuper du réseau d'entrée. On peut écrire  $E_B = R_B I_B + V_{BE}$ , équation de la droite d'attaque. Construisons-la avec les valeurs suivantes :

- $R_B=0.5$  k $\Omega$
- $R_C = 45 \Omega$  $Fe = 2$  V

$$
E_{C18}^{E} = 2
$$

Cette droite coupe l'axe des abscisses au point d'abscisse Es, c'est-a-dire 2 V, et l'axe des ordonnées au point d'ordonnée  $E_B/R_B + 2/0, 5 = 4$  mA. Elle coupe la caractéristique d'entrée au point de repos Mo. II suffit a lors de relever graphiquement les coordonnées de Mo pour obtenir les valeurs de IB et de VBE. On relève  $V_{BE} = 0.7$  V et  $I_B = 2.6$  mA. Vous remarquerez que l'on utilise ici des notations avec majuscules, ce qui est normal puisqu'on n'a que des grandeurs continues.

![](_page_41_Figure_19.jpeg)

Il suffit de se rappeler que I<sub>b</sub> vaut 2,6 mA pour déterminer le point de repos No. Les coordonnées de ce point sont lues sur le graphique. On lit  $vCE = 6.5$  V et  $I_C = 255$  mA. Résumons nos conclusions. Pour le montage donne :

 $l_B = 2,6$  mA

$$
I_C\!=\!255\ mA
$$

$$
v_{BE} = 0.7 V
$$

$$
v_{CE} = 6.5 V
$$

Revenons au schéma de la figure 4 et admettons maintenant que le générateur alternatif ait une f.e.m. sinusoi' dale (c'est celle que nous devons amplifier) d'amplitude 0,5 V. On peut ecrire :

- $e_b = e_g = 0,5 \sin wt,$
- ce qui fait que :
- $e_B = E_B + e_b$
- $e_{B} = 2 + 0.5 \sin wt$

es va varier entre 2,5 V (lorsque sin wt =  $+1$ ) à 1,5 V (lorsque sin wt =  $-1$ ). Or eg est tout simplement vbe-Le point A de la figure 5 n'est plus fixe puisque son abscisse varie entre 1,5 et 2,5 V. La droite de commande dynamique va prendre toutes les positions dans la zone hachurée de la figure 7. Elle reste parallèle à elle-même. Quant au point de fonctionnement, il occupera successivement toutes les positions sur la caractéristique entre M<sub>1</sub> et M<sub>2</sub>. Les valeurs extrêmes prises par VBE sont lues sur le graphique. Ce sont les abscisses de M<sub>1</sub> et M<sub>2</sub>. On lit :

 $v_{BE \text{ mini}} = 0.6 \text{ V}$  $vBE$  maxi = 0,8 V De même :  $i$ B maxi = 3,6 mA i<sub>B</sub> mini =  $1,6$  mA

![](_page_42_Figure_1.jpeg)

+ **100**   $\overline{0}$  $-100$ 

 $\triangle$ <sup>i</sup><sub>b</sub> (mA)

 $\vartheta$  be  $(M)$ 

 $0,1$ 

o

 $-0,1$ 

Figure 10

*F,gure 11* 

qui se passait dans le circuit d'entrée, nous allons faire de même dans le circuit de sortie (figure 12). Suivons à la fois sur les figures 8 et 12. Lorsque is passe de 2,6 a 3,6 mA (figure 8), le point de fonctionnement sur la figure 12 passe de No a N2 et de ce fait ic passe de 260 à 360 mA, tandis que

Nous pouvons représenter les variations graphiques de in (figure 8) et de VBE (figure 9) en fonction du temps. Le temps t<sub>1</sub> est l'instant où le généra-<br>teur alternatif entre en action.

![](_page_42_Figure_3.jpeg)

Quant aux figures 10 et 11, elles représentent les variations des composantes alternatives i<sub>b</sub> et v<sub>be</sub>. On a seulement changé d'échelles pour la clarté du dessin.

Amplitudes pour :  $i_b$ : 3,6 - 2,6 = 1 mA<br>  $v_{be}$ : 0,8 - 0,7 = 0,1 V Maintenant que nous avons détaillé ce

![](_page_42_Figure_6.jpeg)

![](_page_42_Figure_7.jpeg)

lorsque in passe de  $2,6$  à  $1,6$  mA, le point No passe en N<sub>1</sub> et de ce fait ic passe de 260 a 160 mA, tandis que VCE passe de 6,5 a 11,5 V.

Nous représentons en figures 13, 14, 15 et 16 les variations deic, vce puis ic et Vee,

Les ordonnées des sommets de la figure 15 sont déterminées en faisant  $360 - 260 = 100$  ou  $260 - 160 = 100$ , tandis que celles de la figure 16 sont  $11,5 - 6,5 = 5$  ou  $6,5 - 1,5 = 5$ .

Nous en avons terminé avec les constructions graphiques rébarbatives mais nécessaires ; et le lecteur, qui aura eu la patience de nous suivre pas à pas, va pouvoir maintenant savourer les résultats que nous allons tirer des conclusions.

1) Comparaison du courant d'entrée (composante alternative) ib au courant de sortie i<sub>c</sub> : il suffit de comparer la courbe de la figure 10 a celle de la figure 15. On constate d'abord qu'elles sont en phase. Evaluons le rapport des amplitudes :  $A<sub>i</sub> = 100/1 =$ 100. On dira que !'amplification en courant vaut 100.

2) Comparaison de la tension de sortie à celle d'entrée. Voir les figures 16 et 11. L'amplification en tension vaut  $A_v = \frac{5}{0,1} = 50$  puisque v<sub>ce</sub> a 5 V d'amplitude et Vbe a 0,1 V d'amplitude. Mais notons que les deux tensions sont cette fois en opposition de

3) L'amplification en puissance :

$$
A_p = \frac{P_{\text{sortic}}}{P_{\text{entrée}}} = \frac{v_{ce} * i_c}{v_{be} * i_b} =
$$

$$
= A_v * A_i = 5 \times 100
$$

$$
A_p = 5000
$$

Nous pensons être arrivés à faire comprendre que le montage à transistor de

**4 3** 

la figure 4 est bien un amplificateur de courant, de tension et de puissance.

#### **Remarque 1**

On est en général intéressé par la composante alternative de la tension de sortie, soit que l'on veuille l'utiliser pour actionner, par exemple, un haut-parleur (figure 17), soit que l'on veuille re-amplifier cette tension de sortie pour l'appliquer à un deuxième etage amplificateur (figure 18), auquel cas, la tension de sortie au deuxième étage sera en phase avec la tension d'entrée du premier, puisque chaque etage inverse la phase.

Comment l'isoler de sa composante continue ? Au moyen d'un condensateur C1, dil condensateur de liaison, qui bloque la composante continue et laisse passer !'alternative.

![](_page_43_Figure_4.jpeg)

![](_page_43_Figure_5.jpeg)

#### **Remarque 2**

L'utilisation d'une pile E<sub>B</sub> pour polariser la base (figure 4) est évitée en utilisant un procédé dit de polarisation

![](_page_43_Figure_8.jpeg)

pont de résistances, ou pont de base : on voit, sur la figure 19, que les résistances  $R_1$  et  $R_2$  sont parcourues par un courant (de haut en bas sur la figure) qui va rendre le point **B** positif par rapport au point E. Or B est la base et E l'émetteur du transistor.

$$
Donc: VBE = \frac{E R_2}{R_1 + R_2}
$$

On voit qu'un choix judicieux de R1 et R2 permet d'obtenir n'importe quelle valeur de VBE comprise entre 0 et E. Dans le calcul de la polarisation VBE, nous avons négligé IB devant le courant dit de pont Ip.

En toute rigueur, les courants sont ceux de la figure 20.

Par exemple, supposons  $I_B = 20 \mu A$ ,  $E = 9$  V,  $R_2 = 1$  k $\Omega$ . Comment choisir R<sub>1</sub> pour obtenir une polarisation de base de 2 V ?

On a R<sub>2</sub> 
$$
I_p = 2
$$
, donc :

$$
I_p = \frac{2}{R_2} = \frac{2}{1} = 2 \text{ mA}
$$
  
R<sub>1</sub>(I<sub>p</sub>+I<sub>B</sub>) = E-2  
R<sub>1</sub>(2+0,02) = 9-2  
R<sub>1</sub>\*2,02 = 7  
R<sub>1</sub> = 7/2,02  
R<sub>1</sub> = 3,47 kΩ

![](_page_43_Figure_16.jpeg)

Si nous négligeons le courant de base devant Ip, en appliquant la formule :

$$
V_{BE} = \frac{E R_2}{R_1 + R_2}
$$
 on a :  $2 = \frac{9*1}{R_1 + 1}$ 

$$
\begin{array}{l}d'o\grave{u}:\\2E_1+2=9\end{array}
$$

 $R_1 = 7/2$ 

 $R_1 = 3,5$  k $\Omega$  au lieu des 3,47 k $\Omega$ , ce qui est quasiment égal, vu la tolérance des résistances.

#### **MOTS NOUVEAUX**

Resistance de charge - Amplifications en courant, en tension, en puissance - Condensateur de liaison - Pont de polarisation.

![](_page_43_Figure_24.jpeg)

## **ENCORE PLUS PETIT ET PLUS PUISSANT YAESU 55 x 32 x 122 mm 5 W HF.**

![](_page_44_Picture_1.jpeg)

Poids 390 g avec batterie FNB-9 - Boîtier métallique Alimentation de 6 à 15 V - Affichage LCD de la fréquence S-mètre bar-graph - Synthétiseur au pas de 12,5 et 25 kHz 10 mémoires - Shift programmable

![](_page_44_Picture_3.jpeg)

**GENERALE** 

**SERVICES** 

75012 PARIS Tel.: (1) 43.45.25.92 Telex : 215 546 F GESPAR

**ELECTRONIQUE** 

68 et 76 avenue Ledru-Rollin

**G.E.S. LYON:** 48, rue Cuvier, 69006 Lyon, tel.: 78.30.08.66 & 78.52.57.46. **G,E,S. PYRENEES:** 28, rue de Chassin, 64600 Anglet, tel. : 59.23.43.33. **G.E.S. COTE D'AZUR:** 454, rue des Vacqueries, 06210 Mandelieu, tel. : 93.49.35.00. **G.E.S. MIDI:** 126, rue de la nmone, 13000 Marseille, tel.: 91.80.36.16. **G.E.S. NORD :**  9. rue de l'Alouette, 62690 Estree-Cauchy, tel.: 21 .48.09.30 & 21.22.05.82. **G.E.S. CENTRE:** 25, rue Colette, 18000 Bourges, tel.: 48.20.10.98.

Prix revendeurs et exportation. Garantie et service après-vente assurés par nos soins. Vente directe ou par correspondance aux particuliers et aux revendeurs. Nos prix peuvent varier sans directe ou par correspondance aux particuliers et aux revendeurs. Nos prix peuvent varier sans<br>préavis en fonction des cours monétaires internationaux. Les spécifications techniques peuvent<br>être modifiées sans préavis des

## **TRANSVERTER 10 GHZ 55B•FM•CW Nouvelle version d'une puissance de 6m Watts H.F.**

**Bernard MOUROT - F6BCU** 

![](_page_45_Picture_2.jpeg)

*Photo n° 2* 

La station 10 GHz est une nouvelle construction réalisée par l'auteur ; testée avec succès le 5 octobre 1986, elle permit d'établir le nouveau record SSB 10 GHz de France avec une liaison bilatérale phonie de 346 km entre F6BCU-FCIAEQ et la station DL/ OE2BM avec report 5/1. La liaison dura 15 minutes et fut d'une comprehensibilité totale.

#### **A VERTISSEMENT**

Les circuits multiplicateurs de fréquence sont identiques à la première description TX-RX IO GHz SSB FM CW paru dans la revue MEGA-HERTZ en juillet/août 86 n° 42 et

numeros suivants. La diode step ou varactor multiplicateur est sensiblement de mêmes caractéristiques que sur le montage précédent : c'est le HP 5082-0830. La puissance de sortie de 1'0.L. 10244 MHz est voisine de 15mW.

#### **PRINCIPE DE FONCTIONNEMENT**

Apres multiplication par 9 de la frequence 1136 MHz issue de la chaîne multiplicatrice pilotée par quartz HC 18CU de 94,6667 MHz, la frequence OL 10244 est récupérée au point "7" de la transition et dirigée par l'intermediaire de "6" vers la

connexion "5" entrée du circulateur. En superposant sur l'entrée du varactor multiplicateur, la modulation SSB issue du transceiver 144/ 146 MHz, la fréquence 10368 MHz apparaît suivant le principe du mélangeur subharmonique développé précédemment. Le signal SSB 10368 MHz est présent à l'entrée du circulateur porte "2E", véhiculé par le champ magnétique tournant orienté vers la porte "1E". Un filtre à 3 cavités à Iris ajusté sur 10368 MHz dont la bande passante est de 60 MHz fait le filtrage nécessaire en fréquence.

Seu! le 10368 MHz le traverse. La transition "l" l'aiguille, après passage dans la liaison coaxiale "2", vers la transition "4" connectée sur l'aérien parabolique "3". Ceci est pour la fonction émission.

En réception, les ondes collectées par l'aérien, après passage dans le filtre 10368, sont dirigées de la porte "IE" du circulateur vers la porte "3E" donnant accès sur une cavité mélangeuse réception à diode 1N23E.

La fréquence intermédiaire (FI) de sortie 144 MHz est amplifiée fortement par un étage HF à grand gain et attaque l'entrée du transceiver FT 290.

Présentation du transverter : photos 2, 3 et 4.

#### **P ARTICULARITES**

-------- ---~----------------

Nous serons amenés à développer dans un chapitre suivant les réponses a certaines questions.

1) Pourquoi les filtres traditionnels 10224 utilisés dans tous transverters 10 GHz construits en guide d'ondes sont absents du montage ?

![](_page_46_Figure_0.jpeg)

![](_page_46_Picture_1.jpeg)

2) Comment l'injection de l'oscillation locale peut-elle se faire efficacement dans un circulateur où l'isolement<br>entre porte "2E" et "3E" par rapport à "1E" est au minimum de 25 dB ? 3) Pourquoi une transition entre l'aérien "3" et la sortie du filtre 10368 en  $41122$ 

4) Pourquoi toutes ces vis de matchage à tous les niveaux du guide d'ondes ?

Photo  $n^{\circ}$  3

Bien d'autres problèmes seront abordés, ce sont les résultats d'observations de phénomènes que nous avons rencontrés lors de nos manipulations et expérimentations sur plusieurs années.

Ce qui est important, c'est que cela fonctionne en émission et réception. Toutes les mesures et réglages, simulations diverses en intérieur ont été confirmés par des liaisons faites avec une fiabilité certaine sur le terrain.

![](_page_46_Picture_7.jpeg)

Photo nº 4

![](_page_47_Picture_0.jpeg)

**ASTROLOGIE Pratique** 

# **LATOUR: c·est simple, c·est pas cher,**  et ça double les volts.

**Bernard BARIS — F6BLK** 

![](_page_48_Picture_2.jpeg)

Vous venez de découvrir, oubliées dans un fond de tiroir, une paire de triodes de puissance qui, montées en grille à la masse et convenablement alimentées, gonfleraient sérieusement le signal de sortie de votre transceiver. Vous avez bien en réserve, toujours dans un fond de tiroir, un transformateur d'une puissance suffisante, mais la tension disponible au secondaire n'est que de 700 a 800 volts. C'est un peu léger pour des tubes qui demandent au moins 1500 volts de tension anodique. Que faire? Yous avez au moins trois solutions :

courir acheter un transformateur idoine et adéquat, si vous réussissez à les trouver, ce qui n'est pas évident, c'est cher ;

- rebobiner votre transformateur, c'est moins cher, mais quel travail...;<br>- utiliser votre transformateur, tel quel en le faisant suivre d'un doubleur de tension. Vous avez trouvé la solu-

tion la plus simple, la plus élégante et la plus économique.

#### **LE MONTAGE' LA TOUR**

C'est un montage ancien qui a connu son heure de gloire à l'époque des valves a vide, *5* Y·3 G, 80, et surtout *<sup>25</sup>* Z 5, dans les alimentations H.T. Les valves à vide ont disparu (nostalgie...), remplacées très avantageusement par les diodes silicum, mais le montage LATOUR fonctionne parfaitement avec ces composants plus modernes et garde toute sa valeur du fait de sa simplicité et de son coût peu eleve.

#### **Principe de fonctionnement**

Une tension alternative Ue (tension efficace) est appliquée à l'entrée du montage de la figure I. Pendant l'allernance positive la diode DI est conductrice, la diode D2 non conductrice et le condensateur Cl se charge.

![](_page_48_Figure_12.jpeg)

![](_page_49_Picture_0.jpeg)

Pendant l'alternance négative, la diode D2 devient conductrice permettant la charge du condensateur C2. Le redressement s'effectue done sur les deux alternances, c'est un multiplicateur onde entière.

La tension aux bornes des condensateurs C1 et C2 est égale à la tension crête donc  $U = Ue \times 1,414$ . Les deux condensateurs étant montés en série, la tension de sortie Us est égale à  $U \times 2$ , donc  $Us = Ue \times 2, 8$ . C'est la tension presente aux bornes de sortie en l'absence de charge, c'est-à-dire lorsque le montage ne debite pas.

Lorsque le circuit debite sur une charge, par exemple le circuit anodique de vos deux triodes, Us prend unc valeur moyenne qui est fonction :

- de la résistance de charge (le circuit alimenté) ;

- de la valeur des condensateurs C1 et C2;

- de la résistance interne du transformateur fournissant Ue.

La chute de tension liée aux diodes silicium est négligeable (0,7 volt par diode) pour les alimentations H.T.

Par ailleurs, il faut tenir compte que les diodes DI et D2 sont soumises a une tension inverse récurrente de crête Uprv.

 $Uprv = Ue \times 2,8$ 

#### **REALISATION PRATIQUE**

Le montage décrit ci-dessous est destiné à fournir la tension anodique de deux triodes 572 *BI T* 160 L, a partir d 'un transformateur delivrant 1000 volts au secondaire.

Le schéma (figure 2) :

On retrouve le schema de principe de la figure I, mais quelques modifications ont été apportées du fait des tensions utilisées. En effet dans le cas présent, nous avons :

 $Ue = 1000 V$ 

 $Us = 2800$  V (à vide)  $Uprv = 2800$  V

 $U = 1400$  V (aux bornes de chaque condensateur)

C'est pourquoi les diodes DI et D2 ont été remplacées chacune par cinq diodes montées en série, de ce fait chaque diode est soumise a une tension inverse de crête  $Uprv = 2800/5 =$ 560 V. A fin d 'equilibrer. les tensions aux bornes de chaque diode, celles-ci sont shuntées par une résistance de  $470 \text{ k}\Omega$  et un condensateur de 0,01 microfarad.

De même, pour équilibrer les tensions aux bornes des condensateurs C1 et C2, ceux-ci sont shuntés par des résistances **Rl** et R2.

Choix des composants :

- Les diodes : par sécurité, nous avons vu large, ce sont des diodes BY 255 capables de supporter une tension inverse de crete de 1300 V et un courant de 3 ampères. (Le courant maximal du circuit alimenté est de 0,5 ampère).

- Les condensateurs C1 et C2 : ce sont des condensateurs chimiques d'une valeur de 40 microfarads. Le probleme est qu 'its doivent supporter sans broncher la tension crête U qui est  $U = Ue \times 1,414$  donc ici  $U = 1400$  V. On trouve encore des condensateurs de récupération de 40 micro ayant une tension de service de 2500 V (voir les maisons specialisees dans les surplus). Mais il est possible d'utiliser également des chimiques de valeurs plus courantes, par exemple des  $220 \mu$ F/ 385 V. En mettant 5 condensateurs en série, on obtient un condensateur de 44  $\mu$ F avec une tension de service de 1925 V.

Construction mécanique (figure 3) : Elle doit être particulièrement soignée du fait des tensions utilisées, comprises entre 1400 ct 2800 V.

![](_page_49_Figure_23.jpeg)

![](_page_50_Figure_0.jpeg)

Par ailleurs, !'armature du condensateur C1 est à un potentiel élevé par rapport à la masse : 1400 V. Les deux condensateurs C1 et C2 sont montés dans un support isolant. Ce support est constitué par des plaques de bakélite de *5* millimetres d'epaisseur. La plaque "A" forme le fond; sur celleci est posée la plaque "B" qui comporte deux découpes à la dimension du fond des condensateurs. Le haut des condensateurs est maintenu par la plaque "C", identique à la plaque "B" -

 $\hat{\tau}$ 

Quatre tiges filetées de 6 mm/20 mm solidarisent l'ensemble. Au-dessus des condensateurs sont montées deux plaquettes de Véroboard, l'une supporte les 8 resistances de 27000 ohms, 25 watts qui shuntent C1 et C2, l'autre supporte les 10 diodes BY 255, shuntées par des résistances de 470 k $\Omega$ / O,S wall et des condensateurs de  $0.01 \mu F$ . L'entrée du doubleur se fait par deux cosses fixées sur une barrette en steatitc solidaire de la plaque en bakélite "C". La sortie haute tension se fait sur une colonnette stéatite à droitc du montage. La figure 3 et les photos montrent la disposition generale des éléments.

Avant de mettre le doubleur sous tension, bien vérifier qu'il n'y ait aucun court circuit. Le montage doit fonctionner du premier coup, mais ii est plus prudent de faire d'abord des essais avec une tension d'entrée de l'ordre d'une centaine de volts.

#### **PRECAUTIONS**

#### Le courant de charge :

Lors du branchement de l'alimentation, les condensateurs C1 et C2 sont déchargés et agissent comme un véritable court-circuit, le courant de charge va donc être très élevé pendant un court instant et aura sa valcur maximale, si par malchance le branchement s'effectue au moment d'une crete de la tension secteur. Le remede consiste à insérer une résistance de quelques dizaines d'ohms en série dans le primaire du transformatcur, résistance qui est court-circuitée au bout de quelques secondes par un relais temporise.

Danger "Haute Tension" : Les tensions présentées dans ce montage sont léthales. Elles sont capables

de foudroyer !'OM le plus costaud. II est indispensable de monter en sortie un micro-amperemetre 0-500 *µA* avec dix résistances de 1 M $\Omega$  en série, ce qui permettra de contrôler la tension H.T. en permanence. En cas d'intervention sur le doubleur, le débrancher et attendre que C1 et C2 soient déchargés. Un dixieme de seconde d'inattention suffit pour entrainer un dramc, alors prudence ou prenez une bonne assurance vie, l'un n'empêchant pas l'autre.

> **Bernard BARIS F6BLK**

#### **BIBLIOGRAPHIE**

Le redressement simple altcrnance. A. Ducros F5AD, Radio-REF octobre 1977.

Elévateur de tension et non multiplicateur de tension. FE9353, P. ROUX, Radio-REF août-septembre 1982.

Kilo-Volts for deci-bucks. Lew Mac COY WllCP, CQ magazine avril 1982.

Full-Wave Voltage Doubler. ARRL 1985 Hand-Book Chapter 6-8.

### MARGUER

2, ruelle des Dames-Maures, 77400 SAINT-THIBAULT-DES-VIGNES (Près 2, THE C.C.P. 12007-97 PARIS - Ouvert du limid au samedi inclus de 8h30 à 12h30<br>AUCUN ENVOI CONTRE REMBOURSEMENT. Toute commande doit être accompagnée de son<br>règlement, port compris pour les colis postaux : port du pour le règlement, port compris pour les colis postaux : port dû pour les<br>Minimum d'envoi : 100 F. Tél. : 16 (1) 64.30.20.30.

POUR CAUSE DE RETRAITE NOUS ARRÉ-<br>TONS NOTRE ACTIVITÉ COMMERCIALE À<br>COMPTER DU 01.03.1987, NOTRE FONDS<br>DE COMMERCE TRÉS BIEN SITUÉ GÉO-DE COMMERCE TRÈS BEN STRE DES CECIA DE CEC-<br>CARAHIQUEMENT EST LIBRE A LA VENTE<br>DÉS CETTE DATE SURFACE DISPONIBLE<br>AVEC DEPENDANCES 120 M/, GRANDI des MATÉ-<br>DECISION VERS MATÉ-<br>DECISION DE MESSIEN DE LA LENTRE PRINCIPALE DE<br> PEUVENT NOUS CONTACTER POUR **RACHETER AVEC UNE FORTE REMISE** TOUT NOTEE MATÉRIEL EN STOCK

Récepteur Collins, Type 5151. VFC symbétiseur donnent une couverture de bance de 100 KHz à 20 MHz.<br>Avec précision de lecture de 1970 KHz, CW, CW, LSB, USB. Bancé passanté an CW 400 Hz, en LSB/USB.<br>USB. Bancé passanté an CW panne 2500 F port dú

Récepteur Marine Superhéférodyne RRBM2C.<br>Accord continu de 1500 KHz à 30 MHz. Double change-<br>ment de fréquence 1366 et 100 KHz. Filme à quadre.<br>BFO. VCA. Smètre. Phone, graphe. Livré àv. alon.<br>sedéen 110, 220v. 50 Hz. main

**Récepteur RR20.** Accord continu de 150 XHz è 21,500<br>MHz 8 gammes: Seesi<sup>nt</sup> microV. MF/1650 XHz. Filte<br>Xtal SAs MF. Filte à quartz 500 KHz. A1, A2, SSB. Live av. allmartiation 110v 400 Hz + schema pour l Récepteur A.M.E. Type RRSM3A ou RRS2A. Accord<br>Récepteur A.M.E. Type RRSM3A ou RRS2A. Accord<br>10911/02 (S. R. B. B. C. VCA, Seny/1 microV, 110, 220v 50<br>Hz. Très bon état, 800 F port dù Notice 159 F

**Récepteur Marine A.M.E.** Type WRB201 Acents<br>continu de 13 KHz à 1700 KHz. 7 gammes, 8FO,<br>Siléothrik variable, double chiagement de fréquence<br>61604160 VAHz. Luré sv. schéma. 113, 220v 501 Hz. Très<br>bon état, 2200 F, port dù

Recepteur Superholdendgame BC342. Accord continue of 1500 KHz a 16 MHz & gammes BFD, VCA, Filtre a 2012 1104 53 Hz The boar data. Story for dist. The space component une allmit the dist. Supervisor subsequent and a 312 car

Emetteur récepteur BC 659. De 27 à 40 MHz. FM. **Emetheur réorgear (BS)**. On 27 à 40 MHz, FM.<br>
Finish quark car (BS). On 27 à 40 MHz, FM.<br>
Finish quark car (SV). Continent Explorers are function<br>
Tests. ADE F port di. Notion are notinent are function<br>
post animor on mo

esu r. Fori da. menasz modéln désiré, Allmentation<br>PE 120 d'origine pour BC620, UC659 américain Ensée<br>6, 12 eu 24x, 350 F port dù.

Emetteur récepteur PRC9. Accord continu de 27 à 40<br>Mète. 1 watt/HF, Livré av. alim. transistorisée entrée 6<br>ou 12v, ampli BF, combiné H33. Très bon état. 1000 F nort dù. PRC10 idem mais de 37 à 55 Mile 1000 F port part dù. PRC10 Ident mais de 37 à 55 Milet 1009 F por dú. Hamais ST120APR ao Itericites M1345 120 F + 25 F port. Embana AB129 ao aoit longue A1271 250 F<br>26 F port. Embana AB129 ao aoit longue A1271 250 F<br>APES F port. Ambr

Anthene paraphile d'origine pour les PRGB, 9, 10,<br>TREP, Licele av. embass MPGBA équipé d'un suspicir paraphile paraphile d'origine pour les<br>paraphiles paraphiles verticals verticals, un vers le lead.<br>Integration d'ARRAMy, 222 ha<br>150 cm

**J.C.U.3U.**<br>
Emetitor récepieur ANGROS. Accord continu de 2.8<br>
Emetitor: 3 gammes 30 wells/Fif. Le récepteur super-<br>
hélénorphe designers continuals at quark 200 kHz.<br>
Graphie, phonie. Line surfaint 1 (tradition 1. B quar

+ 46 F port. Certoine 188 R 25 F and 26 C 11 and 26 C 11 and 26 C 11 and 2 and 2 and 2 and 2 and 2 and 2 and 2 and 2 and 2 and 2 and 2 and 2 and 2 and 2 and 2 and 2 and 2 and 2 and 2 and 2 and 2 and 2 and 2 and 2 and 2 an

convient à loutes adennes de véhicule Ensemble de mesure de T.O.S. comprenant un cou-

pleur, sande détéchice équipée IN218 ou 29C, 2 miles<br>cossière 24v 300W. Ensemble couvrant du centieu à<br>1300 MHz, 350 F + 36 F port.

Bloc UHF, De 200 à 400 MHz. En coffret 12 x 12 x 15<br>on. Équipé d'un lubé 4 x 150, son support et matériel<br>divers. L'ensemble en laiton argenté, 250 F + 46 F port. Relais coaxial Danbury, Du continu à 10 GHz, 24v.,<br>200 watts, 50 ohnes, fiches BNC, 320 F + 19 F port. Relais coaxial Ottawa. Du continu à 1 GHz, 24 v., 500 watts, liches N, SD phms, 250 F + 20 F port

Relais coaxial Ottawa. Du continu à 1300 MHz, 24 v.,<br>300 watts, 50 nhms, 2/BNC, 1N, 170 F + 20 F port

Commutateur d'antenne Danbury motorisé, Du<br>continu à 10 GHz, 500 waté, 4 positions, 50 anims, 12<br>v, fiches N., 650 F + 20 F port

Commutateur d'antenne rotatif. Du continu à 1 GHz.<br>500 walts, 4 positions, 50 ohms, 24 v., fiches N, 450 F 26 F port Pour les AMATEURS de 10 GHz, enternaie de matériel

r fes, AMA) cuma<br>los d'ondes, état neuf, comprenant :<br>étangeurs à diopes équipé de 1. IN4 15 sifiche RNC. Molangours a sea<br>150 F + 19 F port.

150 F + 19.7 port.<br>
Modiation il raviole designed diotes MA450C s/fiche<br>
Modiation il raviole designed diotes MA450C s/fiche<br>
eNC, 150 F + 15 F port.<br>
Save enformation 220 F + 27 F port.<br>
Capter directif illguided diotes

7587 ou 7895. 70 F + 19 % port. Support de nuvease<br>
10 F + port.<br>
- Altérauseu fixe En lieber, 150 F + 16 F port.<br>
- Altérauseu fixe En lieber, 150 F + 16 F port.<br>
- Altérauseur fixe En sin. 160 F + 10 F port.<br>
- Altérati

13 F port.<br>• Petit emperible equipé de son kiyatron RV658 et son condon d'alimentation, le tout livre public productions<br>poste fixe. 160 F + 16 F part.<br>poste fixe. 160 F + 16 F part.<br>- histoire strates L 4 cm 100 F = 10 F part. L 7 cm.<br>- https://strates. L 4 cm 100 F = 10 F part. L 7 cm

Prolongateur rigide cousti en sig. L. 23 cm. 60 F +

IDF port .<br>• Prolongateur rigide en aliz (, 5 cm, 60 F + 10 F port.<br>• Double protongateur objekt en aliz 120 F + 20 F prin Double processible regide en als 120 F + 20 F port

 $60 F + 10 F$  port

Lampemetre pentemètre Métrix. 310 BTR ou TR.<br>Pour lubes américans, européeno, loctal, minimures.<br>novaï, octal, rimiosi, transcontinentaux. Très ben état.<br>110, 220y 50 Hz. 850 F. Recueil combinaisons 150 F. Ondamétre dynamique Ferisol. GRID DIP HR162.<br>De 2 MHz à 400 MHz, en oscillateur put, modulé ou en andemètre à absorption Mesure du courant grille au galve. En réception : réglage des amplies inf, verificain de la décadage se ces selfs inductions des antiques sesses. En était des antiques des antiques des antiques des à absoration. Mesuse du courant grille s

nz. tres por eux subr. roma.<br>Générateur Melitik UHF 940. De 200 à 500 MHz.<br>Antinualeur de sorte étalemé de 0 à 150 dB et de 0,8<br>marov à 250mV. Calibrateur à quariz. 118. 220v, 50 Hz. 1 300 F port dù

Générateur Férisol LG201 ou GS51. De 1700 MHz à 4400 MHz<br>4400 MHz. Sorie HF de 0,1 microl/ é 0,2v. De 0 à --<br>127 dB: Modulation : punc. FM, card imposition, 110,<br>220v. 50 Hz. Testék, 1860 F port dia Le GABST, de 4000 à 750 2000 F nort dù

2000 F port di.<br>
Generator Metrus 931D, DM au CR, De 50 KHz 8.65<br>
Generator Metrus 931D, DM au CR, De 50 KHz 8.65<br>
Spite HF modules cu non. Trispignoremide 2.2 fte<br>
Spite HF modules cu non. Trispignoremide 2.2 fte<br>
genera

Générateur Metrix 996B, TR. de 6 a 230 MHz. 6 Gambrids. Nivelau de sonte régistée de 1 microV à 250<br>mV. Modulation interne 1000 Hz. 110, 220x 50Hz. Très<br>bon état. 1000 F part dis

Decilloscope Tektroniz. Type 585. Double trace du<br>continu à 80 MHz. Double base du temps. A de 50<br>r6/cm à 2s/cm. B, de 2 micros/cm à 1s/cm. Entilérement révéas. 3200 F port dù.

France Francisco Carlo 1970<br>1976: Capital Telefronck S48 ou S47, Double Issue du coustine<br>1976: Metz, Double Isses de temps, A. De D.1 microsofon<br>1980: St. B. De 1 micros à 1 schm. Extension de la base<br>de temps à 10matom.

Oscillo Tektronix 545. Campbella se Vive S& ou S47 mais double trace du continu à 40 MHz. 110, 220v<br>50 Hz. Revise, 2300 F port dù. Le même mais avritroir<br>4 traces, 40 MHz. Révisé, 2800 F port dû.

**Oscillo CRC. OCT457**, Bi-Canon. Double trace du<br>continu à 25 MHz. Base de tomps de 0,2 microefors à<br>tu/cm, Rail/Decl. Sensibilité 50mV/cm à 50v/cm -110. 220y 50kh. Très bon état, 1800 F ort dù.

Concilio Métrix OX701, Bi-caron. Du continua 30 Métrix<br>De 0.5 micros/om a 0,5s/om. Ré//Doci. De 0,01 s/om a<br>20s/om. 110,220 v 50 Hz. Révisé. 2300 F port dú.

Volkmétre électronique Terisol A 204. En contrastre des lensions popifives ou négatives de 100<br>a 3000 v. 9 gammes. R/d'exisée 100 Mégotives  $ds$  100 mV mesure des numers. R/d entièe 100 Mégolines. En<br>a 3000 v. 9, gammes. R/d entièe. 100 Mégolines. De 20 Hz à<br>alternatif: de 500 mV il 300 v. 7, gammes. De 20 Hz à TO MHz av/possibilità de mesure) relatives au del<br>1000 MHz. En obmètre de 0.2 ohni a 5000 Mégol<br>8 calibres: 119, 220 y, 50 Hz. Teste, 750 F port dú. relatives activists de Bolle d'accord d'antenne BC 939. De 2 MHz à 15<br>MHz. Equipée de 3 solls à roulette AV/compte tours<br>Contrôle signis de 0 à 15 A. 750 F. Port du

Watmistre-thermailine Bird, Modèle 67, 600 wats. 0-<br>250/0-100/0-500 wats: T.O.S. 1.1, maxi, do il 500 MHz. Page d'utilisation de 30 à 500 Mhz. 50 ohnes. Fiche N.<br>Tenii: avec ses 3. bouchons mais sans le galva de mesure, 1800 F port dù

Thermaline Bird, Medèle 81 B. Du continu à 4 Gh<br>watts, 50 ohms, Equipé fiche N 800 F + 51 F port. u à 4 Ghz 80

Magnifique trépied enuntable, régiable, pouvant servir<br>en topographie, photographie et travaux divers. Non oxydable, etat neut, 360 F port du

#### 71, av. de Fontainebleau (PRINGY-RN7)<br>BP 38  $IF$ 77982 Saint Fargeau Ponthierry cédex Équipements de radiodiffusion de 10 W à 5 kW Codeurs stéréo Limiteurs d'excursion FM Compresseurs نتنا Antennes

LABORATOIRE D'ENGINEERING ELECTRONIQUE

- 
- Modules câblés et réglés
- Composants HF et VHF
- Composants spéciaux

#### **DEVIS D'INSTALLATION SUR SIMPLE DEMANDE**

DEMANDEZ NOS CATALOGUES RADIODIFFUSION OU COMPOSANTS CONTRE 15,00 FF, REMBOURSABLES A LA PREMIÈRE COMMANDE.

![](_page_51_Picture_53.jpeg)

25, chaussée de la Madeleine 44000 NANTES Tél. 40.20.03.33 Télex : 711 760 SERTEL

KENWOOD YAESU Matériel d'émission/réception

LEE Tél.: (1) 64.38.11.59

**ECRAN INFORMATIQUE MONOCHROME de grande marque. Largeur: 38**<br>cm. Profondeur: 34 cm. Hauteur: 33 cm. ECRAN vert de 31 cm, graphique<br>et alphanumérique livré avec son CLAVIER "AZERTY" de 100 touches, son<br>cordon secteur et s

![](_page_52_Picture_104.jpeg)

#### OUVERT de 8 h à 12 h e FERME SAMEDI APRES-MIDI DIMANCHE INVERSEUR D'ANTENNE BIPOLAIRE, Manuel (solemen diam  $.90 \times 50 \times 30$  mm  $.90$ ids  $.250$  g<br>Prix **TRANSFO - U.S. - EN CUVE - SORTIES PAR BORNES S'<br>P : 110/220 V S : 2 × 2400 V - 0,5 A,<br>Dimensions : 23 × 25 × 27 cm Poids : 50 kg<br>Expédition en PORT DU per SNCF<br>TRANSFO TORIQUE** P. 220 V - S : 20 V-2 A/12 V-0,2 A - Poids : 900 g - Prix...<br>Liste de transfos 7,80 F en timbres

ō.

GALVANOMETRES A CADRE MOBILE : Format rond à enca **GALVANOMETRES A CADRE MOBILE :** Format rond à rant continue :<br>
Type 2 - PHOOSTROM gradué de 0 à 300 mA<br> **P** 66 mm<br> **P** 66 mm<br> **P** 700 = PHOOSTROM gradué de 0 à 300 mA<br> **P** 70 mm<br> **P** 70 = 8 = 8 mm<br> **P** 6 - SIFAM gradué d

![](_page_52_Picture_105.jpeg)

**EMETTE RECEPTEURS, TRANSCEIVERS P** 

**Traduction et adaptations techniques par Bernard MOUROT - FE6BCU** 

#### *Kit* **JR 07**

#### **Recepteur a conversion directe avec melangeur a diodes**

#### **LE SCHEMA (Figure 1)**

Ce nouveau kit réception à conversion directe est très intéressant ; le mélangeur utilise est du type IE 500 ou MD 108, en anneau a diodes de Schottky.

• C'est le montage ideal. Tres bonne résistance aux forts signaux, grâce à sa grande dynamique d'entrée.

• Reception importante des signaux hors bande car mélangeur équilibré précédé des trois filtres de bandes du JR 11.

• Bonne sensibilite car utilisation d'un préampli HF à grand gain.

• Maintien d'un niveau d'ecoute BF constant pour une CAO avec JR20. • Ou commande manuelle du gain HF par le potentiometre P.

• Filtre actif CW par C.I. *µA* 741.

• Confortable écoute avec 2 watts BF de JR04.

#### **REMARQUE**

Le drain de T1 (BF900) est alimenté à travers une self de 47  $\mu$ H qui peut être remplacée par une résistance de

3-30 0 lors de l'utilisation d'un BF 960 ou BF 981 avec cependant une légère baisse du gain d'amplification HF ou par une self contenue dans un petit pot ferrite récupéré dans un téléviseur de rebus, ou encore à titre indicatif bobiner 2 à 300 tours de fil émaillé 1/10 mm sur un petit barreau en ferrite 02 mm d'une self de choc UHF courant dans les tuners de TV. Dans la bande télégraphie 3,5 à 7 MHz, le soir, Jes signaux sont tellement puissants que le gain HF est réduit au minimum. Si vous préférez une commande de gain HF manuelle,

![](_page_53_Figure_15.jpeg)

![](_page_54_Figure_0.jpeg)

le potentiomètre P monté en série dans un diviseur de tension est polarisé d'une part à  $-3$  V par une pile, et l'autre extrémité est reliée au +12 V. Cette tension variable en  $\pm$ appliquée sur G2 de T1 fait varier son gain d'un maximum à un minimum voisin de zéro.

#### **CONSTRUCTION**

· La figure 2 nous donne l'implantation des composants.

· La figure 3 le détail des entrées 2 et 5 à relier à JR11.

· La figure 4 le circuit imprimé vu côté cuivre échelle 1/1.

Pour les branchements BF JR04 (voir au chapitre 8 figure 5) et réglages HF, chapitre 8, JR03, deuxième version.

![](_page_54_Picture_7.jpeg)

#### KIT KJ 07A

Amélioration du JR 07

Cette modification est due à DK2RS. Le rapport signal utile BF sur bruit de fond du récepteur est amélioré (figure  $5$ ).

Dans le montage d'origine JR07, le signal HF est dirigé sur la borne 1 du mélangeur IE500 et l'oscillateur JR02 (OS2) injecté sur la borne 8. La modification est dans l'inversion du montage. La HF est dirigée sur la borne 8 et O.L. sur 1, quelques composants sont ajoutés, améliorant encore plus

![](_page_54_Figure_12.jpeg)

![](_page_55_Figure_0.jpeg)

0S2 **entree VFO JR02** 

la dynamique du mélangeur (figure 5), dont une self BF de  $100 \mu H$  ou un petit pot BF récupéré sur une platine de téléviseur ou 500 tours de fil émaille 1/10<sup>e</sup> de mm bobinés en vrac sur un batonnet en ferrite Ø2 mm, dont on a collé aux extrémités deux flasques en carton  $\varnothing$ 1 cm.

- La nouvelle implantation est donnée figure 6.

 $-$  La liaison JR07 à JR11, figure 7. - Le circuit imprimé JR07A vu côté cuivre échelle 1/1, planche 8.

#### **CONCLUSION**

Nous vous laissons la surprise d'ecouter avec le JR07 ou JR07A Jes bandes 3 *,5* ou 7 MHz, Jes resultats sont remarquables, ii manque encore un petit rétrécissement de la bande passante BF en CW, mais à suivre...

![](_page_55_Picture_7.jpeg)

Planche 8 : Circuit imprimé JR07A vu côté cuivre, échelle 1/1

Rgure 7 : Detail des entrees 2 *et* **5**  Circult imprime JR07A vu côté composants

![](_page_55_Picture_10.jpeg)

**AMSTRAD PC 15/ 12** - compatible lBM recherche programme, AMTOR, CW, **FAX,** SSTV, RTTY, Baudof, ASCII. Possibilité d'échange. Monsieur Pascal CHARRIER, 83 allée des Abeilles, 77350 LE MEE, tél. 64.39.29.40 apres' 18h.

**ORIC-1** - cherche désespérément programmes émission/réception avec ou sans interface RTTY, CW, FAC, SSTV. Possede programmes calcul électronique. Tél. 49.79.84.69. Demander Jacky le soir.

**ALICE 90** — recherche désespérément programmes OM et autres (jeux, utilitaires). Sinon, divorce envisagé par son propriétaire. F11AGP, Dr. BOU-RALLA Eric, Av. J.F. Champeau,<br>"Les Airelles", 51/29, 71400 AUTUN, tel. 85.86.17.60.

**ALPHATRONIC** + 1 drive  $-$  disponible programmes : Calcul prevision de propagation HF, desassembleur en Basic, CP/M, etc. Recherche programmes utilitaires et communications en tous genres. M. MERLE, 51 rue Faidherbe, 78800 HOUILLES.

**APPLE IIe** — échange programmes tout genre (jeux, utilitaires, astronomie,..) ainsi que idées. Recherche,

programmes pour radioamateur · (décodage SSTV, CW, RTTY,...). Jean-Pierre LEFRANCQ, 10 rue de la Paix, 78120 RAMBOUILLET.

**Spectrum 48**  $k -$  **avec microdrive** recherche programmes SSTV, CW, RTTY et autre programmes radioamateur avec ou sans interface. Réponse assurée. Patrick PARDON, La Poterie, RN 76, 18500 VIGNOUX SUR BARANGEON.

**Commodore** - Fl lAFL, Serge PIGUET, 82 rue du Bois Hardy, 44100 Nantes recherche tous programmes pour C64 - disquettes.

![](_page_56_Picture_24.jpeg)

ha i

![](_page_57_Picture_0.jpeg)

P. LEBAIL - F3HK

#### **QUELS SATELLITES ?**

RS5, RS7 sont en service intermittent. souvent alterné (statistiques de F6GOY). Excellents QSO possibles (USA, Canada...) avec matériel simple (antennes omnidirectionnelles utilisables et de préférence préampli à la réception).

JAS1 est devenu FO12. Mode J. Bons résultats déjà obtenus. UO9, UO11 : bonne santé, performances raffinées.

Télémétrie RTTY très intéressante (cf. FD1HPK ; c'est elle qui a diffusé les premiers parametres orbitaux pour F012.

OSCAR-IO : l'equipe de AMSAT, extrêmement compétente, fait des efforts inouïs pour réactiver ce satellite. Selon le dernier bulJetin **AMSAT**  (n° 133), les chances pour retablir un fonctionnement utilisable se monteraient à 50 %. Attention : si le transpondeur semble en fonction... s'abstenir de l' interroger ! On risquerait de QRT le superbe travail de nos amis américains.

#### **LIMITATIONS A L'EDITION**

BIRSAT se dévoue à publier autant que possible toutes les éphémérides, mais cette revue peut fort bien ne pas disposer d'assez d'espace. Si un seul satellite peut être traité, le choix peut être : RS7 (pour la sûreté, le classique) ; ou FO 12 (pour l'expérimentation, la nouveauté du mode J).

#### **PRECISION**

Les calculs partent des éléments orbitaux etablis par la NASA. Ils negligent tout phénomène ionosphérique. Les pointés sont faits de 2 en 2 minutes 'rondes''. Conséquences :

- I' AOS peut se situer entre le chiffre indique et 2 minutes *avant* ; - le LOS, entre le chiffre indiqué et 2 minutes *apres.* 

Exemples (écoutes à F3HK) : Le  $3/X/86$ ; RS7; prévision AOS 08:48; apparition a 08.46,5. OK. Le 3/X/86 aussi : UO9 ; prévision  $17/14$ ; apparition à  $17:14,5$ , donc retard. Effets ionosphériques ? Dégradation d'orbite (DPPJ !) insuffisante ?

Le  $5/X/86 : RS9$ ; prévision 10:50; apparition *subite* avec bon QRK a 10:50,5, puis ... disparition aussi subite une minute plus tard. La station de contrôle aurait-elle fait une manip ?

#### **V ALEUR DE LA PREVISION POUR STATIONS ELOIGNEES DE BOURGES**

En telle circonstance, la prévision est entachée d'erreur. Est-elle admissible ? Des tests effectués sur ordinateur ont montré des différences de 6 minutes entre Perpignan et Dunkerque pour AOS. Donc  $\pm 3$  minutes environ ailleurs. Ce n'est pas dissuasif du tout.

*Mais ...* differences *colossales* entre les azimuts ! Sans importance dans le cas d'antennes omnidirectionnelles, mais ces dernieres ne sont probablement guère utilisables pour le mode J.

Bien sûr, le signataire peut fournir des prévisions "personnalisées", mais seulement pour un total de 20 OM (ce total n'est pas encore atteint, mais la machine fonctionne pendant 5 heures

![](_page_57_Picture_19.jpeg)

1/2 deja pour !'ensemble du travail...).

L'important est de savoir à quoi s'en tenir.

Il y a une incitation à utiliser des antennes directives pilotées en site et azimut. Attention, ces éléments changent *tres* vite et sur des plages importantes ; une correction toutes les deux minutes est minimale. Pilotage par ordinateur ? Ça se fait et n'est pas dissuasif. Pour rire un peu (un peu jaune...). Dans une réunion OM à Rouen, un OM age\* s'approche de moi et me déclare que mes prévisions sont absolument fausses. Je Jui demande de s'expliciter. Aucune réponse, mais la même affirmation.

Rassurez-vous, je contrôle ... et d'autres OM aussi me contrôlent ; une faute de frappe lors de la création des fichiers est si facile a faire !

• *Comme moi. HI I* 

![](_page_58_Picture_15.jpeg)

![](_page_58_Picture_16.jpeg)

FEVRILE MINEZ: STATION IN BOURGES (A) LONGITUDE TST : 2.3, LATITUDE NORD : 47.1, ALTITUDE : 50. METRES ł.

![](_page_58_Picture_17.jpeg)

![](_page_59_Picture_185.jpeg)

L'objet de cette nouvelle rubrique est de vous communiquer des informations diverses relatives au trafic radioamateur par satellites. Vous la retrouverez au fil des mois, son importance étant variable en fonction de la densité de l'actualité. Son contenu est essentiellement tiré du bulletin émis par l'AMSAT, association regroupant des radioamateurs de tous pays et plus particulièrement intéressés par ce type de communication.

#### **QUE DEVIENT OSCAR 10 ?**

Après avoir connu une longue période de silence due à la défaillance des mémoires du micro-ordinateur gérant le satellite, il n'est pas impossible de le retrouver sur l'air.

La période d'illumination solaire minimum a été atteinte vers le 12 octobre de cette année et, depuis, la situation s'améliore. Début novembre, avec un angle d'illumination de 60 degrés, la puissance électrique générée par les panneaux solaires atteignait environ 50 % de la puissance maximale et monte régulièrement pour atteindre la maximum vers le 11 janvier 1987. De nouvelles tentatives sont faites pour réinitialiser l'unité centrale de commande afin de charger un nouveau programme permettant de reprendre le contrôle du satellite. Il faut en effet couper le transpondeur avant qu'OSCAR 10 n'entre dans la période d'éclipse périodique de durée d'environ 60 minutes (entre MA 205 et MA 235) pour sauvegarder l'état des batteries.

Michel ALAS - FC10K

de l'e

#### DE NOUVEAUX **SATELLITES RUSSES**

Une demande d'attribution de fréquences a été déposée à Genève pour deux nouveaux satellites RS-9 et RS-10 qui devraient être lancés prochainement. Les données prévisionnelles les concernant sont les suivan $tes:$ 

Inclinaison de l'orbite : 83 degrés Période : 105 minutes Apogée: 1000 km Périgée : 1000 km.

Ils emporteront chacun deux transpondeurs :

Voie montante :

40 kHz dans la bande 21210 kHz... 21250 kHz.

40 kHz dans la bande 145910... 145950 MHz.

Une puissance de 100 watts PEP (100 W et antenne de gain 0 dB) devrait être suffisante. Voie descendante :

40 kHz dans la bande 29410... 29450 kHz

40 kHz dans la bande 145910... 145950 MHz.

Les deux transpondeurs devraient pouvoir fonctionner en même temps. Pour chacun de ces transpondeurs, une balise opérera sur une fréquence comprise dans les bandes indiquées.

Pour tous les modes, l'antenne d'émission des satellites est omnidirectionnelle et il sera possible de les recevoir avec une antenne dipôle et un récepteur ayant une température équivalente de bruit inférieure à 15000 degrés K.

#### **RECEPTION VHF**

Modules fonctionnant sous 12 V, fournis avec schemas et interconnexion. TUNERS TU-2

Modules tête HF, comportant un étage amplificateur HF, un étage mélangeur MOSFET, un oscillateur et tous les circuits annexes. L'accord est effectué simplement par diodes Varicap, en variant la tension de 0 à 10 V. La sortie est à 10,7 MHz, 5 modèles sont présentées avec des entrées

s'étendant de 31 à 280 MHz : TU-2/a: 31 · 41 MHz TU-2/b: 66- 88 MHz TU-2/c : 108-140 MHz TU-2/d : 140-175 MHz

TU-2/e : 210-280 MHz Les platines sont enfichables sur connecteur à 10 broches.

Encombrement : 95 x 65 mm (+ connecteur) Sensibilité utilisable : 1 µ V

#### **Prix** : 425 F TTC

#### **TUNER TU-3**

Module Tête HF pour la bande 406-470 MHz. Sortie 10.7 **MHz.**  Accord par Diodes Varicap sur Strip-Line. Tension des Va· ricap : 0 à 10 V. Enfichable sur connecteur 1 O broches. Encombrement : 96 x 96 mm (hors connecteur). Sensibilité utilisable : 1 à 3  $\mu$  V **Prix** : 560 F TTC

**UTO TO TALLAND** 

#### **MF** 107/fm

Module amplificateur-detecteur Moyenne Frequence 10.7 MHz pour reception FM, comprenant 2 étages amplificateurs, un circuit intégré limiteur et détecteur de coïncidence ; Squelch commandé par le bruit : Connecteur enfichable 15 brochos.

Séparation des canaux : 50 à 100 MHz Dimensions : 65 x 90 mm (hors connecteur)

**Prix** : 295 F TTC

#### **MF** 107/am

Module amplificaleur moyenne frequence 10,7 MHz pour reception AM (bande aviation), comprenant 3 etages amplificateurs, detection diode, amplificateur de commande automatique de gain (CAG). Squelch commandé par la porteuse Prise pour S-metre

Connecteur enfichable 10 broches Séparation des canaux : 50 à 100 KHz Dimensions : 65 x 90 mm (hors connecteur)

#### **Prix** : 295 F TTC

#### BF-24

Amplificateur basse-fréquence, à circuit intégré Entrée 10 mV, sortie 2 W sous 8 Ω, Alimentation 12 V, Négatif à la masse. Platine de dimensions réduites : 60 x 36 mm Convient à tous montages.

**Prix** : 70 F TTC

#### REGULATEUR **Z-58**

Régulateur de tension indispensable avec un branchement sur voiture. Réglé à 11 V, le Z-58 agit en limiteur de tension, protège tous les circuits et évite la fluctuation de la tension sur les Varicaps.

Utilisé avec un transistor ballast BD-235, il permet une intensité de 1 ampère. La tension est reglable par potentiometre.

Convient à tous montages.

#### **Prix :** 115 F TTC

**Port** : **24 F par commande** 

![](_page_60_Figure_27.jpeg)

Tel. : 86.46.96.59.

![](_page_60_Picture_29.jpeg)

## **PROMOTION JANVIER**

La célèbre station 1240 P livrée complète, préréglée et prémontée avec un téléviseur LUXOR PAL-SECAM 56 cm (type 53-58).

### L'ensemble : **18290 FTTC**

Les revendeurs adresseront leurs demandes sur feuille à en-tête

**SATELVISION S.A.**  700, Bd de la lironde 34980 SAINT-CLEMENT-LA-RIVIERE Tel. 67.84.04.29

ouvrage technique incontesté sur les ontennes VHF, UHF et SHF (137 MHz -24 GHz). Ducolcul *de*  base aux réalisations pratiques,<br>en possont por les aspects complementoires (Azimut. poroboles. construction d'une Horn 10GHz, boluns. guides d'onde 24 GHz, polarisation, reception satellites meteo, etc.). **Prix** : I **19.50** F port compris.

![](_page_60_Picture_37.jpeg)

Bource utilizar int der dennes saksmatiques<br>Antenne calindalis 1296-MHz cellements<br>and inflecteur status stigline<br>Patter temperature film chiesensystem of<br>Patter seminates film chiesensystem<br>Antenne patterne spectrum appro

Antenne Yegi a didments pour le bance 2)<br>Prin Ulliami de bance 212 mm<br>Antenne suivantes au didments pour 22 cm<br>Les communications modies<br>Antenne collinéare modies<br>Antenne collinéare pour la bance 13 cm<br>122)<br>Caranatrikista

~-•1 i:t C:..-.,N Hl•1-.., 1~.,.,C,1' \*' e,14-,- a-.- ...... 1) ~I It<, ..- <sup>f</sup> ib• --,"9"dt" r-t Vt,,tt' llla.tDU ,\_,..,..t M t• •~r 1·1,,...,....:• \_,, ~..\_, w.,\_, • ,,,1~f'Nl,t tOfl'llfr q,.111rl O"o"'CI• • Olan de \QI AP'ltf'l'll'le Y1119" "1""C.. .. lor'IC't\_.....\_,,. N\UMII . ,,.11t11ttl• e Wl"°tlo,,, d • l>Ol••.a- Mi!~N\11 '1'419 4 II ~!f1'i.l\l, 119., Ml-t~ lfl 1!10le, .. 111lt,i, c 11,r,..l•,r• ,.., IU ,,..., TM1t1I•, a ... M"11.\_.,. 4 'rP•• d'..-,1 • .....,.., pWt 11 l>O!•ritllloll (1mll,11t tn *Vt'I*  alocof!Olt1P'l1"""""t c,~ 0, r•,riq,, 1HJhll,ot'I df: I' illZlrtvl CIGUI . ,\_..,..,..\_.,\_,1,.,1,.1.., ........,. • ...,,.,c. ~ .... .,\_. '"' ......., ... ~ll'f,--.t ...... , Billion pour 23 et 13 cm, en cable Leon .<br>... puraboliques there is even the computer of the functionnels<br>and chief of a construction spinner<br>Tha de gant avec in antennes Yaq.<br>Dionnels pour la cardie de 10 CHz<br>Honne Honn is cardie de 10 CHz Les antennes Yagi en úniceaux<br>Calcul de la distance et de la direction de<br>l'antenne à partir de 2 0 fH<br>Un radiateur primaire pour les enrannées foi Cier<br>Radiateur primaire pour les antennes parabo-Radiateur prin<br>hques 10 GHz Espacement collium des actennes duvertimentles Le Big-Wheel, une whereie amniquection Le Big-Wheel, une anterere omniquectionnelle<br>III 1296-MHz<br>Commande à distance de la polarisation pour "" ~-- ... ., ir•M4•• lllfl(alldf-1,~. ~ po,.. ..... ...... LO'ls '""(II>•

-<sup>~</sup>cr...u ..... , lt t.rot ?a CN,

Antenire amoutoeriamelle Z-bandet tende<br>CATV 35 Dons dem les sistemes 50 Dons<br>CATV 35 Dons dem les sistemes 50 Dons<br>CATV 35 Dons dem les sistemes par 41 bisra<br>Cic méthode simple pair commuter afraec-<br>Cic méthode sistemes b ~O .,.\_,,\_, Yf191 .,-lt1•• 10i'19',tl'I,

**COMMANDE** a retourner a: **SM ELECTRONIC** 

20 bis. avenue des Clairions - F 89000 AUXERRF

![](_page_60_Picture_53.jpeg)

## **Propagation =**

GUADELOUPE

**GITY ONE** 

**HART** 

HONG-KONG

KERGUELEN

.

LINA

LOS ANGELES

à.

![](_page_61_Picture_109.jpeg)

JANIER

29.0 MHZ<br>27.0 MHZ<br>24.0 MHZ<br>21.0 MHZ<br>16.0 MHZ<br>16.0 MHZ<br>7.0 MHZ<br>3.5 MHZ

JANTER

29.0 MHZ<br>24.0 MHZ<br>24.0 MHZ<br>21.0 MHZ<br>18.0 MHZ<br>19.0 MHZ<br>7.0 MHZ<br>3.5 MHZ

 $-$  an

JANIER

29.0 MHZ<br>27.0 MHZ<br>24.0 MHZ<br>24.0 MHZ<br>18.0 MHZ<br>18.0 MHZ<br>7.0 MHZ<br>7.0 MHZ<br>7.0 MHZ

JANVIER

29.0 MHZ<br>27.0 MHZ<br>24.0 MHZ<br>24.0 MHZ<br>18.0 MHZ<br>18.0 MHZ<br>7.0 MHZ<br>3.5 MHZ

JANUTER

29.0 MHZ<br>27.0 MHZ<br>24.0 MHZ<br>21.0 MHZ<br>16.0 MHZ<br>16.0 MHZ<br>7.0 MHZ<br>7.0 MHZ

 $-90$ 

JAWIER

29.0 MHZ<br>27.0 MHZ<br>24.0 MHZ<br>24.0 MHZ<br>18.0 MHZ<br>19.0 MHZ<br>7.0 MHZ<br>3.5 MHZ

**JANVIER** 

29.0 MHZ<br>27.0 MHZ<br>24.0 MHZ<br>21.0 MHZ<br>18.0 MHZ<br>14.0 MHZ<br>3.5 MHZ<br>3.5 MHZ<br>3.5 MHZ

![](_page_61_Picture_110.jpeg)

![](_page_61_Picture_111.jpeg)

![](_page_61_Picture_112.jpeg)

# Votre avis nous intéresse

Il y a deux ans, nous avions réalisé un sondage dans MEGAHERTZ. Puis, en 1986, nous avons procédé à de nouvelles modifications, ces dernières faisant suite à vos correspondances. Le prix a été très largement baissé et la pagination est passée sur un standard courant dans la presse technique grand public. D'autre part, nous avons tenté, avec succès, d'élargir notre lectorat en intéressant plus de monde à la communication amateur.

![](_page_62_Picture_23.jpeg)

#### 4) Votre avis sur les rubriques actuelles de MEGAHERTZ

![](_page_62_Picture_24.jpeg)

#### 5) Vos suggestion :

![](_page_62_Picture_25.jpeg)

294 - Echange Vendée 5SD + magnétophone Grundig C200 + photocopieuse 3M contre Atlas ou TS<br>120S ou FT 77. Armand PETIT, Rue de St. Waast, Bettrechies, 59570 BAVAY, tel. 27.66.89.39 ou 27.39.95.19

295 - Vends filtre FI 455 kHz 300 Hz, 6 dB pour RX JRC NRD 525 (ou autre) cause double emploi. Tél. 44.23.11.34 après 18h.

296 - Vends R2000 Kenwood 220 12 V 11/84 : 4000 F. Filtre actif BF AF 406 K Daïwa : 650 F. Antenne active Datong AD 370 neuve : 800 F. Alim. 10 18 V, 5 A pro : 500 F. Matériel avec doc. sauf alim. Contacter M. PHILIPPE, tél. 64.46.91.38 après 17h.

297 - Vends TX Belcom LS 102 très peu servi : 3100 F.<br>Ampli 70 W : 600 F. Alimentation 7 A : 300 F. TOS-<br>MW : 100 F. Antenne Firenze G2 : 400 F. Possibilité<br>la totalité pour : 4000 F. Edouard BENSOUSSAN, Kermen Paï, Kernevel, 29140 ROSPORDEN.

298 - Vends FRG 7700 avec mémoires + FRA 7700  $+$  FF5 + manuel : 3200 F. Kenwood R 200 +<br>manuel : 3600 F. Les deux RX en état irréprochable de présentation et fonctionnement. Offre exceptionnelle pour achat groupé : 6400 F. J.P. GUICHENEY,

299 - Vends récepteur O.C. Sommerkamp FRG 7000<br>0 à 30 MHz : 3800 F. Olivier MADELRIEU, 2 rue du Pilori, 49570 MONTJEAN.

300 - Vends FT 77 (déca 100 W FM unit. année 84, tbe) : 4300 F. 1 ampli Tono 2M40G : 750 F. Tél. 92.53.66.20.

301 - Achète FT 202R ou échange C-mat. FC1CCH, Alain AUTRAN, 173 rue de Lyon, 13015 MAR-**SEILLE** 

302 - Vends antenne active MFJ 1024 ext. 50 kHz à 30 MHz, poss. ant. aux. et 2 RX cause double emploi.<br>Tél. 44.23.11.34 après 18h.

303 - Vends oscillo HAMEG HM 203 et sonde 1:10 comme neuf + notice + emb. d'orig. : 2500 F. Cher-<br>che convertisseur VHF Kenwood VC 10. Tél. 88.94.07.06 le soir.

304 - Vends beam THF 2 él. neuve : 1500 F. Tél. 31.98.48.93.

305 - Vends FT 707 : 3500 F + boîte accord Heath-<br>kit : 900 F. Type 2040 + magnétoscope Philips<br>N1700 : 1000 F + téléviseur 4IB CCIR 11 cm Universum Radio FM incorporé : 200 F port en sus. Tél. à F6EFO, 93.67.04.80.

306 - Vends RX ICOM ICR 70 : 3500 F. Kenwood **EX R600 : 2500 F. Filtre Daiwa AF 406 k : 600 F.<br>RX R600 : 2500 F. Filtre Daiwa AF 406 k : 600 F.<br>RX DX 302 : 2000 F. Rotor Hy-gain HAM CD45 IV : 1000 F. M GAUDIN, tél. 64.57.99.38.** 

307 - Vends ordinateur Tandy TRS III, 2 drives 48 Ko, tbe, tél. 64.22.31.52 prix intéressant.

308 - Oric-1 cherche programmes E/R SSTV, CW, FAC, RTTY avec ou sans interface. Tél. 49.79.84.69 le soir.

309 - Vends ensemble Tono Théta 7000E avec alim. 2 monit. 30 cm plus tube neuf. Imprim. GP 100A plus 10 kg papier, le tout sur console sur pied avec tous<br>câbles de raccordement et doc.: 4000 F à prendre sur<br>place. F8ST, tél. 97.41.32.48.

310 - Vends TS 820S équipé 12 V + filtre + micro, tbe : 4000 F. Tél. 26,74.27.22 après 18h.

311 - Vends scanner Tandy Pro 30 neuf, 16 mémoi-<br>res, fréq. 68 à 88, 108 à 136, 138 à 174, 380 à<br>512 MHz : 1300 F. Tél. 42.08.06.91 le soir.

312 - Vends ampli Zétagi BV 131 100/200 W. Tél. 55.72.12.20 HR.

313 - Vends FT 307M, 12 mém. 220 et 12 V : 8000 F.<br>FC901 : 500 F. FL 2277B : 2000 F. FT7B + Y (AFF)<br>avec 11 m : 4000 F. Lê tout ensemble ou séparé.<br>F6HUV, tél. 20.07.23.58 après 15 h.

314 - Vends IC 245E, 2 m FM transceiver (FM, SSB, CW) + antenne volture (Turner Landcom), the :<br>2300 F. Tél. 20.58.41.69 après 18h30.

315 - Recherche doc schéma RX OC USA R7Y BC<br>348-Q. Ecrire J.Y. LE CONTE, EC 4/11 BA 106, 33707 MERIGNAC.

316 - Vends FC 707 + FP 707 + mic, 100 W : 6000 F. Filtre BF Daïwa + notch AF 406 : 600 F. Manip. élec. Fine BF Dalwa + hotel AF 406 , 600 F. Mainp. elec.<br>CW Daïwa, DK 210 : 500 F.  $2 \times RX$  Sony ICF 2100<br>PLL 0,15 à 30 MHz, AM, SSB, bande FM, 6 mémoi-Fes, scanner : 2 × 800 F. RX ICE 5900W, AM + 30 c,<br>2 FI + FM : 450 F. CB Sony ICB 1020, 40 cx, 1 W<br>HF : 2 × 600 F. Tel. 75.41.33.26 arpès 20h ou 75.40.82.99 HB.

317 - Vends FT 290R, sup. mob., bat Cd Nic, charg.<br>ant. souple : 2700 F. Emet. conv. TVA Microwave :<br>2000 F. Scanner SX 200 : 1800 F. Jacques MAR-TEAU, 79600 ST. LOUP SUR THOUET.

318 - Vends ICOM 745 ER 100 kHz à 30 MHz, 2 VFO, 16 mémoires, comp. démodul., 200 W PEP, sélect.<br>4 kHz à 60 dB, PBT shift, notch, NB. Vox gain :<br>7500 F. Tél. (1) 34.50.87.90.

319 - Vends transceiver 144 MHz IC 290 D, servi en RX, état neuf, FM, USB, LSB, CW, 12 V, 25 W :<br>4400 F. Tél 69.03.00.48 le soir de 20h30 à 21h30.

320 - Vends géné Métrix 920C, 50 kHz à 50 MHz :<br>900 F. Géné Métrix 925, 5 MHz à 230 MHz : 900 F.<br>Divers appareils de mesure. Tél. 40.74.51.06 HB.

321 - Vends Tono 550 ABS neuf : 2000 F. Tranp : cordon imprim, mémoires. FRG 7700 : 800 F. Tél. 68.54.73.79.

322 - Vends ou échange Kenwood 520 et Kenwood 120 PE 100 W et ordinateur Canon X07 complet contre<br>Amstrad couleurs complet. Tél. 31.86.67.39.

323 - Vends SONY G700L, GO, MO, OC, USB, LSB, CW, parfait état, conviendrait à débutant : 1600 F.<br>Sony 2001 : 1300 F. René BOTTON, 43 rue de Vergennes, 78000 VERSAILLES.

324 - Double emploi rigoureusement neuf, vends<br>récepteur Yaesu FRG 8800 avec convert. 118, 174 MHz : 5000 F à débattre. Tél. 39.46.82.75 le soir.

325 - Recherche FT One neuf peu utilisé ; options AM, FM, filtres + 11 m, état except. Faire offre à Ph.<br>VERNEY, 50 rue Albert David, 93410 VAUJOURS.

326 - Vends 2 788 DX : 2200 F pièce, 4000 F les deux.<br>Vends RX R 200 + VC 10 : 4500 F. Tél. 23.83.55.59 vers 20h.

327 - FT 77 neuf jamais servi : 4500 F. FC 757 AT,<br>boîte automatic : 2500 F. Tél. (1) 64.48.35.08 après  $18h$ 

328 - Vends ampli 1000 W Heathkit 10 m à 80 m + ventilateur TS 788 DX neuf + alim 20 A, TX 88-108 MHz + codeur stéréo + alim + access. Tél. 39.83.42.52 après 20h00. M. AKHOUNE.

329 - Coupleur Yaesu FC 707 : 900 F. Micro Adonis  $327 - 300$  Property Taesu PC 707 (500 P. Micro Adonis AM 802 (450 P. Coax RG 212U, 35 m (180 P. Ant.<br>Maver 7 A : 350 P. Commut Daïwa (190 P. Ant.<br>Firenze V2 : 300 P. TAGRA 5/8 mobile (190 P. Tél.<br>(1) 30.36.59.86.

340 - Urgent achète boîte couplage Drake MN4C.<br>Faire offre à F11APJ. M. KNOBLAUCH Robert, Les Martinières, 38140 BEAUCROISSANT.

341 - Pour ma collect, achète lampes radio anc. transparentes, récept, émiss. Y compris gros modèles prof.<br>Têls que rayons X, etc. CHCR, rue 43, Les Coccinelles, 57500 ST. AVOLD, tél. 87.92.46.44.

342 - Céde divers matériels OM, liste contre ETSA, F8GO, tél. 74.71.24.45.

343 - Vends emetteur FM 88-108 MHz, pilote synthetiseur RVR codeur stéréo, 1 coupleur, 1 kW, 2 antennes dipõle 2 kW, 20 m, cáble 2 kW, excellent état, le<br>tout : 16 000 F. Tél. 46.54.18.81.

344 - Vends disques 33, 4ST, bon état de 60 à mainte-<br>nant. Vends magnéto à bande, prix à débattre, Bruno<br>GUGNACH, 18 rue 100<sup>e</sup> RI, 54720 LEXY, joindre TP pour réponse.

345 - Vends interfaces CW RTTY/ZX81 (codage, décod.) + K7 prog. + clavier Futaba. Cherche module FM pour FT77-RX, Marc NR 82F1, QSJ QRP pour QRPP Ecole. FD1JPT, tél. 21.98.34.69.

346 - Vends récepteur Kenwood R-1000, état neuf, très peu servi, vendu dans son emballage d'origine. Prix :

1900 F. Excellente affaire. Xavier HENRY, Vallon de Roman, 13120 Gardanne, tél. 42.58.35.17, après 20h.

347 - Vends Grundig Satellit 1400 SL, FM, GO, PO,<br>OC, 1,6 à 30 MHz, bloc SSB ; excellent état : 1300 F<br>+ port. Tél. 33.30.80.66 après 20h.

348 - Vends ICOM 720E, modifié : 7000 F. Boîte<br>accord 2 Match SEM : 600 F. Morse Tutor : 600 F. Ant. mobile Hustler complète avec brins 10 m, 20 m : 900 F. Tél. 47.48.80.00, poste 7413.

349 - Vends pylône 4 m cage Balmet beam 8DR<br>15-20 m, ant. W3DZZ, le lot : 1500 F sur place. Těl. 29.84.38.18.

350 - Vends FT 102 + FC 102, tbe : 6000 F. Tel. 46.82.68.70 après 19h.

351 - Vends RU 95SFR BE : 800 F. BC 221 BE : 300 F.<br>Recherche Théodolite de poche Wild Type : T12 ou T 120, F6BKA, D. Martin, 25210 LE RUSSEY.

352 - Vends RX de trafic national RF-3100L, aff. digital, 32 bandes, AM, BLU et FM : 1950 F. BC 342,<br>état neuf : 1000 F. Tél. 61.87.56.89.

353 - F6BQY vends mic IC SM8, val : 1000 F, cédé 650 F, état neuf. Tél. 91.50.66.79.

354 - Vends géné H. Packard 10-425 MHz : 2500 F.<br>Nolt Electronique 600 MHz : 300 F. Scanner 2001 :<br>2500 F. Station Météosat complète : 8000 F. IBM 2 drives + cartes : 6000 F. Composants DL 470. Tél. 93.43.11.62.

355 - TX 848 Tristar avec ML 180 avec Maikaecho : 2000 F. Plus divers matériels CB à vendre. Tél. 63.67.79.11.

356 - Vends ou échange contre FT-77, 707... ant.<br>TH3MK3 + CD-RSI1 mat. neuf, jamais servi. Tél. 72.04.39.77.

357 - Vends ou échange FT, FP, FC 707, YM35 + 11 m, accessoires, the, peu servi emission, contre FRG<br>7700 + QSJ, Tél. 55.70.39.05 (87).

358 - Vends mat, photo Olympus 8000 caméra ciné S 8 Elmo Torche 1500 Imprimante Seikosha Graph GP<br>100, interface Apple 1500, Caméra vidéo Sony magné-toscope tuner JVC VHS 8000. Chaîne HIFI Technic, 2 enceintes, 3A Adagio 4500. Tél. 63.98.58.03.

359 - Vends état neuf TS 520 SE + methode Alpha anglais, 85 fasc, 22 cass., 6 dic. Ant. GPA 50, tbe, augus), o inset, 22 cass., o die Anti-GPA aut.<br>
coupl. Johnnatch, miero, mania, vibro, ant. fict.<br>
Heath., grid-dip à vérifier, self à roul., tos-mètre :<br>
4600 F le tout + port. RX Atlas 110, the de fonct.<br>
avec module émi DE VEYRE.

360 - Vends programmes émission réception sur-300 - Venas programmes au choix sur caeption sur<br>Atlmos, deux programmes au choix sur cassette :<br>300 F. Quatre programmes sur disque, tte : 450 F +<br>frais d'envoi. FAX avec rot. image 360° + miroir +<br>vitesse 30 à 300 i/min, VARET, 4 rue des Ecoles 03200 Vichy.

361 - Vends FRG7 parfait état : 2000 F. 2 Yaesu FT<br>208R + NC8 : 2500 F pièce. Tél. 43.28.69.16 après 19h.

362 - Vends RX bande aviation (1) ATC 720 Skyvoice complet : 2150 F. (2) Signal Com Corp 532 : 3150 F. Matériel en très bon état. Tél. 43.87.29.42 bur.

363 - Vends Kenwood TR 7730 2 m FM 5/25 W (emb. d'origine) : 2990 F sur place ou - port dû (contre rem-<br>boursement). F3ZK, nomencl., tél. 69.07.76.20.

#### **AVIS**

**GES PARIS recherche technicien** pour dépannage et maintenance matériel télécommunications professionnel. Références exigées, connaissance parfaite de l'anglais indispensable. Tél. (1) 43.47.55.52.

![](_page_64_Picture_0.jpeg)

#### **VISION** MAGAZINE □ Mensuel 15 Francs

Traite de cinéma, vidéo, télévision, canal plus. Abonnement un an : 155 Francs Un numéro en exemplaire : 15 Francs franco (Cheque au nom de la S.A.R.L. VISION)

![](_page_64_Picture_3.jpeg)

![](_page_64_Picture_4.jpeg)

I

I I

I

I I

![](_page_64_Picture_5.jpeg)

#### **ASTROLOGIE** PRATIQUE□

Mensuel (Sortie du premier numéro le 15/11/86) Traite d'Astrologie pratique. Permet deconcevoir son propre thème par l'école conventionnelle. Au sommaire du Nº 1, Francoise HARDY.

Abonnement : 145 Francs Un numero en exemplaire 15 Francs Franco (Cheque au nom des Editions TESLA)

**CADEAU 0lUNE VAl.:EUR DE 20 F. pour l'abonnement**  Votre thème astral (fournir date, heure et lieu de naissance)

#### **A L'ÉCOUTE DES RADIOTELETYPS** Jean-Louis FIS

La troisième édition a été entièrement remaniée avec les nouvelles fréquences.

Prix de Vente Public T.T.C. : 115 Francs + Port Prix T.T.C. souscription : 69 Francs Franco (Cheque au nom de SORACOM)

![](_page_64_Picture_14.jpeg)

![](_page_64_Picture_15.jpeg)

#### **LA PRATIQUE DES IMPRIMANTES**

Michel ARCHAMBAULT

II récidive pour son 4<sup>e</sup> ouvrage aux Éditions SORACOM L'auteur présente un livre consacré aux imprimantes. Prix de vente public : 95-Francs + Port Prix de souscription : 57 Francs Franco (Cheque au nom de SORACOM)

#### **COMPATIBLE MAGAZINED**

Sortie du premier numéro fin décembre 86. Fidèle à sa politique de qualité, notre société lance une nouvelle revue traitant de l'ensemble des compatibles PC. Avoir un compatible quelque soit sa marque, permet d'utilisertout ce qui touche au PC. Compatible Magazine

est un mensuel de vulgarisation. Prix du numéro : 20 Francs Sortie le 15-2-87

Abonnement : 200 Francs

**OFFRE SPÉCIALE DE LANCEMENT : 150 Francs Jusqurau 31-1-87** (Cheque au nom de SORACOMll

Cochez la case correspondante

1 chèque par ouvrage commandé à retourner aux Editions SORACOM, La Haie de Pan, 35170 BRUZ.

**COMPATIBLE MAGAZINE** 

lo

## ''Le **''News'' de la Communication''**

#### **Abonnez-vous a MEGAHERTZ**

![](_page_65_Picture_362.jpeg)

![](_page_65_Picture_363.jpeg)

Bon de commande et règlement à envoyer à : Editions SORACOM - La Haie de Pan - 35170 BRUZ

### **Petites Annonces**

![](_page_65_Picture_364.jpeg)

## Nbre Texte : 30 caractères par ligne.<br>  $\frac{d}{dt}$  Veuillez rédiger en majuscules. Veuillez rédiger en majuscules. Laissez un blanc entre les mots. **6**  7 - **1/2 tarif** *pour* /es *abonnes.* Norn .... ........ ........... . .. Prenom ..... .. . .. . . ...... . .. . . . .

**MAGAZINE** 

- *Tarif TTC pour les professionnels :* Adresse *La ligne* **50 francs.** 

Toute annonce doit être accompagnée de son règlement libellé à : Editions SORACOM. Les annonces d'un montant supérieur à 200 F donnent droit à un abonnement gratuit de 3 mois à MEGAHERTZ. Envoyez la grille, accompagnée de son règlement, à : Editions SORACOM. La Haie de Pan. 35170 BRUZ.

*Code Postal* . . . . . . . . . . . . Ville . . . . . . .

![](_page_66_Picture_0.jpeg)

- **Emission toutes bandes amateur / Reception**  couverture générale.
- **Nouveau design.**
- **Emission continue 100 % de puissance.**
- **Oynamique de reception 105 dB.**
- **Tous modes USB, LSB, AM, FM, CW, RTTY.**
- **Alimentation 12 volts.**
- **Le modcle IC-751 AF** est unc station de base destinée aux opérateurs exigeants qui demandent<br>un haut niveau de performance. L'IC-751 AF comporte tout ce qui a fait le succès le l'IC-751 plus quelques avantages supplémentaires que la technologie récente permet et pour répondre à la demande générale.
- **CW plus facile.** Pour Jes fanas de la CW, le nouvel IC-751 AF comporte un manipulateur électronique permettant jusqu'à 40 WPM,<br>comportant en standard un filtre

CWFL 32A 9 MHz *I* 500 Hz et un CW sidetonc pour la fonction moniteur en RX ou TX... l'idéal aussi pour les débutants.

- **Toutes bandes amateur** mais incluant une couverture générale en<br>réception de 100 kHz à 30 MHz permettant d'être à l'écoute du monde.
- **Un vernier d• accord plus souple.** Ce nouveau disposicif permet un accord plus précis.
- **Temoin lumineux par LED supplementaire.** Pour un meilleur contrôle de votre station, il vous indique si vous utilisez la vitesse rapide du vernier, le dial ou le commutateur de bandes.
- **32 memoires.** Mode et frequcnce peuvent être stockés dans ces mémoires.
- **Plus stable.** Meme en reception l'IC-751 AF comporte un capteur thermique sophistiqué qui contrôle la température interne. Fonction particulièrement nécessaire pour<br>durer pendant un contest.

• **Nouvelle configuration.** 

L'IC-751 AF comporte certains nouveaux additifs pour de meilleures performances.

Un nouveau filtre notch sur 9 MHz qui elimine radicalement le QRM, un nouveau systeme AGC, un nouveau compresseur HF pour une meilleure qualité auditive, et un nouveau système de contrôle AF gain qui optimise le contrôle du volume en sidetone.

• **Options disponibles.** L'IC-751 AF comporte les options suivantes : IC-PS 30 alimentation externe, IC-PS 35 alimentation intemc, IC-AT 500 antenne semiautomatique, IC-EX 309 interface pour microprocesseur, SM-8 ou SM-10 micros de table, IC-2 KL ampli linéaire, RC-10 télécommunication à distance, SP-7 ou SP-3 H.P. additifs extemes, IC-EX 310 synthetiseur vocal et GC-5 horloge universelle en T.U.

• **Filtres optionnels.** FL-52 A CW 455 kHz a 500 Hz, FL-53 A CW-N 455 kHz a 250 Hz, FL-63 A CWN 9,0106 MHz a 250 Hz, FL-33 AM 9,010 MHz a 6000 Hz. et CR-64 haute stabilité 30,72 MHz filtre cristal.

**IZABD** Créations 89.38.95.33  $\overline{a}$  ,  $\overline{a}$  ,

![](_page_66_Picture_21.jpeg)

**ICOM FRANCE S.A.**<br>Siège social, 120 route de Revel, 31400 TOULOUSE Telex : 521515 F - Telephone : 61.20.31.49

Liste des revendeurs sur demande.

#### **IC-02E** Nouveau prix en baisse : = 20% IGR7000 3270F 2580 FTTC De 0,25 à 1,3 GHz, des performances garanties.

![](_page_67_Picture_1.jpeg)

écepteur à balayage tous modes AM-FM-BLU 25 MHz - 2000 MHz ■ 99 mémoires ■ 3 modes de balayage ∎Pas de balayage : 1 kHz / 10 kHz / 12,5 kHz 25 kHz.

ar ses qualités inconnues jusqu'à ce jour pour ce type d'appareil, l'IC-R 7000 vous apportera des plaisirs d'écoute insoupçonnés. Mais attention, comme tous les<br>appareils de pointe, l'IC-R 7000 ne peut pas être mis entre toutes les mains. Ecoutez une démonstration chez un revendeur qualifié.

Matériel Français: la bande FM 97,5 MHz - 108 MHz est occultée\*

#### **ARACTERISTIQUES**

#### **GENERALES**

**• Gamme de fréquence : 25-1000 MHz / 1025-2000 MHz (avec convertisseur, commutateur "GHz") • Impédance d'antenne : 50 ohms assymétrique<br>
• Stabilité de fréquence : + ou – 5 ppm à 10 °C – 60 °C • Mode de balayage : Full-s** 15 % à la masse / alimentation secteur incorporée  $\bullet$  Consommation :<br>1380 mA stand by / 1650 mA puissance maxi  $\bullet$  Dimension : 285 x 110 x<br>276 mm  $\bullet$  Poids : approximativement 7,5 kg avec option.

#### **RECEPTION**

**NECELE 11OIN**<br>
(0,25  $\mu$ ) ou moins / FM **e** Sensibilité : FM (15 kHz) 12 dB SINAD - 12 dB<br>
(0,25  $\mu$ V) ou moins / FM étroite (9 kHz) 20 dB NOL - 10 dB $\mu$ (0, 5 $\mu$ V) ou<br>
moins / AM 10 dB S/N - 0 dB $\mu$ (1,0  $\mu$ V) ou mo

![](_page_67_Picture_12.jpeg)

![](_page_67_Picture_13.jpeg)

Siège social, 120 route de Revel, 31400 TOULOUSE BP 4063, 31029 TOULOUSE CEDEX. Télex: 521515 F - Téléphone: 61.20.31.49